R. Schmähl

Wintersemester 2022/23 -

# Lösungshinweise zu den Hausaufgaben:

## Aufgabe H 1. Vereinfachen

Seien  $n \in \mathbb{N}$ ,  $n \ge 2$  und  $x, y \in \mathbb{R}$ ,  $x \ne 0$ ,  $y \ne x$ . Vereinfachen Sie die folgenden Ausdrücke.

(a) 
$$
\frac{\frac{2+3\cdot 5}{3}-1}{\frac{7}{8-2}+\frac{4+3}{3}}
$$
 (b) 
$$
\frac{\binom{n}{1}-\binom{n}{2}+\binom{n}{n-1}}{\sqrt{(n-1)^2-n^{\sin(2n\pi)}}+2n}-2\cos\left(0!+\binom{16}{3}\pi-1\right)
$$

(c) 
$$
\frac{2xy^2(x-y)^2+(2-y)x^3y-(2x+1)y^4+xy^2(6y-6x+4xy)-x^3y^2-y^4}{x(x(x^2-2xy+y^2)-y^3-xy(x-2y))}.
$$

## Lösungshinweise hierzu:

(a)

$$
\frac{\frac{2+3\cdot 5}{3}-1}{\frac{7}{8-2}+\frac{4+3}{3}}=\frac{\frac{17}{3}-\frac{3}{3}}{\frac{7}{6}+\frac{7}{3}}=\frac{\frac{14}{3}}{\frac{21}{6}}=\frac{28}{21}=\frac{4}{3}.
$$
\n(b)

$$
\frac{\binom{n}{1} - \binom{n}{2} + \binom{n}{n-1}}{\sqrt{(n-1)^2 - n^{\sin(2n\pi)} + 2n}} - 2 \cos \left( 0! + \binom{16}{3} \pi - 1 \right)
$$
\n
$$
= \frac{\frac{n!}{1!(n-1)!} - \frac{n!}{2!(n-2)!} + \frac{n!}{(n-1)!}}{\sqrt{n^2 - 2n + 1 - n^0 + 2n}} - 2 \cos \left( 1 + \frac{16!}{3!13!} \pi - 1 \right)
$$
\n
$$
= \frac{n - \frac{n(n-1)}{2} + n}{\sqrt{n^2 + 1 - 1}} - 2 \cos \left( \frac{16 \cdot 15 \cdot 14}{1 \cdot 2 \cdot 3} \pi \right)
$$
\n
$$
= \frac{2n - \frac{1}{2}n(n-1)}{n} - 2 \cos \left( 8 \cdot 5 \cdot 14 \pi \right)
$$
\n
$$
= 2 - \frac{1}{2}(n - 1) - 2 \cos \left( 560 \pi \right)
$$
\n
$$
= 2 - \frac{n - 1}{2} - 2
$$
\n
$$
= \frac{1 - n}{2}.
$$

(c)

$$
\frac{2xy^2(x-y)^2 + (2-y)x^3y - (2x+1)y^4 + xy^2(6y - 6x + 4xy) - x^3y^2 - y^4}{x(x(x^2 - 2xy + y^2) - y^3 - xy(x - 2y))}
$$
\n
$$
= \frac{2xy^2(x^2 - 2xy + y^2) + 2x^3y - x^3y^2 - 2xy^4 - y^4 + 6xy^3 - 6x^2y^2 + 4x^2y^3 - x^3y^2 - y^4}{x(x^3 - 2x^2y + xy^2 - y^3 - x^2y + 2xy^2)}
$$
\n
$$
= \frac{2x^3y^2 - 4x^2y^3 + 2xy^4 + 2x^3y - 2x^3y^2 - 2xy^4 - 2y^4 + 6xy^3 - 6x^2y^2 + 4x^2y^3}{x(x^3 - 3x^2y + 3xy^2 - y^3)}
$$
\n
$$
= \frac{2x^3y - 2y^4 + 6xy^3 - 6x^2y^2}{x(x^3 - 3x^2y + 3xy^2 - y^3)}
$$
\n
$$
= \frac{2y(x^3 - y^3 + 3xy^2 - 3x^2y)}{x(x^3 - 3x^2y + 3xy^2 - y^3)}
$$
\n
$$
= \frac{2y(x - y)^3}{x(x - y)^3}
$$

x info.mathemati $\tilde{k}$ .uni-stuttgart.de/HM-Stroppel/  $\hbox{S}$  sette 1

## Aufgabe H 2. Vollständige Induktion mit Teilbarkeit

Zeigen Sie die folgenden Aussagen mittels vollständiger Induktion.

- (a) Für jede Zahl  $n \in \mathbb{N}$  ist die Zahl  $x_n := 3^{2n} 1$  ohne Rest durch 2 teilbar; das heißt, es gibt ein  $k_n \in \mathbb{N}_0$  so, dass  $3^{2n} - 1 = 2k_n$ .
- (b) (i) Für alle  $n \in \mathbb{N}$  und  $a \in \mathbb{N}$  mit  $a \geq 2$  ist die Zahl  $a^n 1$  ohne Rest durch  $a 1$ teilbar; das heißt, es gibt ein  $k_n \in \mathbb{N}_0$  so, dass  $a^n - 1 = (a - 1)k_n$ .
	- (ii) Verwenden Sie Teil [\(i\)](#page-1-0) um zu zeigen, dass für jede Zahl  $n \in \mathbb{N}$  die Zahl  $y_n := 2^{3n} + 2^{2n} - 2^n - 1$  ohne Rest durch  $3$  teilbar ist. Hinweis: Faktorisieren Sie das Polynom  $X^3 + X^2 - X - 1$ .

#### Lösungshinweise hierzu:

(a)  $\widehat{A}$  Wir zeigen die Aussage für  $n = 1$ : Es ist  $3^2 - 1 = 9 - 1 = 8 = 2k_1$  für  $k_1 = 4$ .  $\overline{\bf (H)}$ Wir nehmen an, dass die Aussage für ein  $n\in\mathbb N$  gilt, d.h., es gibt ein  $k_n\in\mathbb N_0$  mit

$$
3^{2n} - 1 = 2k_n.
$$

 $\widehat{\mathrm{(IS)}}$ Wir zeigen die Aussage für  $n+1$  unter der Annahme der Induktionshypothese für  $\overline{n}$ :

$$
3^{2(n+1)} - 1 = 3^{2n} \cdot 3^2 - 1
$$
  

$$
\stackrel{\text{(h)}}{=} (2k_n + 1) \cdot 9 - 1
$$
  

$$
= 18k_n + 9 - 1
$$
  

$$
= 2(9k_n + 4)
$$
  

$$
= 2k_{n+1}
$$

für  $k_{n+1} = 9k_n + 4$ ,  $k_n \in \mathbb{N}_0$ . Damit ist die Behauptung für alle  $n \in \mathbb{N}$  bewiesen.

<span id="page-1-0"></span>(b) (i)  $\overline{(\mathbf{A})}$ Wir zeigen die Aussage für  $n = 1$ : Es ist  $a^1 - 1 = a - 1 = (a - 1)k_1$  für  $k_1 = 1$ .  $\widehat{\mathbb{\Pi}}$  Wir nehmen an, dass die Aussage für ein  $n\in\mathbb{N}$  gilt, d.h., es gibt ein  $k_n\in\mathbb{N}_0$ mit

$$
a^n - 1 = (a - 1)k_n.
$$

 $\overline{{\bf (S)}}$ Wir zeigen die Aussage für  $n{+}1$  unter der Annahme der Induktionshypothese für  $n$  :

$$
a^{n+1} - 1 = a^n \cdot a - 1
$$
  
\n
$$
\stackrel{\text{(b)}}{=} ((a-1)k_n + 1) \cdot a - 1
$$
  
\n
$$
= a(a-1)k_n + a - 1
$$
  
\n
$$
= (a-1)(ak_n + 1)
$$
  
\n
$$
= (a-1)k_{n+1}
$$

für  $k_{n+1} = ak_n + 1$ ,  $k_n \in \mathbb{N}_0$ . Damit ist die Behauptung für alle  $n \in \mathbb{N}$  bewiesen. (ii) Zuerst faktorisieren wir das Polynom aus dem Hinweis:

$$
X^3 + X^2 - X - 1 = (X - 1)(X + 1)(X + 1) = (X^2 - 1)(X + 1).
$$
info.mathematik.uni-stuttgart.de/HM-Stroppel/

Die Zahl  $y_n$  ist das Polynom  $X^3 + X^2 - X - 1$  mit  $X = 2^n$ , also  $y_n=((2^n)^2-1)(2^n+1)=(4^n-1)(2^n+1)$ . Aus Teil [\(i\)](#page-1-0) wissen wir, dass  $4^n-1$ ohne Rest durch  $3$  teilbar ist. Daher ist  $y_n = (4^n - 1)(2^n + 1)$  durch  $3$  teilbar.

#### Aufgabe H 3. Teleskopsummen

Berechnen Sie (a)  $\sum_{n=1}^{\infty}$  $k=1$  $5^k$  $\frac{6}{k!}(5-k)$  (b)  $\sum$ 15  $k=4$ 1  $\frac{1}{2^{k+2}}\left(\sqrt{k} - \frac{1}{2}\right)$ 2  $\sqrt{k+1}$ 

## Lösungshinweise hierzu:

(a) Wir multiplizieren die Klammern aus:  $\frac{5^k}{k!}$  $\frac{5^k}{k!}(5-k) = \frac{5^{k+1}}{k!} - \frac{5^k}{(k-1)!}$ . Sei  $a_k := \frac{5^k}{(k-1)!}$ . Dann ist

$$
\sum_{k=1}^{n} \frac{5^k}{k!} (5 - k) = \sum_{k=1}^{n} (a_{k+1} - a_k)
$$

und mit Hilfe der Aufgabe P3 folgt

$$
\sum_{k=1}^{n} \frac{5^k}{k!} (5 - k) = a_{n+1} - a_1 = \frac{5^{n+1}}{n!} - \frac{5}{0!} = 5 \left( \frac{5^n}{n!} - 1 \right).
$$

(b) Wir multiplizieren die Klammern aus:

$$
\frac{1}{2^{k+2}}\left(\sqrt{k} - \frac{1}{2}\sqrt{k+1}\right) = \frac{\sqrt{k}}{2^{k+2}} - \frac{\sqrt{k+1}}{2^{k+3}} = -\frac{\sqrt{k+1}}{2^{k+1+2}} - \left(-\frac{\sqrt{k}}{2^{k+2}}\right).
$$

Sei  $a_k := \sqrt{k}$  $\frac{\sqrt{k}}{2^{k+2}}$ . Dann ist

$$
\sum_{k=4}^{15} \frac{1}{2^{k+2}} \left( \sqrt{k} - \frac{1}{2} \sqrt{k+1} \right) = \sum_{k=4}^{15} (a_{k+1} - a_k)
$$

und mit Hilfe der Aufgabe P3 (mit  $n = 15$  und  $s = 4$ ) folgt

$$
\sum_{k=4}^{15} \frac{1}{2^{k+2}} \left( \sqrt{k} - \frac{1}{2} \sqrt{k+1} \right) = a_{16} - a_4 = -\frac{\sqrt{16}}{2^{18}} - \left( -\frac{\sqrt{4}}{2^6} \right)
$$
  
=  $-\frac{4}{2^{18}} + \frac{1}{2^5}$   
=  $\frac{1}{2^5} - \frac{1}{2^{16}}$   $\left( = \frac{1}{32} - \frac{1}{2^{16}} \right)$   
=  $\frac{1}{2^{16}} (2^{11} - 1).$ 

#### Aufgabe H 4. Vollständige Induktion mit Produkt

Analog zur Summenschreibweise führen wir das Produktsymbol ein:  $\prod\limits^m$  $j=1$  $A_j$  bedeutet, dass man den Term  $A_j$  für alle  $j$  von  $1$  bis  $m$  auswertet und die entstandenen Zahlen zusammenmultipliziert. Zeigen Sie die folgenden Aussagen mittels vollständiger Induktion:

- (a)  $\prod_{1}^{n}$  $j=2$  $\frac{2j}{2}$  $\left(\frac{2j}{j-1}\right)^2=4^{n-1}n^2$  für alle  $n\in\mathbb{N}$  mit  $n\geqq 2$ .
- (b)  $\prod_{1}^{n}$  $k=0$  $\left(1-\frac{k}{k+1}\right)=\frac{1}{(n+1)!}$  für alle  $n \in \mathbb{N}_0$ .

# Lösungshinweise hierzu:

(a)  $\left(\mathbf{A}\right)$  Wir zeigen die Aussage für  $n = 2$ : Es ist

$$
\prod_{j=2}^{2} \left(\frac{2j}{j-1}\right)^2 = \left(\frac{2 \cdot 2}{2-1}\right)^2 = 4^2 = 16 = 4 \cdot 4 = 4^{2-1} \cdot 2^2.
$$

 $\left(\mathsf{I}\mathsf{H}\right)$ Wir nehmen an, dass die Aussage für ein  $n\in\mathbb{N}$  mit  $n\geqq 2$  gilt, d.h., es ist

$$
\prod_{j=2}^{n} \left(\frac{2j}{j-1}\right)^2 = 4^{n-1}n^2.
$$

 $\widehat{\mathrm{(IS)}}$ Wir zeigen die Aussage für  $n+1$  unter der Annahme der Induktionshypothese für n:

$$
\prod_{j=2}^{n+1} \left(\frac{2j}{j-1}\right)^2 = \left(\frac{2(n+1)}{n+1-1}\right)^2 \prod_{j=2}^n \left(\frac{2j}{j-1}\right)^2
$$

$$
\stackrel{\text{(b)}}{=} \frac{4(n+1)^2}{n^2} 4^{n-1} n^2
$$

$$
= 4^n (n+1)^2.
$$

Damit ist die Behauptung für alle  $n \in \mathbb{N}$  mit  $n \geq 2$  bewiesen.

(b)  $(A)$  Wir zeigen die Aussage für  $n = 0$ : Es ist

$$
\prod_{k=0}^{0} \left( 1 - \frac{k}{k+1} \right) = 1 - \frac{0}{0+1} = 1 = \frac{1}{(0+1)!}.
$$

 $\left(\mathsf{I}\mathsf{H}\right)$ Wir nehmen an, dass die Aussage für ein  $n\in\mathbb{N}_0$  gilt, d.h., es ist

$$
\prod_{k=0}^{n} \left( 1 - \frac{k}{k+1} \right) = \frac{1}{(n+1)!}.
$$

Wir zeigen die Aussage für  $n + 1$  unter der Annahme der Induktionshypothese für  $\overline{n}$ :

$$
\prod_{k=0}^{n+1} \left(1 - \frac{k}{k+1}\right) = \left(1 - \frac{n+1}{n+2}\right) \prod_{k=0}^{n} \left(1 - \frac{k}{k+1}\right) \stackrel{\text{(b)}}{=} \frac{n+2-n-1}{n+2} \frac{1}{(n+1)!} = \frac{1}{(n+2)!}.
$$

Damit ist die Behauptung für alle  $n \in \mathbb{N}_0$  bewiesen.

# **Frischhaltebox**

Aufgabe H 5. Skizzen von Funktionsgraphen

Sei  $a = 3$ . Skizzieren Sie die Graphen der folgenden Funktionen.

(a)  $f: \mathbb{R} \to \mathbb{R}$ :  $x \mapsto \cos(x + \frac{\pi}{2})$  $\frac{\pi}{2}$ ) sin(-x)

(b)  $g: \mathbb{R} \to \mathbb{R} : x \mapsto \cos(x + \frac{\pi}{2})$  $\frac{\pi}{2}$ ) +  $a\sin(-x)$ 

Nun sei  $a = −1$ . Beschreiben Sie den Graph der Funktion  $g$  in diesem Fall.

Hinweis: Eine solche Skizze beinhaltet immer eine Achsenbeschriftung mit Pfeilen und eine sinnvolle Achsenskalierung. Wir erwarten von Hand gefertigte Skizzen.

## Lösungshinweise hierzu:

Wir bemerken, dass  $\cos(x + \frac{\pi}{2})$  $(\frac{\pi}{2}) = \sin(-x)$ . Daher sind

$$
\cos(x + \frac{\pi}{2})\sin(-x) = (\sin(-x))^2 = (\sin(x))^2
$$

und

$$
\cos(x + \frac{\pi}{2}) + a\sin(-x) = (a+1)\sin(-x) = -(a+1)\sin(x).
$$

Im Fall  $a = 3$  ist  $g : \mathbb{R} \to \mathbb{R} : x \mapsto -4 \sin(x)$ .

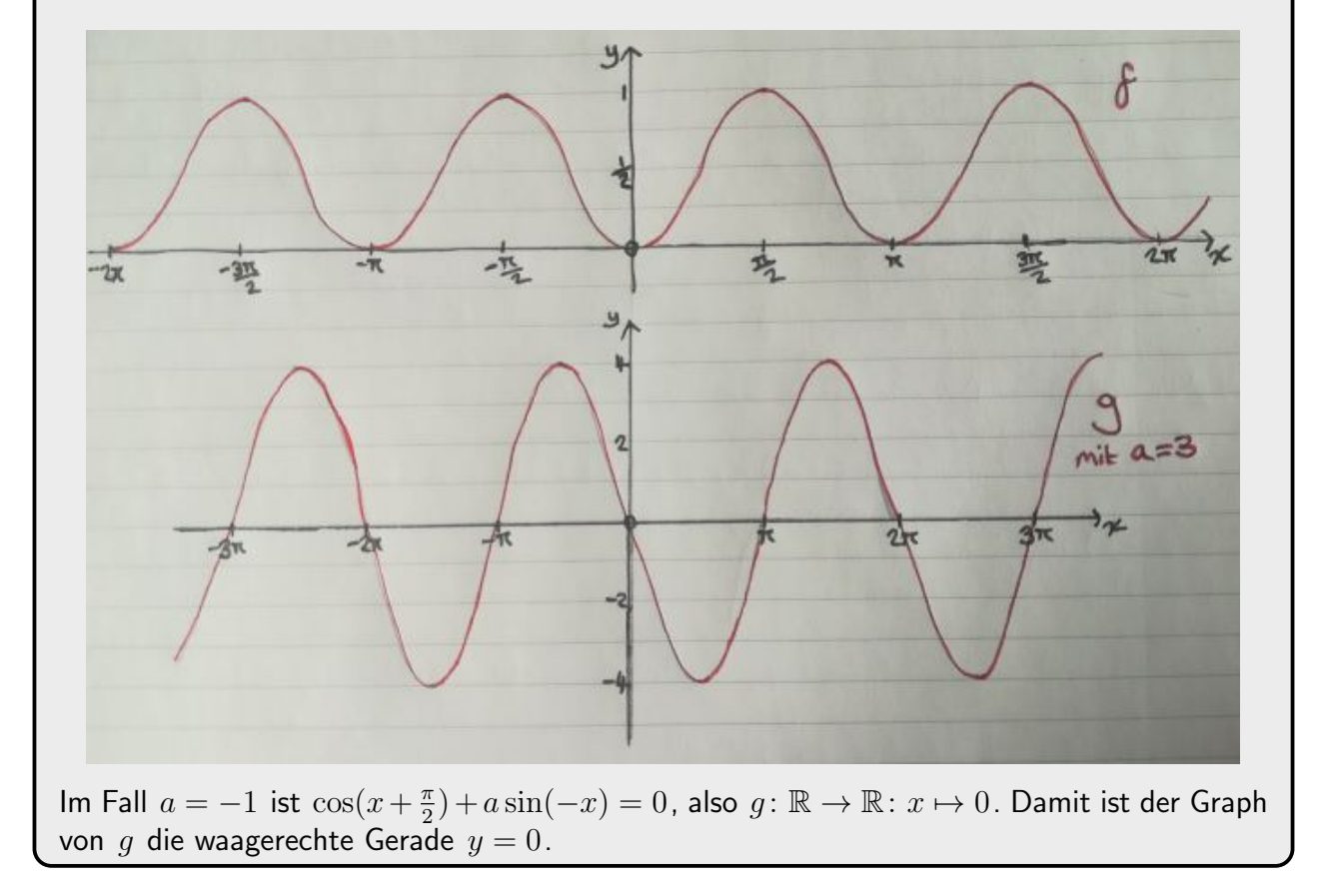

- J. Joussen, I. Rybak,
- R. Schmähl

Wintersemester 2022/23

# Lösungshinweise zu den Hausaufgaben:

# Aufgabe H 6. Binomischer Lehrsatz

- (a) Berechnen Sie alle reellen Lösungen der folgenden Gleichungen.
	- (i)  $(x^3 18x^2 + 108x 216)(x^3 + 6x^2 + 12x + 8) = 0$
	- (ii)  $2x^3 24x^2 + 96x 128 = 16$
	- (iii)  $x^4 20x^3 + 75x^2 = 500x 75x^2 609$ .
- (b) Zeigen Sie, dass  $3x^{100} + 5x^{50} + 7x^2 28x + 33$  keine reellen Nullstellen besitzt.

# Lösungshinweise hierzu:

- (a) (i) Der erste Faktor lässt sich mit dem Binomischen Lehrsatz schreiben als  $x^3-18x^2+108x-216=(x-6)^3$  und der zweite Faktor ist  $x^3+6x^2+12x+8=$  $(x+2)^3$ . Wir erhalten also  $x=6$  und  $x=-2$  als die einzige Lösungen von  $(x-6)^3(x+2)^3=0.$ 
	- (ii) Die Gleichung  $2x^3 24x^2 + 96x 128 = 16$  ist äquivalent zu der Gleichung  $x^3-12x^2+48x-64=8$ . Diese Gleichung lässt sich mit dem Binomischen Lehrsatz schreiben als  $(x-4)^3 = 8 = 2^3$ , somit ist die einzige Lösung  $x = 2 + 4 = 6$ .
	- (iii) Die Gleichung  $x^4 20x^3 + 75x^2 = 500x 75x^2 609$  ist äquivalent zu der Gleichung  $x^4 - 20x^3 + 150x^2 - 500x + 625 = 16$ . Diese Gleichung lässt sich mit dem Binomischen Lehrsatz schreiben als  $(x-5)^4 = 2^4$  oder  $(x-5)^4 = (-2)^4$ , somit sind die einzigen Lösungen  $x = 2 + 5 = 7$  und  $x = -2 + 5 = 3$ .
- (b) Für  $x \in \mathbb{R}$  liefert quadratisches Ergänzen die Ungleichung

$$
3x^{100} + 5x^{50} + 7x^2 - 28x + 33 = \underbrace{3x^{100}}_{\geq 0} + \underbrace{5x^{50}}_{\geq 0} + \underbrace{7(x-2)^2}_{\geq 0} + 5 \geq 5 > 0.
$$

Somit besitzt  $3x^{100} + 5x^{50} + 7x^2 - 28x + 33$  keine reellen Nullstellen.

## Aufgabe H 7. Ungleichungen

(a) Bestimmen Sie jeweils die Menge der  $x \in \mathbb{R}$ , die die Ungleichung erfüllen.

(i) 
$$
(x+2)|x-5| < x^2(x-5)
$$
  
\n(ii)  $\frac{x^2+3x-4}{x^2+5x-14} < 1$ 

(b) Sei  $c \in \mathbb{R}$  mit  $c > 1$ . Bestimmen Sie die Menge der  $x \in \mathbb{R}$ , die die Ungleichung  $|x|x+3| > c|x^2-9|$  erfüllen. Hinweis: Es gilt  $\frac{c}{c+1} < 1 < \frac{c}{c-1}$  $\frac{c}{c-1}$  für  $c > 1$ .

## Lösungshinweise hierzu:

(a) (i) Für  $x = 5$  ist die Ungleichung nicht erfüllt. Es bleiben noch die folgenden zwei Fälle zu betrachten:

1. Fall:  $x > 5$ : In diesem Fall ist  $|x-5| = (x-5) > 0$  und daher

$$
(x+2)|x-5| = (x+2)(x-5) < x^2(x-5) \iff x+2 < x^2
$$
\n
$$
\iff x^2 - x - 2 > 0
$$
\n
$$
\iff \underbrace{(x-2)(x+1)}_{>0} > 0.
$$

Für  $x > 5$  ist die Ungleichung  $x^2 - x - 2 > 0$  immer erfüllt. 2. Fall:  $x < 5$ : In diesem Fall ist  $|x-5| = (5-x) > 0$  und daher

$$
(x+2)|x-5| = (x+2)(5-x) < -x^2(5-x) \iff x+2 < -x^2
$$
\n
$$
\iff x^2 + x + 2 < 0.
$$

Mittels quadratischer Ergänzung erhalten wir  $x^2 + x + 2 = (x + \frac{1}{2})$  $(\frac{1}{2})^2 + \frac{7}{4} \geq \frac{7}{4} > 0.$ Daher gibt es in diesem Fall keine Lösung.

- Insgesamt ist die Ungleichung also erfüllt für alle  $x \in (5, \infty)$ . (ii) Die Nullstellen von  $x^2 + 5x - 14$  sind  $x_1 = 2$  und  $x_2 = -7$ , da  $x^2 + 5x - 14 =$
- $(x-2)(x+7)$  ist. Für diese beiden Punkte ist die linke Seite der Ungleichung nicht definiert und wir betrachten die übrigen reellen Zahlen.

1. Fall:  $x < -7$ : In diesem Fall gilt  $(x - 2)(x + 7) > 0$  und damit  $\overline{\langle 0 \rangle}$   $\overline{\langle 0 \rangle}$ 

$$
\frac{x^2 + 3x - 4}{x^2 + 5x - 14} < 1 \Longleftrightarrow x^2 + 3x - 4 < x^2 + 5x - 14
$$
\n
$$
\Longleftrightarrow 10 < 2x
$$
\n
$$
\Longleftrightarrow x > 5.
$$

Deshalb gibt es in diesem Fall keine Lösung.

2. Fall:  $-7 < x < 2$ : In diesem Fall gilt  $(x-2)$  $\overline{\langle 0 \rangle}$  $(x + 7)$  $\rightarrow 0$  $< 0$  und damit

$$
\frac{x^2 + 3x - 4}{x^2 + 5x - 14} < 1 \Longleftrightarrow x^2 + 3x - 4 > x^2 + 5x - 14
$$
\n
$$
\Longleftrightarrow 10 > 2x
$$
\n
$$
\Longleftrightarrow x < 5.
$$

Als Lösung erhalten wir deshalb  $-7 < x < 2$ . 3. Fall:  $x > 2$ : In diesem Fall gilt  $(x - 2)$  $\rightarrow 0$  $(x + 7)$  $\rightarrow 0$  $> 0$  und damit

$$
\frac{x^2 + 3x - 4}{x^2 + 5x - 14} < 1 \Longleftrightarrow x^2 + 3x - 4 < x^2 + 5x - 14
$$
\n
$$
\Longleftrightarrow 10 < 2x
$$
\n
$$
\Longleftrightarrow x > 5.
$$

In diesem Fall erhalten wir  $x > 5$ .

Wir erhalten insgesamt, dass die Ungleichung erfüllt ist für alle  $x \in \mathbb{R}$ , die  $x > 5$ oder  $-7 < x < 2$  erfüllen.

(b) Es ist  $|x^2 - 9| = |x - 3||x + 3|$ . Die Ungleichung ist für  $x = -3$  nicht erfüllt. Für  $x \neq -3$  ist die Ungleichung äquivalent zu  $x > c|x-3|$ . Wir betrachten nun zwei Fälle:

1. Fall:  $x \ge 3$ : In diesem Fall ist  $|x-3| = (x-3)$  und daher

$$
x > c|x - 3| \iff x > c(x - 3)
$$

$$
\iff 3c > (c - 1)x
$$

$$
\iff x < \frac{3c}{c - 1}.
$$

Daher ist die Ungleichung für  $3 \leqq x < \frac{3c}{c-1}$  erfüllt. 2. Fall:  $x < 3$ : In diesem Fall ist  $|x-3| = (3-x)$  und daher

$$
x > c|x - 3| \iff x > c(3 - x)
$$

$$
\iff (1 + c)x > 3c
$$

$$
\iff x > \frac{3c}{c + 1}.
$$

Daher ist die Ungleichung für  $\frac{3c}{c+1} < x < 3$  erfüllt. Wir erhalten insgesamt, dass die Ungleichung erfüllt ist für alle  $x\in\mathbb{R}$ , die  $\frac{3c}{c+1} < x <$ 3c  $\frac{3c}{c-1}$  erfüllen.

# Aufgabe H 8. Vollständige Induktion mit Ungleichungen

Zeigen Sie die folgenden Aussagen mittels vollständiger Induktion:

(a) 
$$
\frac{(n+1)!}{2^n} > \binom{n+1}{n}
$$
 für alle  $n \in \mathbb{N}$  mit  $n \ge 4$ .  
(b)  $6 \sum_{k=1}^n k^3 \ge n(2n^2 + 3n + 1)$  für alle  $n \in \mathbb{N}$ .

# Lösungshinweise hierzu:

(a)  $(\mathsf{IA})$  Wir zeigen die Aussage für  $n = 4$ : Es ist

$$
\frac{5!}{2^4} = \frac{120}{16} = \frac{15}{2} > 5 = {5 \choose 4}.
$$

 $\mathbf{(H)}$ Wir nehmen an, dass die Aussage für ein  $n\in\mathbb{N}$  mit  $n\geqq 4$  gilt, d.h., es ist

$$
\frac{(n+1)!}{2^n} > \binom{n+1}{n}.
$$

 $\big(\textsf{IS}\big)$ Wir zeigen die Aussage für  $n+1$  unter der Annahme der Induktionshypothese für  $\overline{n}$ :

$$
\frac{(n+2)!}{2^{n+1}} = \frac{(n+1)!(n+2)}{2^n \cdot 2}
$$
\n
$$
\overset{(b)}{=} \frac{n+2}{2} {n+1 \choose n}
$$
\n
$$
\geq \frac{(n+2)}{2} (n+1) \qquad \qquad \text{ (da } {n+1 \choose n} = \frac{(n+1)!}{n!1!} = n+1 \text{ ist}
$$
\n
$$
\geq n+2 \qquad \qquad \text{ (da } \frac{n+1}{2} \geq 1 \text{ gilt für } n \geq 1 \text{)}
$$
\n
$$
= {n+2 \choose n+1}.
$$

Damit ist die Behauptung für alle  $n \in \mathbb{N}$  mit  $n \geq 4$  bewiesen.

(b)  $(\mathsf{IA})$  Wir zeigen die Aussage für  $n = 1$ : Es ist

$$
6 \cdot 1^3 = 6 \ge 6 = 1(2 \cdot 1^2 + 3 \cdot 1 + 1).
$$

 $(\mathsf{IH})$ Wir nehmen an, dass die Aussage für ein  $n\in\mathbb{N}$  mit  $n\geqq 1$  gilt, d.h., es ist

$$
6\sum_{k=1}^{n} k^3 \geqq n(2n^2 + 3n + 1).
$$

 $\big(\textsf{IS}\big)$ Wir zeigen die Aussage für  $n+1$  unter der Annahme der Induktionshypothese für  $\overline{n}$ :

$$
6\sum_{k=1}^{n+1} k^3 = 6\sum_{k=1}^n k^3 + 6(n+1)^3 \ge n(2n^2 + 3n + 1) + 6(n+1)^3
$$
  
=  $n(n+1)(2n+1) + 6(n+1)(n^2 + 2n + 1)$   
=  $(n+1)(2n^2 + n + 6n^2 + 12n + 6)$   
=  $(n+1)(8n^2 + 13n + 6)$   
 $> (n+1)(2n^2 + 7n + 6)$   
=  $(n+1)(2(n+1)^2 + 3(n+1) + 1).$ 

Damit ist die Behauptung für alle  $n \in \mathbb{N}$  bewiesen.

#### Aufgabe H 9. Abbildungen

Untersuchen Sie die folgenden Abbildungen auf Injektivität, Surjektivität und Bijektivität.

(a)  $f: \mathbb{R} \to \mathbb{R}: x \mapsto (3x - 1)^3$ <br>(c)  $h: \mathbb{R} \setminus \{0\} \to (0, 1]: x \mapsto \min\left(x^2, \frac{1}{\alpha}\right)$ (**b**)  $g: \mathbb{Z} \to \mathbb{Q}: a \mapsto 2^a + 2^{-a}$  (**d**)  $q: (-\frac{\pi}{4})$  $\frac{1}{|x|}$  $\frac{\pi}{4}, \frac{\pi}{2}$  $\frac{\pi}{2}) \to \mathbb{R} : x \mapsto \tan(x)$ .

Hinweis: Für  $a, b \in \mathbb{R}$  gilt  $sin(a + b) = sin(a) cos(b) + sin(b) cos(a)$ .

#### Lösungshinweise hierzu:

(a) Die Abbildung f ist injektiv, denn für  $a, b \in \mathbb{R}$  mit  $f(a) = f(b)$  folgt  $(3a - 1)^3 =$  $(3b-1)^3 \Longrightarrow 3a-1 = 3b-1 \Longrightarrow a = b.$ Die Abbildung  $f$  ist surjektiv, denn für  $y \in \mathbb{R}$  ist  $x = \frac{1}{3}$  $\frac{1}{3}(1+\sqrt[3]{y}) \in \mathbb{R}$  und

$$
f(x) = \left(3\left(\frac{1}{3}(1+\sqrt[3]{y})\right) - 1\right)^3 = (1+\sqrt[3]{y} - 1)^3 = y.
$$

Die Abbildung  $f$  ist bijektiv, da sie sowohl injektiv als auch surjektiv ist.

- (b) Die Abbildung g ist nicht injektiv, denn es gilt  $g(-1) = 2^{-1} + 2^1 = \frac{5}{2} = 2^1 + 2^{-1} = g(1)$ . Die Abbildung g ist nicht surjektiv. Es gilt  $\forall a \in \mathbb{Z} : g(a) = 2^a + 2^{-a} \ge 2$  und somit, z.B, die Werte 0 oder  $1 \in \mathbb{Q}$  nicht von q angenommen werden.
	- Die Abbildung g ist nicht bijektiv, da sie weder injektiv noch surjektiv ist.

(c) Die Abbildung  $h$  ist nicht injektiv, denn es gilt

$$
h\left(\frac{1}{2}\right) = \min\left(\frac{1}{4}, 2\right) = \frac{1}{4} = \min\left(16, \frac{1}{4}\right) = h(4).
$$

Die Abbildung h ist surjektiv, denn für  $y \in (0,1]$  ist  $x = \frac{1}{y}$  $\frac{1}{y} \in \mathbb{R} \smallsetminus \{0\}$  und

$$
h(x) = \min\left(\frac{1}{y^2}, |y|\right) = y.
$$
 (Für  $0 < y \le 1$  gilt  $0 < y \le 1 \le \frac{1}{y^2}$ .)

Die Abbildung h ist nicht bijektiv, da sie nicht injektiv ist.

(d) Die Abbildung q ist injektiv, denn für  $a, b \in (-\frac{\pi}{4})$  $\frac{\pi}{4}, \frac{\pi}{2}$  $\frac{\pi}{2}$ ) mit  $q(a) = q(b)$  folgt

$$
\tan(a) = \tan(b) \Longrightarrow \frac{\sin(a)}{\cos(a)} = \frac{\sin(b)}{\cos(b)}
$$
  

$$
\Longrightarrow \sin(a)\cos(b) = \sin(b)\cos(a)
$$
  

$$
\Longrightarrow \sin(a)\cos(b) - \sin(b)\cos(a) = 0
$$
  

$$
\Longrightarrow \sin(a - b) = 0
$$
  

$$
\Longrightarrow a - b = k\pi \quad \text{für } k \in \mathbb{Z}
$$

Da  $a, b \in \left(-\frac{\pi}{4}\right)$  $\frac{\pi}{4}, \frac{\pi}{2}$  $\frac{\pi}{2}$ ) sind, muss  $k=0$  und somit  $a=b$  sein. Die Abbildung  $q$  ist nicht surjektiv. Es gilt

$$
\forall x \in \left(-\frac{\pi}{4}, \frac{\pi}{2}\right) : q(x) = \tan(x) \ge \tan(-\frac{\pi}{4}) = -1
$$

und somit die Werte  $y \in \mathbb{R}$  mit  $y < -1$  nicht von q angenommen werden. Die Abbildung  $q$  ist nicht bijektiv, da sie nicht surjektiv ist.

# **Frischhaltebox**

Aufgabe H 10. Vereinfachen mit Summen Sei  $n \geq 2$ . Vereinfachen Sie die Summe

$$
\sum_{k=3}^{n+2} n(k-2) + \sum_{j=1}^{n} \left( \frac{(2j+1)(2j-1)}{(j-1)(j+1)-j^2-1} - \frac{\binom{n}{2}}{(n-1)\binom{n}{n-1}} \right).
$$

Lösungshinweise hierzu: Es gilt

$$
\sum_{k=3}^{n+2} n(k-2) = n \sum_{j=1}^{n} j
$$

und

$$
\frac{(2j+1)(2j-1)}{(j-1)(j+1)-j^2-1} - \frac{\binom{n}{2}}{(n-1)\binom{n}{n-1}} = \frac{4j^2-1}{j^2-1-j^2-1} - \frac{\frac{n!}{2!(n-2)!}}{(n-1)\frac{n!}{(n-1)!1!}}
$$

$$
= \frac{4j^2-1}{-2} - \frac{\frac{n(n-1)}{2}}{(n-1)n}
$$

$$
= -2j^2 + \frac{1}{2} - \frac{1}{2}
$$

$$
= -2j^2.
$$

Daher ist

$$
\sum_{k=3}^{n+2} n(k-2) + \sum_{j=1}^{n} \left( \frac{(2j+1)(2j-1)}{(j-1)(j+1)-j^2-1} - \frac{\binom{n}{2}}{(n-1)\binom{n}{n-1}} \right) = n \sum_{j=1}^{n} j - 2 \sum_{j=1}^{n} j^2.
$$

Mit Hilfe der Beispiele 1.2.2 und 1.2.4 aus dem Skript erhalten wir weiter

$$
n\sum_{j=1}^{n} j - 2\sum_{j=1}^{n} j^{2} = n\frac{n(n+1)}{2} - 2 \cdot \frac{1}{6}n(n+1)(2n+1)
$$

$$
= n(n+1)\left(\frac{n}{2} - \frac{2n+1}{3}\right)
$$

$$
= n(n+1)\left(\frac{3n}{6} - \frac{4n}{6} - \frac{2}{6}\right)
$$

$$
= n(n+1)\left(-\frac{n}{6} - \frac{2}{6}\right)
$$

$$
= -\frac{n}{6}(n+1)(n+2).
$$

- J. Joussen, I. Rybak,
- R. Schmähl

Wintersemester 2022/23

# Lösungshinweise zu den Hausaufgaben:

# Aufgabe H 11. Polarkoordinaten

Es sei die komplexe Zahl  $z := \frac{1-\sqrt{3}}{\sqrt[4]{8}}$  gegeben. Es sei  $n \in \mathbb{N}$  eine natürliche Zahl.

- (a) Berechnen Sie |z| und  $arg(z)$ .
- (b) Zeigen Sie: Ist n durch 6 teilbar, so gilt  $z^n \in \mathbb{R}$  (d.h. der Imaginärteil von  $z^n$  verschwindet).
- (c) Zeigen Sie: Ist *n* durch 12 teilbar, so gilt  $z^n \in \mathbb{R}$  und  $z^n > 0$ .
- (d) Berechnen Sie  $z^{35}$ . Stellen Sie das Ergebnis sowohl in der Form  $a + bi$  mit  $a, b \in \mathbb{R}$  als auch in Polarkoordinaten dar.

## Lösungshinweise hierzu:

(a) Wir berechnen

$$
|z| = \left| \frac{\mathbf{i} - \sqrt{3}}{\sqrt[4]{8}} \right| = \frac{1}{\sqrt[4]{8}} \left| -\sqrt{3} + \mathbf{i} \right| = \frac{\sqrt{3} + 1}{\sqrt[4]{8}} = \frac{2}{\sqrt[4]{2}} = \sqrt[4]{2}
$$

und

$$
\frac{z}{|z|} = \frac{1 - \sqrt{3}}{2} = -\frac{1}{2}\sqrt{3} + \frac{1}{2}i.
$$

Da  $\text{Re}(z) < 0$  ist, können wir  $\arg(z)$  wie folgt berechnen:

$$
\arg(z) = \arg\left(\frac{z}{|z|}\right) = \pi - \arcsin\left(\frac{1}{2}\right) = \pi - \frac{\pi}{6} = \frac{5\pi}{6}.
$$

(b) Wie eben berechnet können wir  $z$  wie folgt in Polarkoordinaten schreiben:

$$
z = \sqrt[4]{2} \left( \cos \left( \frac{5\pi}{6} \right) + i \sin \left( \frac{5\pi}{6} \right) \right).
$$

Sei nun  $n \in \mathbb{N}$  durch 6 teilbar, d.h. es gibt ein  $k \in \mathbb{N}$ , so dass  $n = 6k$  gilt. Damit erhalten wir (vgl. 1.8.2 im Skript)

$$
z^{n} = z^{6k} = \sqrt[4]{2}^{6k} \left( \cos \left( \frac{5\pi}{6} \cdot 6k \right) + i \sin \left( \frac{5\pi}{6} \cdot 6k \right) \right) = \sqrt[4]{2}^{6k} \left( \cos (5k\pi) + i \sin (5k\pi) \right)
$$

 $z^n \in \mathbb{R}$  folgt nun daraus, dass  $\sin(5k\pi) = 0$  für alle  $k \in \mathbb{N}$  gilt.

(c) Sei nun n durch 12 teilbar, d.h. es gibt  $k \in \mathbb{N}$ , so dass  $n = 12k$  gilt. Wir schreiben

$$
z^{n} = z^{12k} = z^{2 \cdot 6k} = (z^{6k})^{2}.
$$

Wir haben aber oben gesehen, dass  $z^{6k} \, \in \, \mathbb{R}$  und  $z^{6k} \, \neq \, 0$ . Daraus folgt direkt die Behauptung.

(d) Offensichtlich ist 36 durch 12 teilbar, also gilt  $z^{36} \in \mathbb{R}$  mit  $z^{36} > 0$ . Daraus folgt:

$$
z^{36} = |z^{36}| = |z|^{36} = \sqrt[4]{2}^{36} = 2^9 = 512.
$$

Also erhalten wir

$$
z^{35} = \frac{z^{36}}{z} = \frac{512}{z} = \frac{512\sqrt[4]{8}}{i - \sqrt{3}} = \frac{512\left(i + \sqrt{3}\right)\sqrt[4]{8}}{-4} = -128\sqrt[4]{72} - 128\sqrt[4]{8}i
$$

und in Polarkoordinaten

$$
z^{35} = \frac{z^{36}}{z} = \frac{512(\cos(0) + i\sin(0))}{\sqrt[4]{2}(\cos(\frac{5\pi}{6}) + i\sin(\frac{5\pi}{6}))} = 256\sqrt[4]{8}\left(\cos\left(-\frac{5\pi}{6}\right) + i\sin\left(-\frac{5\pi}{6}\right)\right)
$$
  
= 256\sqrt[4]{8}\left(\cos\left(\frac{7\pi}{6}\right) + i\sin\left(\frac{7\pi}{6}\right)\right).

Aufgabe H 12. Polynomfunktionen in  $\mathbb C$ 

Gegeben seien die Polynomfunktionen  $o: \mathbb{C} \to \mathbb{C}: z \mapsto z^2 + (1+i)z + \frac{i}{4}$  $p: \mathbb{C} \to \mathbb{C}: z \mapsto z^4 + 5z^2 + 4$  und  $q_\delta: \mathbb{C} \to \mathbb{C}: z \mapsto z^2 + 2i \cos(\delta) \cdot z - 1$ , wobei  $\delta \in \mathbb{R}$  ein Parameter sei. Bestimmen Sie:

(a)  $\mathcal{N}_o := \{z \in \mathbb{C} \mid o(z) = 0\}$  (b)  $\mathcal{N}_o := \{z \in \mathbb{C} \mid p(z) = 0\}$ 

(c)  $\mathcal{N}_q^\delta:=\{z\in\mathbb{C} \,|\, q_\delta(z)=0\}$ . Für welche  $\delta\in\mathbb{R}$  gilt  $\mathcal{N}_q^\delta\subsetneqq\mathbb{R}$ ?

Hinweis: Zur Berechnung komplexer Nullstellen dürfen Sie unser [Zusatzmaterial](https://info.mathematik.uni-stuttgart.de/HM-Stroppel-Material/Mitternachtsformel-komplex/) verwenden.

Lösungshinweise hierzu: Wir nutzen jeweils die Mitternachtsformel, die wir – wie im Zusatzmaterial beschrieben – auch in  $\mathbb C$  verwenden dürfen.

(a) Seien  $z_1$  und  $z_2$  die Lösungen von  $z^2 + (1 + i)z + \frac{i}{4} = 0$ :

$$
z_{1/2} = \frac{-(1+i) \pm \sqrt{(1+i)^2 - 4 \cdot \frac{i}{4}}}{2}
$$

$$
= \frac{-1 - i \pm \sqrt{2i - i}}{2}
$$

$$
= \frac{-1 - i \pm \sqrt{i}}{2}
$$

Zur Berechnung einer Lösung  $w_1$  von  $w^2 = \mathrm{i}$  nutzen wir 1.8.4: Es ist i =  $\cos\left(\frac{\pi}{2}\right)$  $\frac{\pi}{2}$  + i sin  $\left(\frac{\pi}{2}\right)$  $\left(\frac{\pi}{2}\right)$  und somit können wir

$$
\sqrt{i} = w_1 = \cos\left(\frac{\pi}{4}\right) + i\sin\left(\frac{\pi}{4}\right) = \frac{\sqrt{2}}{2} + \frac{\sqrt{2}}{2}i,
$$

womit wir

$$
z_1 = \frac{-1 - i + w_1}{2} = \frac{-1 - i + w_1}{2} = -\frac{1}{2} - \frac{1}{2}i + \frac{\sqrt{2}}{4}i
$$
  
=  $\left(-\frac{1}{2} + \frac{\sqrt{2}}{4}\right) + \left(-\frac{1}{2} + \frac{\sqrt{2}}{4}\right)i$   

$$
z_2 = \frac{-1 - i - w_1}{2} = \frac{-1 - i - w_1}{2} = -\frac{1}{2} - \frac{1}{2}i - \frac{\sqrt{2}}{4} - \frac{\sqrt{2}}{4}i
$$
  
=  $-\left(\frac{1}{2} + \frac{\sqrt{2}}{4}\right) - \left(\frac{1}{2} + \frac{\sqrt{2}}{4}\right)i$ 

erhalten. (Die Verwendung der zweiten Lösung  $w_2=\cos\left(\frac{5}{4}\right)$  $\left(\frac{5}{4}\pi\right) + i\sin\left(\frac{5}{4}\right)$  $\left(\frac{5}{4}\pi\right)$  von  $w^2 = 1$ würde nur die Reihenfolge von  $\,z_{1}\,$  und  $\,z_{2}\,$  vertauschen, s. Zusatzmaterial.) Wir erhalten:

$$
\mathcal{N}_o = \left\{ \left( -\frac{1}{2} + \frac{\sqrt{2}}{4} \right) + \left( -\frac{1}{2} + \frac{\sqrt{2}}{4} \right) \mathbf{i} \, , \, -\left( \frac{1}{2} + \frac{\sqrt{2}}{4} \right) - \left( \frac{1}{2} + \frac{\sqrt{2}}{4} \right) \mathbf{i} \right\}
$$

(b) Wir substituieren zunächst  $u=z^2$ . Als Lösungen  $u_{1/2}$  von  $u^2+5u+4=0$  erhalten wir:

$$
u_1 = \frac{-5 + \sqrt{25 - 4 \cdot 4}}{2} = \frac{-5 + \sqrt{9}}{2} = -1
$$
  

$$
u_2 = \frac{-5 - \sqrt{25 - 4 \cdot 4}}{2} = -4
$$

Durch Rücksubstitution erhalten wir aus  $\left( z_{1/2}\right) ^{2}=-1$  und  $\left( z_{3/4}\right) ^{2}=-4$ :

$$
z_1 = i
$$
,  $z_2 = -i$ ,  $z_3 = 2i$ ,  $z_4 = -2i$ 

und somit

$$
\mathcal{N}_p = \{i, -i, 2i, -2i\}
$$

(c) Seien  $z_{1/2}$  die Lösungen von  $z^2 + 2i \cos(\delta) \cdot z - 1 = 0$ :

$$
z_1 = \frac{-2i\cos(\delta) + \sqrt{(-2i\cos(\delta))^2 - 4 \cdot (-1)}}{2}
$$
  
= 
$$
\frac{-2i\cos(\delta) + \sqrt{4 - 4(\cos(\delta))^2}}{2}
$$
  
= 
$$
\sqrt{1 - (\cos(\delta))^2 - i\cos(\delta)}
$$
  
= 
$$
|\sin(\delta)| - i\cos(\delta)
$$
  

$$
z_2 = \frac{-2i\cos(\delta) - \sqrt{(-2i\cos(\delta))^2 - 4 \cdot (-1)}}{2}
$$
  
= 
$$
-\sqrt{1 - (\cos(\delta))^2 - i\cos(\delta)}
$$
  
= 
$$
-|\sin(\delta)| - i\cos(\delta)
$$

(Da 1 –  $(\cos(\delta))^2$  eine nicht-negative reelle Zahl ist, ist die Wurzel hieraus die nichtnegative Lösung.) Entsprechend gilt:

$$
\mathcal{N}_q^{\delta} = \{ |\sin(\delta)| - \cos(\delta)i, -|\sin(\delta)| - \cos(\delta)i \}
$$

Es gilt genau dann  $\mathcal{N}_q^{\delta} \subsetneqq \mathbb{R}$ , wenn

$$
0 = \mathrm{Im} \left(|\sin(\delta)| - \cos(\delta)i\right) = -\cos(\delta) = \mathrm{Im} \left(-\left|\sin(\delta)\right| - \cos(\delta)i\right)
$$

gilt. Folglich ist  $\mathcal{N}^{\delta}_q$  genau dann eine Teilmenge von  $\mathbb R$ , wenn

$$
\delta \in \left\{ \varphi \in \mathbb{R} \,\middle|\, \varphi = \left(k + \frac{1}{2}\right) \pi \text{ für ein } k \in \mathbb{Z} \right\}
$$

gilt.

Aufgabe H 13. Faktorisierung reeller Polynome, Polynomdivision

- (a) Gegeben sei das Polynom  $p(X) = X^5 2X^4 21X^3 + 67X^2 24X 45$ . Schreiben Sie p als Produkt von Linearfaktoren.
- (b) Zu reellen Zahlen  $a, b, c \in \mathbb{R}$  definieren wir die Polynomfunktion  $q_{a,b,c} : \mathbb{C} \to \mathbb{C}$  durch

$$
q_{a,b,c}(x) = -3x^4 + ax^3 + bx^2 + cx - 144,
$$

und ihre Nullstellenmenge  $\mathcal{N}_{a,b,c} := \{x \in \mathbb{C} \mid q_{a,b,c}(x) = 0\}.$ Entscheiden Sie, ob  $a, b$  und  $c$  so gewählt werden können, dass

(i)  $\mathcal{N}_{a,b,c} = \{1, 2, 3, 4\}$  (ii)  $\mathcal{N}_{a,b,c} = \{2, 3, 4\}$ 

gilt, und geben Sie  $a, b, c$  ggf. explizit an.

Hinweis: Nehmen Sie an, dass eine solche Wahl von  $a, b$  und  $c$  möglich ist. Verwenden Sie dann Eigenschaft 1.8.7 aus der Vorlesung (Faktorisierung von Polynomen) für jede der Nullstellen.

#### Lösungshinweise hierzu:

(a) Wir wissen, dass jede ganzzahlige Nullstelle von  $p(X)$  ein Teiler von 45 sein muss (vgl. 1.8.10 im Skript). Durch Ausprobieren finden wir eine Nullstelle bei  $X = 3$ . Wir führen Polynomdivision durch und erhalten:

$$
p(X) = (X - 3)(X^4 + X^3 - 18X^2 + 13X + 15).
$$

Für  $X^4 + X^3 - 18X^2 + 13X + 15$  finden wir erneut durch Ausprobieren die Nullstelle  $X = 3$  und Polynomdivision liefert:

$$
p(X) = (X - 3)^2(X^3 + 4X^2 - 6X - 5).
$$

Nach einer weiteren Polynomdivision durch  $(X + 5)$  bleibt nur noch ein quadratisches Polynom übrig:

$$
p(X) = (X - 3)^2(X + 5)(X^2 - X - 1)
$$

Davon ermitteln wir die Nullstellen  $\frac{1\pm\sqrt{5}}{2}$  mittels der  $p$ - $q$ -Formel. Wir erhalten also

$$
p(X) = (X - 3)^{2}(X + 5)\left(X - \frac{1 + \sqrt{5}}{2}\right)\left(X - \frac{1 - \sqrt{5}}{2}\right).
$$

(b) Wir nehmen zunächst an, dass  $a, b, c \in \mathbb{R}$  so gewählt werden können, dass 2, 3 und 4 Nullstellen von  $q_{a,b,c}$  sind. Dann gibt es Zahlen  $d, e, f, g, h \in \mathbb{C}$ , so dass

$$
q_{a,b,c}(x) = d(x-2)(x-3)(x-4)(x-e) = dx4 + fx3 + gx2 + hx + d \cdot (-2) \cdot (-3) \cdot (-4) \cdot (-e)
$$

gilt. Also muss  $d = -3$  und  $-3 \cdot (-2) \cdot (-3) \cdot (-4) \cdot (-e) = -144$  gelten. Durch Umstellen nach  $e$  erhalten wir  $e = \frac{144}{3 \cdot 2 \cdot 3 \cdot 4} = 2$ . Das bedeutet für  $q_{a,b,c}$ :

$$
q_{a,b,c}(x) = -3(x-2)^2(x-3)(x-4).
$$

Es muss also  $\mathcal{N}_{a,b,c} = \{2,3,4\}$  gelten! Schließlich können wir ausmultiplizieren und erhalten

$$
q_{a,b,c}(x) = -3x^4 + 33x^3 - 132x^2 + 228x - 144.
$$

Somit muss  $a = 33$ ,  $b = -132$  und  $c = 228$  gewählt werden.

# Aufgabe H 14. Ungleichungen für Polarkoordinaten

Gegeben sei die Mengen  $K := \{z \in \mathbb{C} \mid |z| < 2\}$  und  $M := \{z \in \mathbb{C} \mid 0 \leq \arg(z^3) \leq \pi\}$ . (a) Skizzieren Sie Menge  $K$ .

- **(b)** Bestimmen Sie A := { $\alpha \in [0, 2\pi)$  | Es gibt ein  $z \in M$  mit  $\arg(z) = \alpha$ }
- (c) Skizzieren Sie den Schnitt  $K \cap M$  der Mengen K und M.

# Lösungshinweise hierzu:

(a) Es handelt sich hierbei um eine Kreisscheibe mit Mittelpunkt  $z_0 = 0$  und Radius 2, wobei der Rand – also die Menge  $\{z \in \mathbb{C} \mid |z| = 2\}$  – nicht dazugehört:

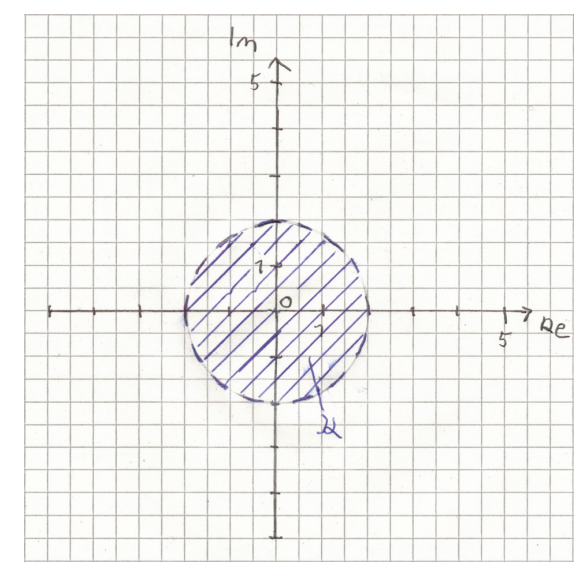

Hinweis: Es muss immer ersichtlich sein , ob der Rand zu der skizzierten Menge dazugehört oder nicht. Falls der Rand nicht (vollständig) zur Menge gehört, empfiehlt es sich, die dazugehörigen Teile mit durchgezogenen Linien zu zeichnen und die nicht dazugehörigen Teile mit gestrichelten Linien zu zeichnen.

(b) Offensichtlich gilt  $0 \in M$  und wir können Elemente aus M wählen. Sei nun  $z \in M$  und  $\alpha := \arg(z)$  sowie  $\tilde{\alpha} := \arg(z^3)$ . Dann unterscheiden sich aufgrund der Rechenregeln für Polarkoordinaten (vgl. 1.8.2, 1.8.4)  $\tilde{\alpha}$  und  $3\alpha$  nur um ein ganzzahliges Vielfaches von  $2\pi$ , d. h. es gilt

$$
0 \leq 3\alpha = \tilde{\alpha} + 2\pi l
$$

mit  $l \in \mathbb{N}_0$ .  $(l < 0$  scheidet wegen  $\tilde{\alpha} < 2\pi$  aus). Schreiben wir nun  $l = 3k + q$  mit  $q \in \{0, 1, 2\}$  und  $k \in \mathbb{N}_0$ , so erhalten nach Division durch 3 die Gleichung

$$
\alpha = \frac{\tilde{\alpha}}{3} + \frac{2\pi}{3}q + 2\pi k
$$

und wir können (wegen  $\alpha < 2\pi$ )  $k = 0$  setzen. Mit  $0 \leq \tilde{\alpha} \leq \pi$  erhalten wir hieraus die Ungleichung

$$
\frac{2\pi}{3}q \leqq \alpha \leqq \frac{\pi}{3} + \frac{2\pi}{3}q
$$

für ein  $q \in \{0, 1, 2\}$ . Folglich gilt eine(!) der folgenden Ungleichungen:

$$
0 \leqq \alpha \leqq \frac{\pi}{3},
$$
  

$$
\frac{2\pi}{3} \leqq \alpha \leqq \pi,
$$
  

$$
\frac{4\pi}{3} \leqq \alpha \leqq \frac{5\pi}{3},
$$

Hieraus folgt

$$
A \subseteq \left[0, \frac{\pi}{3}\right] \cup \left[\frac{2\pi}{3}, \pi\right] \cup \left[\frac{4\pi}{3}, \frac{5\pi}{3}\right]
$$

Sei nun umgekehrt  $\alpha \in [0, \frac{\pi}{3}]$  $\frac{\pi}{3}$   $\bigcup$   $\left[\frac{2\pi}{3}\right]$  $\left[\frac{2\pi}{3},\pi\right] \cup \left[\frac{4\pi}{3}\right]$  $\frac{4\pi}{3}, \frac{5\pi}{3}$  $\left[\frac{5\pi}{3}\right]$ . Setzen wir  $z:=\cos{(\alpha)}+i\,\sin(\alpha)$ , so erhalten wir

$$
z^3 = \cos(3\alpha) + i\sin(3\alpha)
$$

mit  $3\alpha \in [0, \pi] \cup [2\pi, 3\pi] \cup [4\pi, 5\pi]$ . Für das Argument  $\tilde{\alpha}$  von  $z^3$  gilt entsprechend für

- $\alpha \in [0, \frac{1}{3}]$  $\frac{1}{3}\pi$ ]:  $\tilde{\alpha} = 3\alpha \in [0, \pi]$  $\bullet \ \alpha \in \lceil \frac{2}{3} \rceil$  $\frac{2}{3}\pi, \pi$ ]:
- $\tilde{\alpha} = 3\alpha 2\pi \in [0, \pi]$
- $\bullet \ \alpha \in \left[\frac{4}{3}\right]$  $\frac{4}{3}\pi, \frac{5}{3}\pi$ ]:  $\tilde{\alpha} = 3\alpha - 4\pi \in [0, \pi]$

Somit erhalten wir A  $\supseteq$   $[0, \frac{\pi}{3}]$  $\frac{\pi}{3}$   $\bigcup$   $\left[\frac{2\pi}{3}\right]$  $\left[\frac{2\pi}{3},\pi\right] \cup \left[\frac{4\pi}{3}\right]$  $\frac{4\pi}{3}, \frac{5\pi}{3}$  $\left[\frac{5\pi}{3}\right]$ , es folgt:

$$
A = \left[0, \frac{\pi}{3}\right] \cup \left[\frac{2\pi}{3}, \pi\right] \cup \left[\frac{4\pi}{3}, \frac{5\pi}{3}\right]
$$

(c) Für  $z \in K \cap M$  gilt gemäß (a),(b)  $|z| < 2$  und  $\arg(z) \in [0, \frac{\pi}{3}]$  $\frac{\pi}{3}$   $\bigcup$   $\left[\frac{2\pi}{3}\right]$  $\left[\frac{2\pi}{3},\pi\right] \cup \left[\frac{4\pi}{3}\right]$  $\frac{4\pi}{3}, \frac{5\pi}{3}$  $\left[\frac{5\pi}{3}\right]$ , es ergibt sich folgendes Bild:

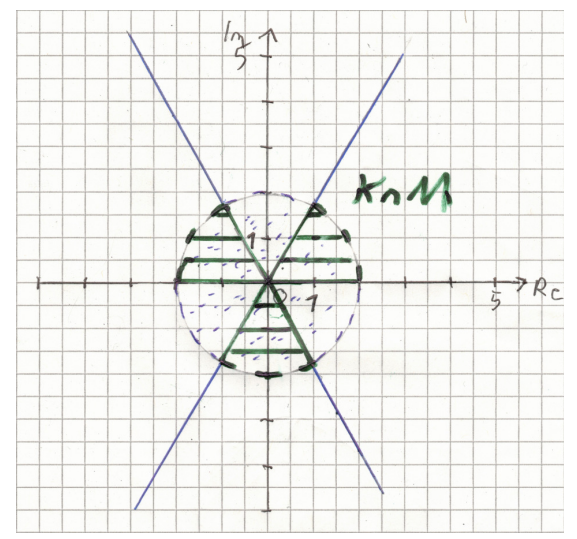

# **Frischhaltebox**

Aufgabe H 15. Vollständige Induktion und Teilbarkeit Zeigen Sie mittels vollständiger Induktion: Für alle  $n \in \mathbb{N}$  ist  $5^{2n} - 2^n$  durch 23 teilbar, d. h. es gibt ein  $k_n \in \mathbb{Z}$  mit  $5^{2n} - 2^n = 23k_n$ .

# Lösungshinweise hierzu:

 $\big(\mathsf{IA}\big)$   $n=1$ : Für  $n=1$  gilt:

$$
5^{2 \cdot 1} - 2^1 = 25 - 2 = 23 = 1 \cdot 23,
$$

also ist die Aussage wahr für  $n = 1$   $(k_1 = 1)$ .

$$
\boxed{\textbf{(H)}}\ \ \text{für ein}\ \ n\in\mathbb{N}\ \ \text{existence ein}\ \ k_n\in\mathbb{Z}\ \ \text{mit}\ \ 5^{2n}-2^n=k_n.
$$

 $\binom{1}{5}$   $n \rightarrow n+1$ : Es gilt:

$$
5^{2(n+1)} - 2^{(n+1)} = 25 \cdot 5^{2n} - 2 \cdot 2^n = (23 + 2) \cdot 5^{2n} - 2 \cdot 2^n
$$

$$
= 23 \cdot 5^{2n} + 2 \cdot (5^{2n} - 2^n) \stackrel{\text{(H)}}{=} 23 \cdot 5^{2n} + 2 \cdot k_n \cdot 23
$$

$$
= (5^{2n} + 2k_n) \cdot 23
$$

d. h.  $5^{2(n+1)} - 2^{(n+1)}$  ist durch 23 teilbar  $(k_{n+1} = 5^{2n} + 2k_n, k_n \in \mathbb{Z})$ . Durch vollständige Induktion folgt, dass  $5^{2n} - 2^n$  für alle  $n \in \mathbb{N}$  durch 23 teilbar ist. R. Schmähl

Wintersemester 2022/23

# Lösungshinweise zu den Hausaufgaben:

# Aufgabe H 16.

In  $\mathbb{C}^3$  seien die folgenden Vektoren gegeben:

$$
v_1 = \begin{pmatrix} 1 - 2i \\ 3i \\ -1 + i \end{pmatrix}, \quad v_2 = \begin{pmatrix} 4 \\ 0 \\ -i \end{pmatrix}, \quad v_3 = \begin{pmatrix} -2 + i \\ -3 \\ -1 \end{pmatrix}, \quad v_4 = \begin{pmatrix} i \\ i \\ i \end{pmatrix}.
$$

(a) Sind  $v_1, v_2, v_3$  linear unabhängig? (b) Sind  $v_1, v_2, v_4$  linear unabhängig?

Begründen Sie Ihre Antwort.

## Lösungshinweise hierzu:

- (a)  $v_1, v_2, v_3$  sind linear abhängig, denn es gilt  $-i v_1 + v_2 + v_3 = 0$ .
- (b)  $v_1, v_2, v_4$  sind linear unabhängig: Seien  $z_1, z_2, z_4 \in \mathbb{C}$ , so dass  $z_1v_1 + z_2v_2 + z_4v_4 = 0$ gilt. Aus der zweiten Zeile erhalten wir dann

$$
3iz_1+iz_4=0.
$$

Also muss  $z_4 = -3z_1$  gelten. Wir setzen das in die dritte Zeile ein:

 $0 = -z_1 + i z_1 - i z_2 - 3i z_1 = -z_1 - 2i z_1 - i z_2$ 

und es folgt  $z_2 = (-2 + i)z_1$ . Einsetzen in die erste Zeile liefert nun

 $0 = z_1 - 2iz_1 - 8z_1 + 4iz_1 - 3iz_1 = z_1(-7 - i)$ 

und damit  $z_1 = 0$ . Damit gilt auch  $z_2 = z_4 = 0$ . Es gibt also nur die triviale Darstellung der Null.

## Aufgabe H 17. Komplexer Vektorraum, Basen

Im  $\mathbb{C}$ -Vektorraum  $\mathbb{C}^2$  seien folgende Basen gegeben:

$$
\mathcal{B} := \left( \begin{pmatrix} 1+i \\ i \end{pmatrix}, \begin{pmatrix} i \\ -i \end{pmatrix} \right) \qquad \mathcal{C} := \left( \begin{pmatrix} -1 \\ i \end{pmatrix}, \begin{pmatrix} 0 \\ 1 \end{pmatrix} \right).
$$

Die Vektoren  $v, w \in \mathbb{C}^2$  seien gegeben durch

$$
{}_{\mathcal{B}}v = \begin{pmatrix} 1 \\ -2 \end{pmatrix} \qquad {}_{\mathcal{C}}w = \begin{pmatrix} 1 - \mathrm{i} \\ -2\mathrm{i} \end{pmatrix}.
$$

- (a) Berechnen Sie  $_{\mathcal{C}}v$  und  $_{\mathcal{B}}w$ .
- (b) Berechnen Sie  $v w$  in der Standardbasis.

.

#### Lösungshinweise hierzu:

(a) Wir rechnen zunächst  $v$  und  $w$  in die Standardbasis um:

$$
v = 1 \cdot \begin{pmatrix} 1+i \\ i \end{pmatrix} - 2 \begin{pmatrix} i \\ -i \end{pmatrix} = \begin{pmatrix} 1-i \\ 3i \end{pmatrix},
$$

$$
w = (1-i) \begin{pmatrix} -1 \\ i \end{pmatrix} - 2i \begin{pmatrix} 0 \\ 1 \end{pmatrix} = \begin{pmatrix} -1+i \\ 1-i \end{pmatrix}
$$

Nun seien  $z_1, z_2 \in \mathbb{C}$  die Koordinaten von  $v$  bzgl.  $\mathcal{C}$ . Dann gilt:

$$
\begin{pmatrix} 1 - i \\ 3i \end{pmatrix} = z_1 \begin{pmatrix} -1 \\ i \end{pmatrix} + z_2 \begin{pmatrix} 0 \\ 1 \end{pmatrix}.
$$

Man sieht sofort, dass  $z_1 = -1 + i$  ist und damit  $z_2 = 1 + 4i$ . Also erhalten wir

$$
c^{\nu} = \begin{pmatrix} -1 + i \\ 1 + 4i \end{pmatrix}.
$$

Seien nun  $z_3, z_4 \in \mathbb{C}$  die Koordinaten von w bzgl.  $\mathcal{B}$ . Dann gilt:

$$
\begin{pmatrix} -1+i \\ 1-i \end{pmatrix} = z_3 \begin{pmatrix} 1+i \\ i \end{pmatrix} + z_4 \begin{pmatrix} i \\ -i \end{pmatrix}.
$$

Es folgt (z.B. durch Addition beider Zeilen)  $z_3 = 0$  und  $z_4 = 1 + i$  und damit

$$
{}_{\mathcal{B}}w=\begin{pmatrix}0\\1+i\end{pmatrix}.
$$

(b) Mit (a) können wir  $v - w$  in der Standardbasis berechnen:

$$
v - w = \begin{pmatrix} 1 - i \\ 3i \end{pmatrix} - \begin{pmatrix} -1 + i \\ 1 - i \end{pmatrix} = \begin{pmatrix} 2 - 2i \\ -1 + 4i \end{pmatrix}.
$$

## Aufgabe H 18. Lineare Abhängigkeit

Sei  $n \in \mathbb{N}$ . Gegeben sind drei paarweise verschiedene Vektoren  $v_1, v_2, v_3 \in \mathbb{R}^n$ .

(a) Zeigen Sie: Sind  $v_1, v_2, v_3$  linear abhängig, so gilt mindestens eine der folgenden Aussagen:

 $v_1 \in L(v_2, v_3)$  oder  $v_2 \in L(v_1, v_3)$  oder  $v_3 \in L(v_1, v_2)$ .

(b) Wann gilt genau eine der Aussagen in (a)?

#### Lösungshinweise hierzu:

(a) Sind  $v_1, v_2, v_3$  linear abhängig, so gibt es  $a_1, a_2, a_3 \in \mathbb{R}$ , so dass

$$
a_1v_1 + a_2v_2 + a_3v_3 = 0
$$

gilt, und nicht alle  $a_i$  null sind. O.B.d.A. nehmen wir an, dass  $a_1 \neq 0$  gilt. Durch Umstellen der Gleichung bekommen wir dann:

$$
v_1 = -\frac{a_2}{a_1}v_2 - \frac{a_3}{a_1}v_3.
$$

Also folgt  $v_1 \in L(v_2, v_3)$ .

(b) Wir nehmen an, dass nur eine der Aussagen erfüllt ist; o.B.d.A. sei das die Aussage  $v_1 \in L(v_2, v_3)$ . Dann gibt es  $a, b \in \mathbb{R}$ , so dass

$$
v_1 = av_2 + bv_3
$$

gilt. Wenn  $a \neq 0$  ist, können wir diese Gleichung nach  $v_2$  umstellen, wenn  $b \neq 0$ ist, können wir die Gleichung nach  $v_3$  umstellen. Beides kann nicht sein, also folgt  $a = b = 0$  und insbesondere  $v_1 = 0$ . In der Tat gilt stets  $0 \in L(v_2, v_3)$ . Zusätzlich muss noch gelten, dass

$$
v_2 \notin L(0, v_3) = L(v_3) \quad \text{und} \quad v_3 \notin L(0, v_2) = L(v_2). \tag{1}
$$

Dies bedeutet gerade, dass  $v_2, v_3$  linear unabhängig sind. Es ist also genau eine der drei Aussagen aus (a) erfüllt genau dann, wenn einer der Vektoren  $v_1, v_2, v_3$  der Nullvektor ist und die beiden anderen Vektoren linear unabhängig sind.

#### Aufgabe H 19. Geraden und Ebenen

Sei  $\gamma \in \mathbb{R}$  ein reeller Parameter und

$$
a: x = \begin{pmatrix} 1 \\ 2 \\ -1 \end{pmatrix} + \lambda \begin{pmatrix} -1 \\ 0 \\ 2 \end{pmatrix} + \mu \begin{pmatrix} 8 \\ -4 \\ -2 \end{pmatrix} \qquad \lambda, \mu \in \mathbb{R},
$$
  

$$
b: x = \begin{pmatrix} 3 \\ -1 \\ -2 \end{pmatrix} + \lambda \begin{pmatrix} 9\gamma \\ -9 \\ 2 \end{pmatrix} + \mu \begin{pmatrix} 2 \\ 3 \\ \gamma \end{pmatrix} \qquad \lambda, \mu \in \mathbb{R}.
$$

- (a) Ist  $a$  eine Ebene?
- **(b)** Für welche  $\gamma$  ist b eine Gerade?
- (c) Gibt es ein  $\gamma$ , so dass a parallel zu b ist? Geben Sie  $\gamma$  ggf. explizit an.

#### Lösungshinweise hierzu:

(a) Wir prüfen, ob die beiden Richtungsvektoren (hinter  $\lambda$  und  $\mu$ ) linear unabhängig sind. Seien dazu  $\zeta, \eta \in \mathbb{R}$ , so dass

$$
\zeta \begin{pmatrix} -1 \\ 0 \\ 2 \end{pmatrix} + \eta \begin{pmatrix} 8 \\ -4 \\ -2 \end{pmatrix} = 0
$$

gilt. Aus der zweiten Zeile folgt dann sofort  $\eta = 0$ . Die erste Zeile impliziert danach  $\zeta = 0$ . Es folgt, dass die Vektoren linear unabhängig sind und a somit eine Ebene ist. info.mathematik.uni-stuttgart.de/HM-Stroppel/ Seite 21

(b) b ist eine Gerade genau dann, wenn die Richtungsvektoren linear abhängig sind, d.h. es existiert ein  $\zeta \in \mathbb{R}$ , welches

$$
\begin{pmatrix} 9\gamma \\ -9 \\ 2 \end{pmatrix} = \zeta \begin{pmatrix} 2 \\ 3 \\ \gamma \end{pmatrix}
$$

erfüllt. Aus der zweiten Zeile folgt  $\zeta = -3$ . Einsetzen in die erste und dritte Zeile liefert  $9\gamma=-6$  bzw.  $2=-3\gamma$ .  $b$  ist also eine Gerade genau dann, wenn  $\gamma=-\frac{2}{3}$  $rac{2}{3}$  ist.

(c)  $a$  und  $b$  sind parallel, wenn der Aufspann der Richtungsvektoren von  $a$  gleich dem Aufspann der Richtungsvektoren von b ist. Es gibt dann also  $\zeta, \eta, \vartheta, \kappa \in \mathbb{R}$ , so dass

$$
\zeta \begin{pmatrix} -1 \\ 0 \\ 2 \end{pmatrix} + \eta \begin{pmatrix} 8 \\ -4 \\ -2 \end{pmatrix} = \begin{pmatrix} 9\gamma \\ -9 \\ 2 \end{pmatrix}
$$

und

$$
\vartheta \begin{pmatrix} -1 \\ 0 \\ 2 \end{pmatrix} + \kappa \begin{pmatrix} 8 \\ -4 \\ -2 \end{pmatrix} = \begin{pmatrix} 2 \\ 3 \\ \gamma \end{pmatrix}
$$

gilt. Die zweiten Zeilen liefern  $\eta = \frac{9}{4}$  $rac{9}{4}$  bzw.  $\kappa = -\frac{3}{4}$  $\frac{3}{4}$ . Aus der dritten bzw. ersten Zeile bekommen wir dann  $\zeta = \frac{13}{4}$  $\frac{13}{4}$  und  $\vartheta = -8$ . Daraus erhalten wir nun aber zwei verschiedene Werte für  $\gamma$ , nämlich  $\gamma=\frac{59}{36}$  und  $\gamma=-\frac{29}{2}$  $\frac{29}{2}$ . Das ist ein Widerspruch. Also sind a und b niemals parallel, egal wie wir  $\gamma$  wählen.

#### **Frischhaltebox**

# Aufgabe H 20. Polarkoordinaten

Berechnen Sie  $(1+i)^4(-1+i)^{15}$  und stellen Sie das Ergebnis in der Form  $a+bi$  mit  $a, b \in \mathbb{R}$ dar.

#### Lösungshinweise hierzu:

$$
(1+i)^4(-1+i)^{15} = (1+i)(-1+i)^{12}\left[-(1+i)(1-i)\right]^3 = -8(1+i)(-1+i)^{12}
$$

$$
= -8(1+i)\left[\sqrt{2}\left(\cos\left(\frac{3\pi}{4}\right) + i\sin\left(\frac{3\pi}{4}\right)\right)\right]^{12}
$$

$$
= -512(1+i)\left(\cos(9\pi) + i\sin(9\pi)\right) = -512(1+i)\cdot(-1) = 512 + 512i
$$

J. Joussen, I. Rybak,

R. Schmähl

Wintersemester 2022/23

# Lösungshinweise zu den Hausaufgaben:

Aufgabe H 21. Hesse-Normalform, Abstand Gegeben seien ein Punkt  $P = (-2, 1, 1)$ ,

eine Ebene 
$$
E: \begin{pmatrix} -7 \\ 0 \\ -14 \end{pmatrix} + \mathbb{R} \begin{pmatrix} 2 \\ 2 \\ -3 \end{pmatrix} + \mathbb{R} \begin{pmatrix} 0 \\ -1 \\ 3 \end{pmatrix}
$$
 sowie  
eine Gerade  $g: \begin{pmatrix} 0 \\ -21 \\ -7 \end{pmatrix} + \mathbb{R} \begin{pmatrix} 4 \\ 7 \\ -15 \end{pmatrix}$ .

- (a) Berechnen Sie die Hesse-Normalform von  $E$ .
- (b) Zeigen Sie:  $g||E$ .
- (c) Berechnen Sie den Abstand von  $g$  zu  $E$ .
- (d) Die Ebene  $E$  teilt den  $\mathbb{R}^3$  in zwei Bereiche. Liegen  $P$  und  $g$  auf derselben Seite?

# Lösungshinweise hierzu:

(a) Wir berechnen

$$
\begin{pmatrix} 2 \\ 2 \\ -3 \end{pmatrix} \times \begin{pmatrix} 0 \\ -1 \\ 3 \end{pmatrix} = \begin{pmatrix} 3 \\ -6 \\ -2 \end{pmatrix}
$$

und normieren diesen Vektor zu

$$
n = \frac{1}{7} \begin{pmatrix} 3 \\ -6 \\ -2 \end{pmatrix}.
$$

Das Skalarprodukt mit dem Stützvektor ergibt

$$
d = \left\langle \frac{1}{7} \begin{pmatrix} 3 \\ -6 \\ -2 \end{pmatrix} \right| \begin{pmatrix} -7 \\ 0 \\ -14 \end{pmatrix} \right\rangle = 1 > 0,
$$

also ist  $E$  in Hessescher Normalform gegeben durch

$$
E = \left\{ x \in \mathbb{R}^3 \middle| \left\langle \frac{1}{7} \begin{pmatrix} 3 \\ -6 \\ -2 \end{pmatrix} \middle| x \right\rangle = 1 \right\}.
$$

(b) Wir zeigen, dass der Richtungsvektor von  $q$  orthogonal zu  $n$  ist:

$$
\left\langle \frac{1}{7} \begin{pmatrix} 3 \\ -6 \\ -2 \end{pmatrix} \right| \begin{pmatrix} 4 \\ 7 \\ -15 \end{pmatrix} \right\rangle = 0.
$$

(c) Es genügt, den Abstand eines Punktes in  $q$  zu  $E$  zu berechnen. Wir nehmen z.B.  $v =$  $\sqrt{ }$  $\overline{1}$ 0 −21  $-7$  $\setminus$  $\bigcap_{i \in \mathcal{G}} \in \mathcal{G}$ . Es sei nun  $v_0 \in E$  der Ortsvektor zu dem Punkt, welcher unter allen

Punkten in E den kleinsten Abstand zu v hat. Insbesondere ist dann  $v - v_0 = \lambda n$  für ein  $\lambda \in \mathbb{R}$ . Der gesuchte Abstand ist nun

$$
|v - v_0| = |\lambda n| = |\lambda| \cdot |n| = |\lambda|,
$$

andererseits gilt

$$
\lambda = \lambda \langle n|n \rangle = \langle \lambda n|n \rangle = \langle v - v_0|n \rangle = \langle v|n \rangle - \langle v_0|n \rangle = 20 - d = 20 - 1 = 19,
$$

da  $v_0 \in E$  ist. Der Abstand von q zu E ist also 19.

(d) Wir prüfen, ob  $v \in g$  (wie in (c)) und P auf derselben Seite von E liegen. In (c) haben wir gesehen, dass  $\langle v - v_0|n \rangle = 19 > 0$  gilt. Das bedeutet, dass der Vektor von  $v_0$  zu v in dieselbe Richtung wie der Normalenvektor  $n$  zeigt (und nicht in die entgegengesetzte Richtung). Anschaulich gesprochen liegt  $v$  also auf der Seite der Ebene, in die der Normalenvektor "hineinragt".

Für  $P$  gehen wie genauso vor: Es sei  $w = (-2, 1, 1)^T$  der Ortsvektor zu  $P$  und  $w_0 \in \mathbb{R}^3$ der Ortsvektor zu dem Punkt in  $E$ , welcher minimalen Abstand zu  $w$  hat. Wir berechnen

$$
\langle w - w_0 | n \rangle = \langle w | n \rangle - \langle w_0 | n \rangle = -2 - d = -2 - 1 = -3 < 0.
$$

Der Vektor von  $w_0$  zu w zeigt also in die entgegengesetzte Richtung des Normalenvektors und damit liegt  $P$  auf der Seite der Ebene, in die der Normalenvektor nicht "hineinragt".  $P$  und  $q$  liegen also auf verschiedenen Seiten.

#### Aufgabe H 22. Skalarprodukt und Winkel

Wir betrachten zu Vektoren  $a,b\in\mathbb{R}^n$ ,  $n\in\mathbb{N}$  das Dreieck, bei dem die Ortsvektoren zu den Eckpunkten genau die Vektoren  $0, a$  und  $b$  sind.

- (a) Formulieren und beweisen Sie den Satz des Pythagoras.
- (b) Zeigen Sie: In einem gleichseitigen Dreieck hat jeder Innenwinkel die Größe  $\frac{\pi}{3} = 60^{\circ}$ .

#### Lösungshinweise hierzu:

(a) Satz des Pythagoras:

Sei  $\langle a|b \rangle = 0$ . Dann gilt  $|a - b|^2 = |a|^2 + |b|^2$ . Beweis: Wir berechnen

$$
|a - b|^2 = \langle a - b | a - b \rangle = \langle a | a - b \rangle - \langle b | a - b \rangle
$$
  
=  $\langle a | a \rangle - \langle a | b \rangle - \langle b | a \rangle + \langle b | b \rangle = \langle a | a \rangle + \langle b | b \rangle$   
=  $|a|^2 + |b|^2$ .

(b) Ist das Dreieck gleichseitig, so gilt

$$
|a|^2 = |b|^2 = |a - b|^2.
$$

Wir definieren  $d := |a - b|$ . Wie in der Rechnung in (a) erhalten wir:

$$
d^{2} = |a - b|^{2} = |a|^{2} + |b|^{2} - 2\langle a|b\rangle = 2d^{2} - 2\langle a|b\rangle.
$$

Durch Umstellen der Gleichung ergibt sich

$$
\cos \sphericalangle(a, b) = \frac{\langle a|b\rangle}{|a||b|} = \frac{\langle a|b\rangle}{d^2} = \frac{1}{2},
$$
  
\n
$$
\cos \sphericalangle(-b, a - b) = \frac{\langle -b|a - b\rangle}{|b||a - b|} = -\frac{\langle b|a\rangle}{d^2} + \frac{\langle b|b\rangle}{d^2} = -\frac{1}{2} + 1 = \frac{1}{2},
$$
  
\n
$$
\cos \sphericalangle(b - a, -a) = \frac{\langle b - a| - a\rangle}{|a - b||a|} = -\frac{\langle b|a\rangle}{d^2} + \frac{\langle a|a\rangle}{d^2} = -\frac{1}{2} + 1 = \frac{1}{2}
$$

und somit  $\triangleleft(a, b) = \triangleleft(-b, a - b) = \triangleleft(b - a, -a)$  =  $\frac{\pi}{3}$ .

Aufgabe H 23. Orthonormalsysteme, Vektorprodukt Gegeben seien die Vektoren

$$
u = \frac{\sqrt{6}}{12} \begin{pmatrix} 2 \\ 4 \\ -2 \end{pmatrix}, \qquad v = \frac{\sqrt{3}}{3} \begin{pmatrix} 1 \\ -1 \\ -1 \end{pmatrix}.
$$

- (a) Zeigen Sie:  $u, v$  ist ein Orthonormalsystem.
- (b) Konstruieren Sie einen Vektor  $w \in \mathbb{R}^3$ , so dass  $u, w, -v$  ein Rechtssystem ist.
- (c) Schreiben Sie  $L(w, v)$  als Hesse-Normalform.

#### Lösungshinweise hierzu:

(a) Wir berechnen

$$
\langle u|u\rangle = \frac{6}{144} \cdot 24 = 1
$$

$$
\langle v|v\rangle = \frac{3}{9} \cdot 3 = 1
$$

$$
\langle u|v\rangle = \frac{\sqrt{18}}{36}(2 - 4 + 2) = 0.
$$

(b) Wir berechnen

$$
u \times v = \frac{\sqrt{18}}{36} \begin{pmatrix} -6 \\ 0 \\ -6 \end{pmatrix} = \frac{\sqrt{2}}{2} \begin{pmatrix} -1 \\ 0 \\ -1 \end{pmatrix}.
$$

Außerdem ist offenbar  $|u \times v| = 1$ , also ist  $u, u \times v, -v$  eine Orthonormalbasis von  $\mathbb{R}^3$ . Wir wissen jedoch zunächst nicht, ob es sich auch um ein Rechtssystem handelt. Aus der Vorlesung (Eigenschaft 2.9.3(5)) wissen wir aber, dass  $u, u \times v, u \times (u \times v)$  ein Rechtssystem ist. Wir berechnen also

$$
u \times (u \times v) = \frac{\sqrt{12}}{24} \begin{pmatrix} 2 \\ 4 \\ -2 \end{pmatrix} \times \begin{pmatrix} -1 \\ 0 \\ -1 \end{pmatrix} = \frac{\sqrt{3}}{12} \begin{pmatrix} -4 \\ 4 \\ 4 \end{pmatrix} = \frac{\sqrt{3}}{3} \begin{pmatrix} -1 \\ 1 \\ 1 \end{pmatrix} = -v.
$$

Es ist also  $u, u \times v, -v$  tatsächlich ein Rechtssystem und

$$
w = \frac{\sqrt{2}}{2} \begin{pmatrix} -1 \\ 0 \\ -1 \end{pmatrix}
$$

ist der gewünschte Vektor.

(c) Da  $0 \in L(w, v)$ , ist offenbar  $d = 0$ . Ein Normalenvektor zu  $L(w, v)$  kennen wir ebenfalls bereits:  $n = u$ . Eine Hessesche Normalform (in diesem Fall ist sie nur bis auf den Faktor  $-1$  eindeutig), ist also gegeben durch

$$
L(w, v) = \left\{ x \in \mathbb{R}^3 \middle| \left\langle \frac{\sqrt{6}}{12} \begin{pmatrix} 2 \\ 4 \\ -2 \end{pmatrix} \middle| x \right\rangle = 0 \right\}.
$$

## Aufgabe H 24. Matrizen

Zu  $\alpha, \beta \in \mathbb{R}$  seien die Matrizen  $A_{\alpha}, B_{\beta} \in \mathbb{R}^{3 \times 3}$  gegeben durch

$$
A_{\alpha} = \begin{pmatrix} \alpha & 0 & -1 \\ 1 & 4 & \alpha \\ 2 & -1 & 2 \end{pmatrix} \quad \text{and} \quad B_{\beta} = \begin{pmatrix} 2 & 1 & 2 \\ 0 & 4 & -1 \\ -1 & \beta & 2 \end{pmatrix}.
$$

- (a) Für welche  $\alpha\in\mathbb{R}$  ist  $A_\alpha A_\alpha^\intercal$  diagonal (d.h. nur auf der Hauptdiagonalen stehen Einträge, die ungleich Null sind)?
- **(b)** Für welche  $\alpha, \beta \in \mathbb{R}$  ist  $B_{\beta}A_{\alpha}$  symmetrisch (d.h.  $(B_{\beta}A_{\alpha})^{\mathsf{T}} = B_{\beta}A_{\alpha}$ )?

## Lösungshinweise hierzu:

(a)

$$
A_{\alpha}A_{\alpha}^{\dagger} = \begin{pmatrix} \alpha^{2} + 1 & 0 & 2\alpha - 2 \\ 0 & 17 + \alpha^{2} & -2 + 2\alpha \\ 2\alpha - 2 & -2 + 2\alpha & 9 \end{pmatrix}
$$

ist diagonal genau dann, wenn  $2\alpha - 2 = 0$  bzw.  $\alpha = 1$  gilt.

(b)

$$
B_{\beta}A_{\alpha} = \begin{pmatrix} 2\alpha + 5 & 2 & 2 + \alpha \\ 2 & 17 & 4\alpha - 2 \\ -\alpha + \beta + 4 & 4\beta - 2 & 5 + \alpha\beta \end{pmatrix}
$$

ist symmetrisch genau dann, wenn  $4\alpha - 2 = 4\beta - 2$  und  $2 + \alpha = -\alpha + \beta + 4$  gilt. Die erste Gleichung impliziert sofort  $\alpha = \beta$ . Einsetzen in die zweite Gleichung liefert dann  $2 + \alpha = 4$ . Also muss  $\alpha = \beta = 2$  gelten.

Frischhaltebox

Aufgabe H 25. Ungleichungen

Bestimmen Sie alle reellen Lösungen der Ungleichung  $(5 - |x - 1|)(|x - 2| - 3) > 0$ .

Lösungshinweise hierzu: Ist das Produkt von zwei (reellen) Zahlen positiv, so sind entweder beide Faktoren positiv oder beide Faktoren negativ. Wir betrachten diese Fälle getrennt: **Fall 1:**  $|x-1| < 5$  und  $|x-2| > 3$ 

Dieser Fall tritt genau für alle  $x$  in folgender Menge ein:

$$
\{x \in \mathbb{R} \mid -4 < x < 6\} \cap \{x \in \mathbb{R} \mid x < -1 \text{ oder } x > 5\} \\
= \{x \in \mathbb{R} \mid -4 < x < -1 \text{ oder } 5 < x < 6\}.
$$

Fall 2:  $|x-1| > 5$  und  $|x-2| < 3$ Dieser Fall tritt genau für alle  $x$  in folgender Menge ein:

{ $x \in \mathbb{R}$  |  $x < -4$  oder  $x > 6$ } ∩ { $x \in \mathbb{R}$  |  $-1 < x < 5$ } = Ø.

Fall 2 tritt also niemals ein und die Lösungsmenge ist gegeben durch

 ${x \in \mathbb{R} \mid -4 < x < -1 \text{ oder } 5 < x < 6}.$ 

R. Schmähl

Wintersemester 2022/23

# Lösungshinweise zu den Hausaufgaben:

Aufgabe H 26. Gauß-Algorithmus

Zu  $\alpha \in \mathbb{R}$  seien

$$
A_{\alpha} := \begin{pmatrix} 3 & -1 & -2 & -2 & 2 \\ -1 & 1 & 0 & 2 & 2 \\ 2 & -2 & -2 & 0 & -2 \\ 0 & 2 & 0 & 0 & \alpha \end{pmatrix} \in \mathbb{R}^{4 \times 5}, \quad b := \begin{pmatrix} 8 \\ 10 \\ -14 \\ 32 \end{pmatrix} \in \mathbb{R}^{4}.
$$

Wir betrachten das LGS  $A_\alpha x=b$  mit  $x\in\mathbb{R}^5.$  Es sei  $\mathcal{L}_\alpha:=\{x\in\mathbb{R}^5\,|\,\,A_\alpha x=b\}$  der (affine) Lösungsraum. Verwenden Sie den Gauß-Algorithmus, um  $\mathcal{L}_{\alpha}$  zu bestimmen.

Lösungshinweise hierzu: Wir stellen die erweiterte Koeffizientenmatrix auf:

 3 −1 −2 −2 2 8 −1 1 0 2 2 10 2 −2 −2 0 −2 −14 0 2 0 0 α 32 Z<sup>2</sup> : Z<sup>4</sup> : Z<sup>1</sup> : −1 1 0 2 2 10 0 2 0 0 α 32 2 −2 −2 0 −2 −14 3 −1 −2 −2 2 8 −Z<sup>1</sup> : 1 2 Z<sup>2</sup> : Z<sup>3</sup> + 2Z<sup>1</sup> : Z<sup>4</sup> + 3Z<sup>1</sup> : 1 −1 0 −2 −2 −10 0 1 0 0 <sup>α</sup> 2 16 0 0 −2 4 2 6 0 2 −2 4 8 38 Z<sup>1</sup> + Z<sup>2</sup> : − 1 2 Z<sup>3</sup> : Z<sup>4</sup> − 2Z<sup>2</sup> : 1 0 0 −2 α <sup>2</sup> − 2 6 0 1 0 0 <sup>α</sup> 2 16 0 0 1 −2 −1 −3 0 0 −2 4 8 − α 6 2Z<sup>3</sup> + Z<sup>4</sup> : 1 0 0 −2 α <sup>2</sup> − 2 6 0 1 0 0 <sup>α</sup> 2 16 0 0 1 −2 −1 −3 0 0 0 0 6 − α 0 

An dieser Stelle müssen wir zwei Fälle unterscheiden, je nachdem, ob  $\alpha = 6$  ist oder nicht. Ist  $\alpha = 6$ , so haben wir die gewünschte Form erreicht. Die erweiterte Koeffizientenmatrix sieht dann wie folgt aus:

$$
\left[\begin{array}{cccc|c} 1 & 0 & 0 & -2 & 1 & 6 \\ 0 & 1 & 0 & 0 & 3 & 16 \\ 0 & 0 & 1 & -2 & -1 & -3 \\ 0 & 0 & 0 & 0 & 0 & 0 \end{array}\right].
$$

Für eine spezielle Lösung  $x_s \in \mathbb{R}^5$  des inhomogenen Systems wählen wir  $(x_s)_4 = (x_s)_5 = 0$ und erhalten sofort

$$
x_s = \begin{pmatrix} 6 \\ 16 \\ -3 \\ 0 \\ 0 \end{pmatrix}.
$$

Der Lösungsraum des korrespondierenden homogenen Systems wird aufgespannt von den Vektoren

$$
\mathcal{L}_6 = \begin{pmatrix} 2 \\ 0 \\ 2 \\ 1 \\ 0 \end{pmatrix}, \qquad \begin{pmatrix} -1 \\ -3 \\ 1 \\ 0 \\ 1 \end{pmatrix}.
$$

$$
\mathcal{L}_6 = \begin{pmatrix} 6 \\ 16 \\ -3 \\ 0 \\ 0 \end{pmatrix} + L \begin{pmatrix} 2 \\ 0 \\ 2 \\ 1 \\ 0 \end{pmatrix}, \begin{pmatrix} -1 \\ -3 \\ 1 \\ 0 \\ 1 \end{pmatrix},
$$

Also gilt:

$$
\begin{array}{c}\n\setminus 0 \\
\end{array}
$$
\n
$$
\begin{array}{c}\n\setminus 0 \\
\end{array}
$$
\n
$$
\begin{array}{c}\n\setminus 1 \\
\end{array}
$$
\n
$$
\begin{array}{c}\n\text{1} \\
\end{array}
$$
\n
$$
\begin{array}{c}\n\text{1} \\
\end{array}
$$
\n
$$
\begin{array}{c}\n\text{1} \\
\end{array}
$$
\n
$$
\begin{array}{c}\n\text{1} \\
\end{array}
$$
\n
$$
\begin{array}{c}\n\text{1} \\
\end{array}
$$
\n
$$
\begin{array}{c}\n\text{1} \\
\end{array}
$$
\n
$$
\begin{array}{c}\n\text{1} \\
\end{array}
$$
\n
$$
\begin{array}{c}\n\text{1} \\
\end{array}
$$
\n
$$
\begin{array}{c}\n\text{1} \\
\end{array}
$$
\n
$$
\begin{array}{c}\n\text{1} \\
\end{array}
$$
\n
$$
\begin{array}{c}\n\text{1} \\
\end{array}
$$
\n
$$
\begin{array}{c}\n\text{1} \\
\text{1} \\
\end{array}
$$
\n
$$
\begin{array}{c}\n\text{1} \\
\text{1} \\
\end{array}
$$
\n
$$
\begin{array}{c}\n\text{1} \\
\text{1} \\
\end{array}
$$
\n
$$
\begin{array}{c}\n\text{1} \\
\text{1} \\
\text{1} \\
\end{array}
$$
\n
$$
\begin{array}{c}\n\text{1} \\
\text{1} \\
\text{1} \\
\end{array}
$$
\n
$$
\begin{array}{c}\n\text{1} \\
\text{1} \\
\text{1} \\
\end{array}
$$
\n
$$
\begin{array}{c}\n\text{1} \\
\text{1} \\
\text{1} \\
\end{array}
$$
\n
$$
\begin{array}{c}\n\text{1} \\
\text{1} \\
\text{1} \\
\text{1} \\
\end{array}
$$
\n
$$
\begin{array}{c}\n\text{1} \\
\text{1} \\
\text{1} \\
\text{1} \\
\end{array}
$$
\n
$$
\begin{array}{c}\n\text{1} \\
\text{1} \\
\text{1} \\
\end{array}
$$
\n $$ 

1

0

 $\setminus$ 

 $\begin{array}{c} \hline \end{array}$ .

0

$$
\begin{bmatrix}\n1 & 0 & 0 & \frac{\alpha}{2} - 2 & -2 & | & 6 \\
0 & 1 & 0 & \frac{\alpha}{2} & 0 & | & 16 \\
0 & 0 & 1 & -1 & -2 & | & -3 \\
0 & 0 & 0 & 6 - \alpha & 0 & | & 0\n\end{bmatrix}
$$
\n
$$
\begin{bmatrix}\n1 & 0 & 0 & \frac{\alpha}{2} - 2 & -2 & | & 6 \\
0 & 1 & 0 & \frac{\alpha}{2} & 0 & | & 16 \\
0 & 0 & 1 & -1 & -2 & | & -3 \\
0 & 0 & 0 & 1 & 0 & | & 0\n\end{bmatrix}
$$
\n
$$
Z_1 - (\frac{\alpha}{2} - 2) Z_4 : \begin{bmatrix}\n1 & 0 & 0 & 0 & -2 & | & 6 \\
0 & 1 & 0 & 0 & 0 & | & 16 \\
Z_2 - \frac{\alpha}{2} Z_4 : \begin{bmatrix}\n0 & 1 & 0 & 0 & 0 & 0 & | & 16 \\
0 & 0 & 1 & 0 & -2 & | & -3 \\
0 & 0 & 0 & 1 & 0 & | & 0\n\end{bmatrix}
$$

Wir wählen also  $(x_s)_{5} = 0$  und erhalten die spezielle Lösung

$$
x_s = \begin{pmatrix} 6 \\ 16 \\ -3 \\ 0 \\ 0 \end{pmatrix}.
$$

Der Lösungsraum zum zugehörigen homogenen System wird jetzt nur noch von einem Vektor aufgespannt, nämlich

$$
v = \begin{pmatrix} 2 \\ 0 \\ 2 \\ 0 \\ 1 \end{pmatrix}.
$$

Um daraus  $\mathcal{L}_{\alpha}$  zu erhalten müssen wir noch – da wir die vierte und fünfte Spalte vertauscht haben – die vierte und fünfte Zeile von  $x_s$  und  $v$  zurücktauschen. Wir erhalten dementsprechend:

$$
\mathcal{L}_{\alpha} = \begin{pmatrix} 6 \\ 16 \\ -3 \\ 0 \\ 0 \end{pmatrix} + \mathcal{L} \begin{pmatrix} 2 \\ 0 \\ 2 \\ 1 \\ 0 \end{pmatrix} \quad \text{für } \alpha \neq 6.
$$

# Aufgabe H 27. Lineare Abbildungen

Für welche  $a, b \in \mathbb{R}$ , sind die folgenden Abbildungen linear? Wir fassen dabei sowohl Definitionsbereich als auch Wertebereich stets als Vektorräume über dem Körper  $\mathbb R$  der reellen Zahlen auf. Begründen Sie Ihre Antwort.

- (a)  $f_1 : \mathbb{R} \to \mathbb{R}, \ x \mapsto ax + b$
- (b)  $f_2: \mathbb{R}^n \to \mathbb{R}, \ x \mapsto a|x|^b, \ b \geq 0$

(c) 
$$
f_3: C^0(\mathbb{R}) \to \mathbb{R}^2
$$
,  $\varphi \mapsto (\varphi(ab), \varphi(a-b))^\mathsf{T}$ 

(d)  $f_4: \mathbb{C} \to \mathbb{C}, z \mapsto (a + bi)^2 - 2(a + bi) + 2 + \overline{z}$ 

## Lösungshinweise hierzu:

(a)  $f_1$  ist linear genau dann, wenn  $b = 0$  gilt: Wenn  $f_1$  linear ist, dann gilt für alle  $x \in \mathbb{R}$ 

$$
ax + b = f_1(x) = f_1(x \cdot 1) = xf_1(1) = x(a + b) = ax + bx
$$

und damit  $b = 0$ . Ist andererseits  $b = 0$ , so gilt in der Tat für alle  $x, y, \lambda \in \mathbb{R}$ :

$$
f_1(x+y) = a(x+y) = ax+ay = f_1(x)+f_1(y) \quad \text{und} \quad f_1(\lambda x) = a\lambda x = \lambda ax = \lambda f_1(x).
$$

(b)  $f_2$  ist linear genau dann, wenn  $a = 0$  gilt: Wenn  $f_2$  linear ist, so gilt für alle  $x \in \mathbb{R}^n$ 

$$
a|x|^b = a| - x|^b = f_2(-x) = -f_2(x) = -a|x|^b
$$

und damit folgt  $a|x|^b = 0$  für alle  $x \in \mathbb{R}^n$ . Insbesondere gilt, z.B. wenn  $x$  der erste Einheitsvektor ist, dass  $a = 0$  gelten muss. Wenn umgekehrt  $a = 0$  gilt, so ist  $f_2(x) = 0$ für alle  $x \in \mathbb{R}^n$  und damit offensichtlich linear.

(c)  $f_3$  ist linear für alle  $a, b \in \mathbb{R}$ : Es gilt für alle  $\lambda \in \mathbb{R}$  und alle  $\varphi, \psi \in C^0(\mathbb{R})$ 

$$
f_3(\varphi + \psi) = \begin{pmatrix} (\varphi + \psi)(ab) \\ (\varphi + \psi)(a - b) \end{pmatrix} = \begin{pmatrix} \varphi(ab) + \psi(ab) \\ \varphi(a - b) + \psi(a - b) \end{pmatrix}
$$

$$
= \begin{pmatrix} \varphi(ab) \\ \varphi(a - b) \end{pmatrix} + \begin{pmatrix} \psi(ab) \\ \psi(a - b) \end{pmatrix} = f_3(\varphi) + f_3(\psi)
$$

und

$$
f_3(\lambda \varphi) = \begin{pmatrix} (\lambda \varphi)(ab) \\ (\lambda \varphi)(a - b) \end{pmatrix} = \begin{pmatrix} \lambda \varphi(ab) \\ \lambda \varphi(a - b) \end{pmatrix} = \lambda \begin{pmatrix} \varphi(ab) \\ \varphi(a - b) \end{pmatrix} = \lambda f_3(\varphi).
$$

(d)  $f_4$  ist linear genau dann wenn  $b = 1$  oder  $b = -1$  gilt und zusätzlich  $a = 1$  gilt: Ist  $f_4$  linear, dann folgt wegen  $f_4(0) = f_4(0 + 0) = f_4(0) + f_4(0)$ , dass  $f_4(0) = 0$  gelten muss. Daraus folgt:

 $0 = f_4(0) = (a + bi)^2 - 2(a + bi) + 2 + \overline{0} = (a + bi)^2 - 2(a + bi) + 2.$ info.mathematik.uni-stuttgart.de/HM-Stroppel/ Seite 30

Wir substituieren  $u := a + bi \in \mathbb{C}$ . Es muss dann gelten  $u^2 - 2u + 2 = 0$ . Mittels  $p-q$ -Formel erhalten wir √

$$
u_{1,2} = 1 \pm \sqrt{1 - 2} = 1 \pm i.
$$

Also muss in jedem Fall  $a = 1$  gelten. Wir haben dann die Wahl, ob wir  $b = 1$  oder  $b = -1$  wählen.

Ist umgekehrt  $a + bi = 1 + i$  oder  $a + bi = 1 - i$ , so gilt  $(a + bi)^2 - 2(a + bi) + 2 = 0$ . Also ist  $f_4$  dann gegeben durch  $f_4(z) = \overline{z}$ . Mit Eigenschaft 1.7.9(2) aus der Vorlesung erhalten wir die Linearität von  $f_4$ .

#### Aufgabe H 28. Matrix-Beschreibung einer linearen Abbildung

Gegeben sei ein reelles Polynom  $p(X) = \sum_{k=0}^{5} a_k X^k \in \mathrm{Pol}_5\mathbb{R}$  vom Grad höchstens  $5$ . Wir definieren

 $\alpha : \text{Pol}_4\mathbb{R} \to \text{Pol}_9\mathbb{R}, q(X) \mapsto p(X)q(X).$ 

- (a) Zeigen Sie:  $\alpha$  ist linear.
- (b) Es sei nun zu  $Pol_k\mathbb{R}$  die Basis  $\mathcal{B}_k := \{X^l | l = 0, ..., k\}$  für alle  $k$  gegeben. Berechnen Sie  ${}_{\mathcal{B}_9}\alpha_{\overline{\mathcal{B}_4}}$ .
- (c) Verwenden Sie Ihr Ergebnis, um das Polynom

$$
r(X) = (2X4 - X3 + 3X2 + X - 5)(-X5 + 4X4 + 3X3 - 5X2 - 5X + 10)
$$

zu berechnen.

#### Lösungshinweise hierzu:

(a) Es seien  $q(X), r(X) \in \text{Pol}_4\mathbb{R}$  zwei beliebige Polynome vom Grad höchstens 4 und  $\lambda \in \mathbb{R}$  eine beliebige reelle Zahl. Dann gilt:

$$
\alpha(q(X) + r(X)) = p(X) \cdot (q(X) + r(X)) = p(X)q(X) + p(X)r(X) = \alpha(q(X)) + \alpha(r(X))
$$

und

$$
\alpha(\lambda q(X)) = p(X) \cdot \lambda q(X) = \lambda p(X)q(X) = \lambda \alpha(q(X)).
$$

Also ist  $\alpha$  linear.

(b) Wir berechnen für  $l = 0, ..., 4$ 

$$
\alpha\left(X^{l}\right) = p(X)X^{l} = X^{l}\sum_{k=0}^{5} a_{k}X^{k} = \sum_{k=0}^{5} a_{k}X^{k+l} = \sum_{k=l}^{5+l} a_{k-l}X^{k}
$$

Also ist

$$
B_9 \alpha_{\mathcal{B}_4} = \begin{pmatrix} a_0 & 0 & 0 & 0 & 0 \\ a_1 & a_0 & 0 & 0 & 0 \\ a_2 & a_1 & a_0 & 0 & 0 \\ a_3 & a_2 & a_1 & a_0 & 0 \\ a_4 & a_3 & a_2 & a_1 & a_0 \\ a_5 & a_4 & a_3 & a_2 & a_1 \\ a_5 & a_4 & a_3 & a_2 & a_1 \\ 0 & a_5 & a_4 & a_3 & a_2 \\ 0 & 0 & a_5 & a_4 & a_3 \\ 0 & 0 & 0 & a_5 & a_4 \\ 0 & 0 & 0 & 0 & a_5 \end{pmatrix}.
$$

.

(c) Ein Koordinatentupel für  $r(X)$  erhalten wir nach (b) durch

$$
B_9r(X) = \begin{pmatrix} 10 & 0 & 0 & 0 & 0 \\ -5 & 10 & 0 & 0 & 0 \\ -5 & -5 & 10 & 0 & 0 \\ 3 & -5 & -5 & 10 & 0 \\ 4 & 3 & -5 & -5 & 10 \\ -1 & 4 & 3 & -5 & -5 \\ 0 & -1 & 4 & 3 & -5 \\ 0 & 0 & -1 & 4 & 3 \\ 0 & 0 & 0 & -1 & 4 \end{pmatrix} \begin{pmatrix} -5 \\ 1 \\ -5 \\ -1 \\ -1 \\ -2 \\ -1 \\ -1 \\ -2 \\ -2 \end{pmatrix} = \begin{pmatrix} -50 \\ 35 \\ 50 \\ -45 \\ -7 \\ -1 \\ -1 \\ -1 \\ -2 \end{pmatrix}
$$

Daraus erhalten wir

$$
r(X) = -2X^9 + 9X^8 - X^7 - 2X^6 + 13X^5 - 7X^4 - 45X^3 + 50X^2 + 35X - 50.
$$

## Aufgabe H 29. Affine Unterräume

Zu  $n \in \mathbb{N}$  sei  $\mathrm{Pol}_n\mathbb{R} = \bigl\{\sum_{k=0}^n a_k X^k \bigm| a_k \in \mathbb{R} \text{ für } k = 0, ..., n\bigr\}$  der Vektorraum der Polynome vom Grad höchstens  $n$ . Gegeben seien ferner  $a, b \in \mathbb{R}$ . Zeigen Sie: Bei der Teilmenge

$$
\mathrm{Pol}_{n,a,b} \mathbb{R} := \{ p(X) \in \mathrm{Pol}_n \mathbb{R} \mid p(a) = b \} \subseteq \mathrm{Pol}_n \mathbb{R}
$$

handelt es sich um einen affinen Unterraum. Bestimmen Sie seine affine Dimension. Hinweis: Sie dürfen ohne Beweis verwenden, dass  $X, X^2, ..., X^n$  linear unabhängig sind.

**Lösungshinweise hierzu:** Um zu zeigen, dass  $Pol_{n,a,b}\mathbb{R}$  ein affiner Unterraum ist, suchen wir ein Polynom  $q(X) \in \text{Pol}_{n,a,b}$ R und einen Untervektorraum  $U$ , so dass

$$
\mathrm{Pol}_{n,a,b} \mathbb{R} = q(X) + U
$$

gilt. Eine naheliegende Wahl für  $q(X)$  ist das konstante Polynom

$$
q(X) = b \in \text{Pol}_{n,a,b} \mathbb{R}.
$$

Wir schreiben dann

$$
\text{Pol}_{n,a,b} \mathbb{R} = b + \{p(X) - b \mid p(X) \in \text{Pol}_n \mathbb{R} \text{ und } p(a) = b\}
$$

$$
= b + \{r(X) \in \text{Pol}_n \mathbb{R} \mid r(a) = 0\}
$$

Wir müssen also zeigen, dass es sich bei

$$
U := \{r(X) \in \text{Pol}_n\mathbb{R} \mid r(a) = 0\}
$$

um einen Untervektorraum handelt. Das Nullpolynom hat offensichtlich eine Nullstelle in  $a$ , also gilt  $0 \in U$ . Seien nun  $r_1(X), r_2(X) \in U$  zwei Polynome und  $\lambda \in \mathbb{R}$  eine reelle Zahl. Dann gilt:

$$
(r_1 + r_2)(a) = r_1(a) + r_2(a) = 0 + 0 = 0
$$

und

$$
(\lambda r_1)(a) = \lambda r_1(a) = \lambda \cdot 0 = 0,
$$

also  $r_1(X) + r_2(X) \in U$  und  $\lambda r_1(X) \in U$ . Damit haben wir gezeigt, dass U ein Untervektorraum ist und somit  $Pol_{n,a,b} \mathbb{R} = b + U$  ein affiner Unterraum.

Die Dimension dieses affinen Unterraums ist nun genau die Dimension von  $U$ , wir suchen also eine Basis des Untervektorraums  $U$ . Da alle Elemente der Basis eine Nullstelle in  $a$  haben müssen, wählen wir z.B.

$$
\mathcal{B} := \left\{ X^k - a^k \middle| k = 1, ..., n \right\}.
$$

Wir zeigen, dass B linear unabhängig ist: Es seien  $c_k \in \mathbb{R}$  für  $k = 1, ..., n$  reelle Koeffizienten und

$$
0 = \sum_{k=1}^{n} c_k (X^k - a^k) = \sum_{k=1}^{n} c_k X^k - \sum_{k=1}^{n} c_k a^k.
$$

Für  $X=0$  erhalten wir sofort  $\sum_{k=1}^n c_k a^k = 0$ . Aus dem Hinweis und

$$
\sum_{k=1}^{n} c_k X^k = 0
$$

folgt dann  $c_k = 0$  für alle  $k = 1, ..., n$ . Damit ist  $B$  linear unabhängig und die Dimension von U ist mindestens  $n$ .

Andererseits gilt für das konstante Polynom  $1 \in \text{Pol}_n\mathbb{R}$ , dass  $1 \notin U$ . Daraus folgt:

$$
\dim(U) < \dim\left(\mathcal{L}(U \cup \{1\})\right) \leqq \dim\left(\mathcal{P}ol_n\mathbb{R}\right) = n + 1.
$$

Also ist die Dimension von  $U$  höchstens  $n$ . Zusammen erhalten wir, dass die Dimension von  $U$  (und damit die affine Dimension von  $\mathrm{Pol}_{n,a,b}\mathbb{R}$ ) genau  $n$  ist und  $\mathcal B$  eine Basis von  $U$  sein muss.

**Frischhaltebox** 

Aufgabe H 30. Wir betrachten die Funktion  $f: \mathbb{C} \smallsetminus \{1 + \mathrm{i}\} \to [0, 2\pi), z \mapsto \arg \left( \frac{|z - 1 - \mathrm{i}|}{z - 1 - \mathrm{i}} \right)$  $\left(\frac{z-1-\mathrm{i}|}{z-1-\mathrm{i}}\right)$ . Entscheiden Sie mit Begründung: (a) Ist f surjektiv? (b) Ist f injektiv?

#### Lösungshinweise hierzu:

(a) f ist surjektiv. Begründung: Sei  $\vartheta \in [0, 2\pi)$  beliebig. Wir wählen dann

$$
z = 1 + i + \cos(-\vartheta) + i\sin(-\vartheta) \in \mathbb{C} \setminus \{1 + i\}.
$$

Dann gilt:

$$
f(z) = \arg\left(\frac{|z - 1 - i|}{z - 1 - i}\right) = \arg\left(\frac{|\cos(-\theta) + i\sin(-\theta)|}{\cos(-\theta) + i\sin(-\theta)}\right)
$$

$$
= \arg\left(\frac{1}{\cos(-\theta) + i\sin(-\theta)}\right) = \arg\left(\cos(\theta) + i\sin(\theta)\right) = \vartheta.
$$

(b)  $f$  ist nicht injektiv. Begründung: Es gilt z.B.

$$
f(i) = \arg\left(\frac{1}{-1}\right) = \arg(-1) = \pi
$$

info.mathematik.uni-stuttgart.de/HM-Stroppel/  $\check{ }$  state the state 33  $\;$  Seite 33  $\;$ 

und

$$
f(i-1) = arg\left(\frac{2}{-2}\right) = arg(-1) = \pi,
$$

obwohl offenbar  $i \neq i - 1$  gilt.

J. Joussen, I. Rybak,

R. Schmähl

Wintersemester 2022/23

# Lösungshinweise zu den Hausaufgaben:

# Aufgabe H 31. Linksinverse

Seien  $V_k := \mathrm{Pol}_k \, \mathbb{R}$  der Vektorraum der reellen Polynome mit Grad  $\leq k$ ,

 $\mathcal{F}\colon V_3\to V_4\colon p\mapsto \mathcal{F}(p)$  die durch  $\left(\mathcal{F}(p)\right)(x):=\int^x p(t)\,\mathrm{d}\,t$  gegebene lineare Abbildung und  $B, E$  die folgenden Basen von  $V_3$  beziehungsweise  $\stackrel{J_0}{V_4}$ :

- B:  $b_0(X) := 2X 1$ ,  $b_1(X) := 3X^2 + 2X + 1$ ,  $b_2(X) := 4X^3 X 1$ ,  $b_3(X) := 1$  $E \colon \quad \mathrm{e}_0(X) := 1 \, , \; \mathrm{e}_1(X) := X \, , \; \mathrm{e}_2(X) := X^2 \, , \; \mathrm{e}_3(X) := X^3 \, , \; \mathrm{e}_4(X) := X^4$
- (a) Geben Sie  ${_{E}}{\mathcal{F}}_B$  und die Linksinverse  $L$  von  ${_{E}}{\mathcal{F}}_B$  mit den meisten Nulleinträgen an.
- **(b)** L ist die Abbildungsmatrix  ${}_{B}\mathcal{D}_{E}$  einer linearen Abbildung  $\mathcal{D}: V_4 \to V_3$ . Welche aus der Schule bekannte Operation verbirgt sich hinter D?

# Lösungshinweise hierzu:

(a) Wir bestimmen zuerst  $\mathcal{F}(b_k)$  für  $k \in \{0, 1, 2, 3\}$ . Es gilt:

$$
(\mathcal{F}(b_0)) (x) = \int_0^x 2t - 1 dt = x^2 - x
$$
  
\n
$$
(\mathcal{F}(b_1)) (x) = \int_0^x 3t^2 + 2t + 1 dt = x^3 + x^2 + x
$$
  
\n
$$
(\mathcal{F}(b_2)) (x) = \int_0^x 4t^3 - t - 1 dt = x^4 - \frac{1}{2}x - x
$$
  
\n
$$
(\mathcal{F}(b_3)) (x) = \int_0^x 1 dt = x
$$

und somit

$$
\mathcal{F}(b_0) = -e_1 + e_2
$$
  
\n
$$
\mathcal{F}(b_1) = e_1 + e_2 + e_3
$$
  
\n
$$
\mathcal{F}(b_2) = -e_1 - \frac{1}{2}e_2 + e_4
$$
  
\n
$$
\mathcal{F}(b_3) = e_1,
$$

also gilt

$$
{}_{E}\mathcal{F}_{B} = \begin{pmatrix} 0 & 0 & 0 & 0 \\ -1 & 1 & -1 & 1 \\ 1 & 1 & -\frac{1}{2} & 0 \\ 0 & 1 & 0 & 0 \\ 0 & 0 & 1 & 0 \end{pmatrix}.
$$

lst nun  $L$  eine Linksinverse zu  ${_{E}\mathcal{F}}_{B}$ , so ist wegen

$$
L\left({}_{E}\mathcal{F}_{B}\right)=\mathrm{E}_{4}=\mathrm{E}_{4}^{\mathsf{T}}=\left(L\left({}_{E}\mathcal{F}_{B}\right)\right)^{\mathsf{T}}=\left({}_{E}\mathcal{F}_{B}\right)^{\mathsf{T}}L^{\mathsf{T}}
$$

 $L^{\intercal}$  eine Rechtsinverse zu  $\left({}_{E}\mathcal{F}_{B}\right)^{\intercal}$ , welche wir mit dem Gauß-Algorithmus bestimmen können:

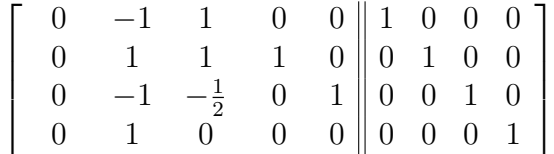

Wir tauschen die Zeilen "zyklisch", indem wir zuerst  $Z_4$  und  $Z_3$ tauschenz, dann (die neue)  $Z_3$  mit  $Z_2$ , dann  $Z_2$  mit  $Z_1$ :

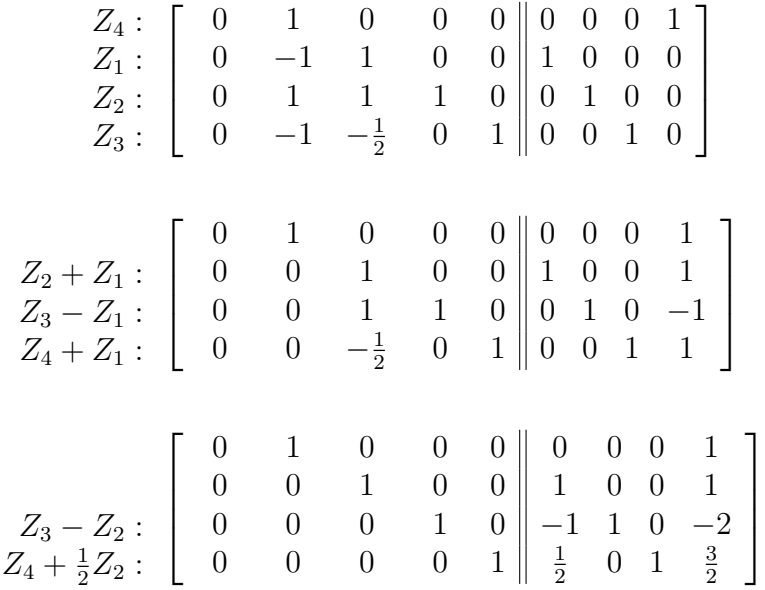

Hieraus können wir

$$
R = \begin{pmatrix} 0 & 0 & 0 & 0 \\ 0 & 0 & 0 & 1 \\ 1 & 0 & 0 & 1 \\ -1 & 1 & 0 & -2 \\ \frac{1}{2} & 0 & 1 & \frac{3}{2} \end{pmatrix}
$$

als eine Rechtsinverse von  $\left({}_E {\cal F}_B\right)^{\intercal}$  ablesen, womit  $L=R^{\intercal}$  eine Linksinverse von  $\frac{1}{E}{\cal F}_B$ ist. Dies ist auch die Linksinverse mit den meisten Nulleinträgen: Ist  $L$  eine weitere Linksinverse, so gilt:

$$
\left({}_{E}\mathcal{F}_{B}\right)^{\intercal}\left(L-\tilde{L}\right)^{\intercal}=E_{4}-E_{4}=\mathbf{0}
$$

Insbesondere gilt für jeden Spaltenvektor  $v_j$  (mit  $j \in \{1,2,3,4\}$ ) von  $(L-\tilde{L})^{\intercal}$ 

$$
\left({}_E\mathcal{F}_B\right)^{\mathsf{T}}v_j=0,
$$

womit wir aus dem letzten Eleminationsschritt  $v_j = \left(\lambda_j, 0, 0, 0, 0\right)^{\intercal}$  mit  $\lambda_j \in \mathbb{R}$  ablesen können. Somit ist jede Linksinverse  $\tilde{L}$  von A von der Form:

$$
\tilde{L} = \begin{pmatrix}\n\lambda_1 & 0 & 1 & -1 & \frac{1}{2} \\
\lambda_2 & 0 & 0 & 1 & 0 \\
\lambda_3 & 0 & 0 & 0 & 1 \\
\lambda_4 & 1 & 1 & -2 & \frac{3}{2}\n\end{pmatrix}, \quad \lambda_1, \lambda_2, \lambda_3, \lambda_4 \in \mathbb{R}
$$
und die meisten Nulleinträge erhalten wir daher, indem wir  $\lambda_1 = \lambda_2 = \lambda_3 = \lambda_4 = 0$ setzen.

(b) Für  $j \in \{1, 2, 3, 4, 5\}$  entspricht die j. Spalte von

$$
{}_{B}\mathcal{D}_E = L = \begin{pmatrix} 0 & 0 & 1 & -1 & \frac{1}{2} \\ 0 & 0 & 0 & 1 & 0 \\ 0 & 0 & 0 & 0 & 1 \\ 0 & 1 & 1 & -2 & \frac{3}{2} \end{pmatrix}
$$

dem Vektor  $_{B}(\mathcal{D}(\mathrm{e}_{j-1}))$ , woraus wir

$$
\mathcal{D}(e_0)(X) = 0
$$
  
\n
$$
\mathcal{D}(e_1)(X) = b_3(X) = 1
$$
  
\n
$$
\mathcal{D}(e_2)(X) = b_0(X) + b_3(X) = 2X - 1 + 1 = 2X
$$
  
\n
$$
\mathcal{D}(e_3)(X) = -b_0(X) + b_1(X) - 2b_3(X) = -2X + 1 + 3X^2 + 2X + 1 - 2 = 3X^2
$$
  
\n
$$
\mathcal{D}(e_4)(X) = \frac{1}{2}b_0(X) + b_2(X) + \frac{3}{2}b_3(X) = X - \frac{1}{2} + 4X^3 - X - 1 + \frac{3}{2} = 4X^3
$$

bzw.

$$
\mathcal{D}(e_j) = \begin{cases} 0, & j = 0\\ j \cdot X^{j-1}, & j > 0 \end{cases}
$$

Mit  $e_j(X) = X^j$  für  $j \in \{0, 1, 2, 3, 4\}$  sind dies genau die jeweiligen Ableitungen,  $\mathcal{D}$ entspricht dem Ableiten.

(Die Linearität entspricht hierbei den Ableitungsregeln

$$
(f+g)'(x) = f'(x) + g'(x) \quad , \quad (\lambda f)'(x) = \lambda \cdot f'(x)
$$

für (differenzierbare) Funktionen  $f, g$  und  $\lambda \in \mathbb{R}$ .)

Aufgabe H 32. Parameterabhängige Gleichungssysteme

Gegeben sei das Gleichungssystem

$$
\begin{pmatrix} 4 & 1 & 1 \ -\alpha - 2 & -1 & -1 \ 10 - 3\alpha & -\alpha^2 + \alpha + 3 & 1 \ 2\alpha + 4 & -\alpha^2 + \alpha + 4 & 2 \ \end{pmatrix} \begin{pmatrix} x_1 \\ x_2 \\ x_3 \end{pmatrix} = \begin{pmatrix} 2 \\ -2 \\ \beta - 1 \\ 2\beta - 2 \end{pmatrix}
$$

mit Parametern  $\alpha, \beta \in \mathbb{R}$  und Lösungsmenge  $\mathcal{L}_{\alpha,\beta}$ .

- (a) Für welche  $\beta \in \mathbb{R}$  gilt  $\mathcal{L}_{\alpha,\beta} = \emptyset$ ?
- (b) Bestimmen Sie die Parameterwerte  $\alpha, \beta$  sowie  $\mathcal{L}_{\alpha,\beta}$  so, dass

 $\sqrt{ }$ 

 $\vert$ 

(i)  $\mathcal{L}_{\alpha,\beta}$  eine Gerade ist. (ii)  $\mathcal{L}_{\alpha,\beta}$  eine Ebene ist. (iii)  $\mathcal{L}_{\alpha,\beta}$  einelementig ist.

#### Lösungshinweise hierzu:

(a) Um dies zu bestimmen, wenden wir den Gauß-Algorithmus auf die erweiterte Koeffizientenmatrix,

$$
A_{\text{erw}} = \left[\begin{array}{cccc|c} 4 & 1 & 1 & 2 \\ -\alpha - 2 & -1 & -1 & -2 \\ 10 - 3\alpha & -\alpha^2 + \alpha + 3 & 1 & \beta - 1 \\ 2\alpha + 4 & -\alpha^2 + \alpha + 4 & 2 & 2\beta - 2 \end{array}\right]
$$

an, wobei wir zunächst die erste und die dritte Spalte tauschen:

$$
\begin{bmatrix}\n1 & 1 & 4 & 2 \\
-1 & -1 & -\alpha - 2 & -2 \\
1 & -\alpha^2 + \alpha + 3 & 10 - 3\alpha & \beta - 1 \\
2 & -\alpha^2 + \alpha + 4 & 2\alpha + 4 & 2\beta - 2\n\end{bmatrix}
$$
\n
$$
Z_2 + Z_1 : \begin{bmatrix}\n1 & 1 & 4 & 2 \\
0 & 0 & 2 - \alpha & 0 \\
Z_3 - Z_1 : \begin{bmatrix}\n1 & -\alpha^2 + \alpha + 2 & 6 - 3\alpha & \beta - 3 \\
0 & -\alpha^2 + \alpha + 2 & 2\alpha - 4 & 2\beta - 6\n\end{bmatrix}
$$
\n
$$
Z_4 - 2Z_1 : \begin{bmatrix}\n1 & 1 & 4 & 2 \\
0 & -\alpha^2 + \alpha + 2 & 2\alpha - 4 & 2\beta - 6\n\end{bmatrix}
$$
\nWir tauschen die 2. und 3. Zeile

$$
\begin{array}{c|cccc}\nZ_2 \leftrightarrow Z_3: & 0 & -\alpha^2 + \alpha + 2 & 6 - 3\alpha & \beta - 3 \\
Z_3 \leftrightarrow Z_2: & 0 & 0 & 2 - \alpha & 0 \\
Z_4 - Z_3: & 0 & 0 & 5\alpha - 10 & \beta - 3\n\end{array}
$$

$$
Z_2 - 3Z_3: \begin{bmatrix} 1 & 1 & 4 \ 0 & -\alpha^2 + \alpha + 2 & 0 \ 0 & 0 & 2 - \alpha \ 0 & 0 & 0 \end{bmatrix} \begin{bmatrix} 2 \\ \beta - 3 \\ 0 \\ \beta - 3 \end{bmatrix}
$$
  

$$
Z_4 + 5Z_3: \begin{bmatrix} 1 & 0 & 0 \ 0 & 0 & 2 - \alpha \ \beta - 3 \end{bmatrix}
$$

Für  $\beta \neq 3$  ist dieses System offensichtlich (Zeile 4) unlösbar, während für  $\beta = 3$  – unter Berücksichtigung des Spaltentausches – der Vektor  $v_{sp}:=\begin{pmatrix} 0 \ 0 \ 2 \end{pmatrix}$  immer eine Lösung ist.

Somit gilt genau dann  $\mathcal{L}_{\alpha,\beta} = \emptyset$ , wenn  $\beta \in \mathbb{R} \setminus \{3\}$  ist.

(b) Wegen (a) können wir  $\beta = 3$  setzen und erhalten (nach analogen Umformungen wie oben) wegen  $-\alpha^2 + \alpha + 2 = (2 - \alpha)(1 + \alpha)$ :

<span id="page-37-0"></span>
$$
\left[\begin{array}{ccc|c}\n1 & 1 & 4 & 2 \\
0 & (2-\alpha)(1+\alpha) & 0 & 0 \\
0 & 0 & 2-\alpha & 0 \\
0 & 0 & 0 & 0\n\end{array}\right]
$$
\n(2)

Smith is given by:

\n
$$
\text{Somit}\text{ gilt für die Matrix } A_{\alpha} := \begin{pmatrix}\n4 & 1 & 1 \\
-\alpha - 2 & -1 & -1 \\
10 - 3\alpha & -\alpha^2 + \alpha + 3 & 1 \\
2\alpha + 4 & -\alpha^2 + \alpha + 4 & 2\n\end{pmatrix}, \text{ dass}
$$
\n
$$
\text{Rg } A_{\alpha} = \begin{cases}\n1, & \alpha = 2 \\
2, & \alpha = -1 \\
3, & \alpha \in \mathbb{R} \setminus \{-1, 2\}\n\end{cases}
$$

Da der Rang die Dimension des von den Spalten aufgespannten Raumes ist, ergibt sich die (affine) Dimension  $\dim (\mathcal{L}_{\alpha,3})$  des Lösungsraumes – und damit dessen geometrische Gestalt – direkt über die Dimensionsformel für  $\mu_\alpha \colon \mathbb{R}^3 \to \mathbb{R}^4$ :  $x \mapsto A_\alpha x$ 

$$
\dim\left(\mathrm{Kern}\left(\mu_{\alpha}\right)\right) = 3 - \dim\left(\mathrm{Bild}\left(\mu_{\alpha}\right)\right) = 3 - \mathrm{Rg}\,A_{\alpha},
$$

wir erhalten:

(i) dim  $(\mathcal{L}_{\alpha,3}) = 1$  für  $\alpha = -1$ , in diesem Falle vereinfacht sich [\(2\)](#page-37-0) zu

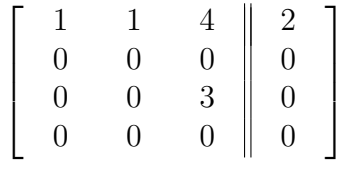

woraus wir zusätzlich zur bereits bekannten Lösung  $v_{sp}$  als eine Lösung des zugehörigen homogenen Systems den Vektor  $\sqrt{ }$  $\overline{1}$ 0 −1 1  $\setminus$  ablesen. (Spaltentausch beachten!) Es gilt folglich:

$$
\mathcal{L}_{-1,3} = \begin{pmatrix} 0 \\ 0 \\ 2 \end{pmatrix} + L \left( \begin{pmatrix} 0 \\ -1 \\ 1 \end{pmatrix} \right)
$$

(ii) dim  $(\mathcal{L}_{\alpha,3}) = 2$  für  $\alpha = 2$ . Wir erhalten aus [\(2\)](#page-37-0)

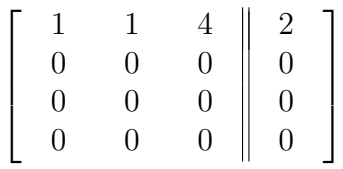

und somit:

$$
\mathcal{L}_{2,3} = \begin{pmatrix} 0 \\ 0 \\ 2 \end{pmatrix} + \mathcal{L} \left( \begin{pmatrix} 0 \\ -1 \\ 1 \end{pmatrix}, \begin{pmatrix} -\frac{1}{4} \\ 0 \\ 1 \end{pmatrix} \right)
$$
  
(iii) dim  $(\mathcal{L}_{\alpha,3}) = 0$  für alle  $\alpha \in \mathbb{R} \setminus \{-1, 2\}$  mit  $\mathcal{L}_{\alpha,3} = \left\{ \begin{pmatrix} 0 \\ 0 \\ 2 \end{pmatrix} \right\}.$ 

Aufgabe H 33. Invertierbarkeit

- **Aufgabe H 33.** *Invertierbarkeit*<br>
Gegeben sei die komplexe Matrix  $A := \begin{pmatrix} 0 & 0 & 2-2i & 2-2i \\ -6-2i & 0 & -6-8i & -8-10i \\ 2+2i & 0 & -2+4i & -2+4i \\ -2-2i & 0 & 2-4i & 2-4i \end{pmatrix}$ .<br> **(a)** Berechnen Sie E<sub>4</sub> A,  $\sum_{k=0}^{4} A^k$  und mit Was fällt auf?
	- (b) Zeigen Sie nun allgemein: Gilt  $A^K = 0$  für  $A \in \mathbb{K}^{n \times n}$ ,  $K \in \mathbb{N}$ , so ist  $E_n A$  invertierbar.

#### Lösungshinweise hierzu:

(a) Es gilt

$$
E_4 - A = \begin{pmatrix} 1 & 0 & -2 + 2i & -2 + 2i \\ 6 + 2i & 1 & 6 + 8i & 8 + 10i \\ -2 - 2i & 0 & 3 - 4i & 2 - 4i \\ 2 + 2i & 0 & -2 + 4i & -1 + 4i \end{pmatrix}
$$

Wir berechnen

$$
A^{0} = \begin{pmatrix} 1 & 0 & 0 & 0 \\ 0 & 1 & 0 & 0 \\ 0 & 0 & 1 & 0 \\ 0 & 0 & 0 & 1 \end{pmatrix}
$$
  
\n
$$
A^{1} = \begin{pmatrix} 0 & 0 & 2-2i & 2-2i \\ -6-2i & 0 & -6-8i & -8-10i \\ 2+2i & 0 & -2+4i & -2+4i \\ -2-2i & 0 & 2-4i & 2-4i \end{pmatrix}
$$
  
\n
$$
A^{2} = \begin{pmatrix} 0 & 0 & 2-2i & 2-2i \\ -6-2i & 0 & -6-8i & -8-10i \\ 2+2i & 0 & -2+4i & -2+4i \\ -2-2i & 0 & 2-4i & 2-4i \end{pmatrix} \begin{pmatrix} 0 & 0 & 2-2i & 2-2i \\ -6-2i & 0 & -6-8i & -8-10i \\ 2+2i & 0 & -2+4i & -2+4i \\ -2-2i & 0 & 2-4i & 2-4i \end{pmatrix}
$$
  
\n
$$
= \begin{pmatrix} 0 & 0 & 0 & 0 \\ 8i & 0 & -28+12i & -28+12i \\ 0 & 0 & 8 & 8 \\ 0 & 0 & -8 & -8 \end{pmatrix}
$$
  
\n
$$
A^{3} = \begin{pmatrix} 0 & 0 & 0 & 0 \\ 8i & 0 & -28+12i & -28+12i \\ 0 & 0 & 8 & 8 \\ 0 & 0 & -8 & -8 \end{pmatrix} \begin{pmatrix} 0 & 0 & 2-2i & 2-2i \\ -6-2i & 0 & -6-8i & -8-10i \\ -6-2i & 0 & -6-8i & -8-10i \\ 2+2i & 0 & -2+4i & -2+4i \\ -2-2i & 0 & 2-4i & 2-4i \end{pmatrix}
$$
  
\n
$$
= \begin{pmatrix} 0 & 0 & 0 & 0 \\ 0 & 0 & 16+16i & 16+16i \\ 0 & 0 & 0 & 0 \\ 0 & 0 & 0 & 0 \end{pmatrix}
$$

$$
A^{4} = \begin{pmatrix} 0 & 0 & 0 & 0 & 0 \\ 0 & 0 & 16 + 16i & 16 + 16i \\ 0 & 0 & 0 & 0 & 0 \\ 0 & 0 & 0 & 0 & 0 \end{pmatrix} \begin{pmatrix} 0 & 0 & 2 - 2i & 2 - 2i \\ -6 - 2i & 0 & -6 - 8i & -8 - 10i \\ 2 + 2i & 0 & -2 + 4i & -2 + 4i \\ -2 - 2i & 0 & 2 - 4i & 2 - 4i \end{pmatrix}
$$

$$
= \begin{pmatrix} 0 & 0 & 0 & 0 \\ 0 & 0 & 0 & 0 \\ 0 & 0 & 0 & 0 \\ 0 & 0 & 0 & 0 \end{pmatrix}
$$

Hieraus folgt:

$$
\sum_{k=0}^{4} A^{k} = \sum_{k=0}^{3} A^{k} = \begin{pmatrix} 1 & 0 & 0 & 0 \\ 0 & 1 & 0 & 0 \\ 0 & 0 & 1 & 0 \\ 0 & 0 & 0 & 1 \end{pmatrix} + \begin{pmatrix} 0 & 0 & 2-2i & 2-2i \\ -6-2i & 0 & -6-8i & -8-10i \\ 2+2i & 0 & -2+4i & -2+4i \\ -2-2i & 0 & 2-4i & 2-4i \end{pmatrix}
$$
  
+ 
$$
\begin{pmatrix} 0 & 0 & 0 & 0 \\ 8i & 0 & -28+12i & -28+12i \\ 0 & 0 & 8 & 8 \\ 0 & 0 & -8 & -8 \end{pmatrix} + \begin{pmatrix} 0 & 0 & 0 & 0 \\ 0 & 0 & 16+16i & 16+16i \\ 0 & 0 & 0 & 0 \\ 0 & 0 & 0 & 0 \end{pmatrix}
$$
  
= 
$$
\begin{pmatrix} 1 & 0 & 2-2i & 2-2i \\ -6-2i & 1 & -6-8i & -8-10i \\ 2+2i & 0 & -1+4i & -2+4i \\ -2-2i & 0 & 2-4i & 3-4i \end{pmatrix} + \begin{pmatrix} 0 & 0 & 0 & 0 \\ 8i & 0 & -12+28i & -12+28i \\ 0 & 0 & 8 & 8 \\ 0 & 0 & -8 & -8 \end{pmatrix}
$$
  
= 
$$
\begin{pmatrix} 1 & 0 & 2-2i & 2-2i \\ -6+6i & 1 & -18+20i & -20+18i \\ 2+2i & 0 & 7+4i & 6+4i \\ -2-2i & 0 & -6-4i & -5-4i \end{pmatrix}
$$

Wir berechnen ferner  $(\mathrm{E}_4-A)^{-1}$ :

$$
\begin{bmatrix}\n1 & 0 & -2+2i & -2+2i & 1 & 0 & 0 & 0 \\
6+2i & 1 & 6+8i & 8+10i & 0 & 1 & 0 & 0 \\
-2-2i & 0 & 3-4i & 2-4i & 0 & 0 & 1 & 0 \\
2+2i & 0 & -2+4i & -1+4i & 0 & 0 & 0 & 1\n\end{bmatrix}
$$
\n
$$
Z_2 - (6+2i)Z_1 : \begin{bmatrix}\n1 & 0 & -2+2i & -2+2i & 1 & 0 & 0 & 0 \\
0 & 1 & 22 & 24+2i & -6-2i & 1 & 0 & 0 \\
24-(2+2i)Z_1 : \begin{bmatrix}\n1 & 0 & -2+2i & -2+2i & 1 & 0 & 0 & 0 \\
0 & 0 & -5-4i & -6-4i & 2+2i & 0 & 1 & 0 \\
0 & 0 & 6+4i & 7+4i & -2-2i & 0 & 0 & 1\n\end{bmatrix}
$$
\n
$$
Z_4 - (2+2i)Z_1 : \begin{bmatrix}\n1 & 0 & -2+2i & -2+2i & 1 & 0 & 0 & 0 \\
0 & 1 & 22 & 24+2i & -6-2i & 1 & 0 & 0 \\
0 & 0 & -5-4i & -6-4i & 2+2i & 0 & 1 & 0 \\
0 & 0 & -5-4i & -6-2i & 1 & 0 & 0 \\
2+2i & 0 & 6+4i & 5+4i & 0\n\end{bmatrix}
$$
\n
$$
Z_2 - (2-2i)Z_4 : \begin{bmatrix}\n1 & 0 & -2+2i & 0 & -7 & 0 & -20+4i & -18+2i \\
0 & 0 & 0 & 0 & 1 & 2-18i & 0 & -19-48i & -14-44i \\
-24i & 0 & 0 & 0 & 1 & -2-18i & 0 & -19-48i & -14-44i \\
-24i & 0 & 0 & 0 & 1 & -2-18i & 0 & -19-48i & -14-44i \\
-24i & 0 & 0 & 0 & 1 & 0 & 2+2i & 0 & -6-4i & -5-4i\n\end{b
$$

Somit erhalten wir

$$
(\mathbf{E}_4 - A)^{-1} = \begin{pmatrix} 1 & 0 & 2 - 2\mathbf{i} & 2 - 2\mathbf{i} \\ -6 + 6\mathbf{i} & 1 & -18 + 20\mathbf{i} & -20 + 18\mathbf{i} \\ 2 + 2\mathbf{i} & 0 & 7 + 4\mathbf{i} & 6 + 4\mathbf{i} \\ -2 - 2\mathbf{i} & 0 & -6 - 4\mathbf{i} & -5 - 4\mathbf{i} \end{pmatrix}
$$

Dies entspricht offenbar  $\sum_{k=0}^{4} A^k = \sum_{k=0}^{3} A^k$ . Das bedeutet,  $\sum_{k=0}^{3} A^k$  ist die Inverse von E<sub>4</sub> – A.

(b) Sei  $A \in \mathbb{K}^{n \times n}$  mit  $A^K = 0$  für ein  $K \in \mathbb{N}$ . Dann gilt:

$$
(E_n - A) \sum_{k=0}^{K} A^k = (E_n - A) \sum_{k=0}^{K-1} A^k
$$
  
= 
$$
\sum_{k=0}^{K-1} A^k - \sum_{k=0}^{K-1} A^{k+1}
$$
  
= 
$$
\sum_{k=0}^{K-1} A^k - \sum_{k=1}^{K} A^k
$$
  
= 
$$
A^0 - A^K = E_n - 0 = E_n,
$$

also ist  $(E_n - A)$  invertierbar.

Aufgabe H 34. Lineare Abbildungen & Rang

Gegeben sei die Basis  $B: b_1 := (-1,0,1)^T$ ,  $b_2 := (-1,-2,2)^T$ ,  $b_3 := (0,-1,0)^T$  von  $\mathbb{R}^3$ sowie  $u = (2, 3, -4)^{T} \in \mathbb{R}^{3}$ .

- (a) Bestimmen Sie  $_B \mathrm{id}_E$  und  $_E \mathrm{id}_B$ , wobei  $E$  die Standardbasis sei.
- (b) Bestimmen Sie zu  $\mu: \mathbb{R}^3 \to \mathbb{R}^3$ :  $v \mapsto v \times u$  die Matrix  $B^{\mu}B$ .
- (c) Bestimmen Sie Rg $\binom{B\mu_B}{}$  mit 2.9.3 und 3.9.2. Überprüfen Sie anschließend Ihr Ergebnis mit dem Gauß-Algorithmus.

## Lösungshinweise hierzu:

(a) Die Spalten von  $_B id_B$  sind einfach die Basisvektoren  $b_1$ ,  $b_2$  und  $b_3$ :

$$
E \operatorname{id}_B = \begin{pmatrix} -1 & -1 & 0 \\ 0 & -2 & -1 \\ 1 & 2 & 0 \end{pmatrix}
$$

woraus wir mit dem Gauß-Algorithmus  $_B \mathrm{id}_E$  berechnen können:

$$
\begin{bmatrix}\n-1 & -1 & 0 & 1 & 0 & 0 \\
0 & -2 & -1 & 0 & 1 & 0 \\
1 & 2 & 0 & 0 & 0 & 1\n\end{bmatrix}
$$
\n
$$
\begin{bmatrix}\n-Z_1 : \begin{bmatrix}\n1 & 1 & 0 & -1 & 0 & 0 \\
0 & 2 & 1 & 0 & -1 & 0 \\
0 & 1 & 0 & 1 & 0 & 1\n\end{bmatrix}
$$
\n
$$
\begin{bmatrix}\nZ_1 - Z_3 : \begin{bmatrix}\n1 & 0 & 0 & 0 & -2 & 0 & -1 \\
0 & 0 & 1 & 0 & 1 & -2 \\
0 & 1 & 0 & 1 & 0 & 1\n\end{bmatrix}
$$

Durch abschließenden Tausch der letzten beiden Zeilen erhalten wir:

$$
B \mathrm{id}_{E} = \begin{pmatrix} -2 & 0 & -1 \\ 1 & 0 & 1 \\ -2 & -1 & -2 \end{pmatrix}
$$

(b) Wir berechnen zunächst

$$
E^{\mu}(b_1) = \begin{pmatrix} -1 \\ 0 \\ 1 \end{pmatrix} \times \begin{pmatrix} 2 \\ 3 \\ -4 \end{pmatrix} = \begin{pmatrix} -3 \\ -2 \\ -3 \end{pmatrix}
$$

$$
E^{\mu}(b_2) = \begin{pmatrix} -1 \\ -2 \\ 2 \end{pmatrix} \times \begin{pmatrix} 2 \\ 3 \\ -4 \end{pmatrix} = \begin{pmatrix} 2 \\ 0 \\ 1 \end{pmatrix}
$$

$$
E^{\mu}(b_3) = \begin{pmatrix} 0 \\ -1 \\ 0 \end{pmatrix} \times \begin{pmatrix} 2 \\ 3 \\ -4 \end{pmatrix} = \begin{pmatrix} 4 \\ 0 \\ 2 \end{pmatrix}
$$

woraus wir

$$
E^{\mu}{}_{B} = \begin{pmatrix} -3 & 2 & 4 \\ -2 & 0 & 0 \\ -3 & 1 & 2 \end{pmatrix}
$$

und somit

$$
B^{\mu}B = B \mathrm{id}_{E} \cdot E^{\mu}B
$$
  
=  $\begin{pmatrix} -2 & 0 & -1 \\ 1 & 0 & 1 \\ -2 & -1 & -2 \end{pmatrix} \begin{pmatrix} -3 & 2 & 4 \\ -2 & 0 & 0 \\ -3 & 1 & 2 \end{pmatrix} = \begin{pmatrix} 9 & -5 & -10 \\ -6 & 3 & 6 \\ 14 & -6 & -12 \end{pmatrix}$ 

erhalten.

(c) Gemäß 3.9.2 gilt  $\text{Rg}_{\ B}\mu_{B}^{} = \dim \text{Bild}\left(\mu\right)$ , für letzteres wiederum

$$
\dim \text{Bild} \left( \mu \right) \stackrel{3.8.17}{=} \dim \mathbb{R}^3 - \dim \text{Kern} \left( \mu \right) = 3 - \dim \text{Kern} \left( \mu \right)
$$

dim Kern  $(\mu)$  können wir nun mit 2.9.3.6 bestimmen: Es gilt  $v \times u = 0$  genau dann, wenn  $u, v$  linear abhängig sind, d. h.  $\lambda_1, \lambda_2 \in \mathbb{R}$  mit  $\lambda_1 u + \lambda_2 v = \mathbf{0}$  existieren. Setzen wir  $\tilde{\lambda} := \begin{cases} 0 & \lambda_2 = 0 \\ \lambda_1 & \lambda \neq 0 \end{cases}$  $-\frac{\lambda_1}{\lambda_2}$  $\frac{\lambda_1}{\lambda_2}$   $\frac{\lambda_2}{\lambda_2} \neq 0$ , sehen wir, dass dies genau dann der Fall ist, wenn  $v = \tilde{\lambda}u$  für ein  $\tilde{\lambda} \in \mathbb{R}$  gilt. Insbesondere ist

$$
\text{Kern}\left(\mu\right) = \mathcal{L}\left(u\right)
$$

und wir erhalten

dim Bild 
$$
(\mu)
$$
 = 3 – dim Kern  $(\mu)$  = 3 – 1 = 2.

Wir verwenden nun den Gauß-Algorithmus:

$$
\left[\begin{array}{rrr} 9 & -5 & -10 \\ -6 & 3 & 6 \\ 14 & -6 & -12 \end{array}\right]
$$

$$
9Z_2 + 6Z_1 : \begin{bmatrix} 9 & -5 & -10 \\ 0 & -3 & -6 \\ 9Z_3 - 14Z_1 : \begin{bmatrix} 9 & -5 & -10 \\ 0 & 16 & 32 \end{bmatrix} \end{bmatrix}
$$

$$
Z_3 + (16/3) \cdot Z_2 : \begin{bmatrix} 9 & -5 & -10 \\ 0 & -3 & -6 \\ 0 & 0 & 0 \end{bmatrix}
$$

Hieraus ergibt sich  $\text{Rg} \left({}^{}_{B}\mu^{}_{B}\right)=2$ , was mit unserem vorherigen Ergebnis übereinstimmt.

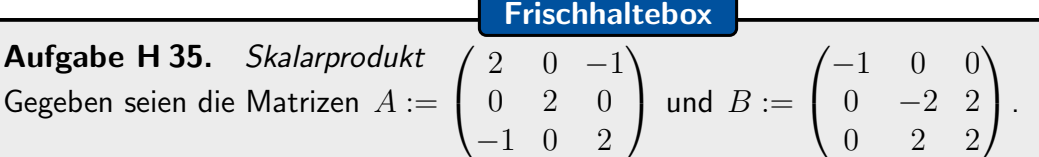

Entscheiden Sie jeweils für die folgenden Abbildungen, ob es sich um Skalarprodukte handelt:

(a)  $\langle \cdot | \cdot \rangle_A : \mathbb{R}^3 \times \mathbb{R}^3 \to \mathbb{R} : (x, y) \mapsto x^{\mathsf{T}} Ay$  (b)  $\langle \cdot | \cdot \rangle_B : \mathbb{R}^3 \times \mathbb{R}^3 \to \mathbb{R} : (x, y) \mapsto x^{\mathsf{T}} By$ 

**Lösungshinweise hierzu:** Hierzu müssen wir gemäß 2.5.2 nur die Eigenschaften  $1 - 4$  aus Satz 2.5.1 überprüfen. Die letzten beiden gelten hierbei allgemein: Für beliebiges  $n \in \mathbb{N}$ ,  $r \in \mathbb{R}$ ,  $M \in \mathbb{R}^{n \times n}$  und  $u, v, w \in \mathbb{R}^n$  gelten:

$$
uTM(v + w) = uTMv + uTMw
$$

$$
r(uTMv) = (ru)TMv = uTM(rv),
$$

insbesondere gelten jeweils 2.5.1.3 und 2.5.1.4

$$
\langle x | y + z \rangle_A = \langle x | y \rangle_A + \langle x | z \rangle_A, \qquad s \langle x | y \rangle_A = \langle s x | y \rangle_A = \langle x | s y \rangle_A
$$
  

$$
\langle x | y + z \rangle_B = \langle x | y \rangle_B + \langle x | z \rangle_B, \qquad s \langle x | y \rangle_B = \langle s x | y \rangle_B = \langle x | s y \rangle_B
$$

für beliebige  $s \in \mathbb{R}$  und  $x, y, z \in \mathbb{R}^3$ . Wir überprüfen 1 und 2:

(a) Seien  $x = (x_1, x_2, x_3)^T, y = (y_1, y_2, y_3)^T \in \mathbb{R}^3$ . Dann gelten:

2.5.1.1

$$
\langle x | y \rangle_A = (x_1 \ x_2 \ x_3) \begin{pmatrix} 2 & 0 & -1 \\ 0 & 2 & 0 \\ -1 & 0 & 2 \end{pmatrix} \begin{pmatrix} y_1 \\ y_2 \\ y_3 \end{pmatrix} = (x_1 \ x_2 \ x_3) \begin{pmatrix} 2y_1 - y_3 \\ 2y_2 \\ -y_1 + 2y_3 \end{pmatrix}
$$
  
=  $2x_1y_1 - x_1y_3 + 2x_2y_2 - x_3y_1 + 2x_3y_3$   

$$
\langle y | x \rangle_A = (y_1 \ y_2 \ y_3) \begin{pmatrix} 2 & 0 & -1 \\ 0 & 2 & 0 \\ -1 & 0 & 2 \end{pmatrix} \begin{pmatrix} x_1 \\ x_2 \\ x_3 \end{pmatrix} = (y_1 \ y_2 \ y_3) \begin{pmatrix} 2x_1 - x_3 \\ 2x_2 \\ -x_1 + 2x_3 \end{pmatrix}
$$
  
=  $2x_1y_1 - x_3y_1 + 2x_2y_2 - x_1y_3 + 2y_3x_3 = \langle x | y \rangle_A$ 

Somit gilt 2.5.1.1.

2.5.1.2 Wir nutzen obiges, in dem wir  $y = x$  setzen.

$$
\langle x | x \rangle_A = 2x_1x_1 - x_3x_1 + 2x_2x_2 - x_1x_3 + 2x_3x_3
$$
  
=  $2x_1^2 + 2x_2^2 - 2x_1x_3 + 2x_3^2$   
=  $x_1^2 + 2x_2^2 + (x_1 - x_3)^2 + x_3^2$ 

Somit gilt  $\langle x | x \rangle_A \geq 0$ . Ferner gilt Gleichheit für  $x = 0$ , während für  $x \neq 0$ mindestens eines der Quadrate strikt größer 0 ist, das heißt die Gleichheit gilt genau dann, wenn  $x = 0$ . Somit ist 2.5.1.2. ebenfalls erfüllt.

Da 2.5.1.1 - 2.5.1.4 gelten, ist  $\langle \cdot | \cdot \rangle_A$  ein Skalarprodukt.

(b) Für  $e_1$  gilt offenbar  $Be_1 = -e_1$ , insbesondere also – mit dem Standardskalarprodukt  $\langle \cdot | \cdot \rangle$ :

$$
\langle e_1 | e_1 \rangle_B = \langle e_1 | -e_1 \rangle = -1 < 0,
$$

somit ist 2.5.1.2 verletzt und  $\langle\,\cdot\,|\,\cdot\rangle_B$  kein Skalarprodukt.

- J. Joussen, I. Rybak,
- R. Schmähl

Wintersemester 2022/23

# Lösungshinweise zu den Hausaufgaben:

# Aufgabe H 36. Basiswechsel

Gegeben seien die Basen *Tick* : 
$$
u_1 := \begin{pmatrix} 3 \\ 4 \end{pmatrix}
$$
,  $u_2 := \begin{pmatrix} 4 \\ 3 \end{pmatrix}$ , *Trick* :  $v_1 := \begin{pmatrix} 1 \\ -1 \end{pmatrix}$ ,  $v_2 := \begin{pmatrix} 1 \\ 1 \end{pmatrix}$ ,  
*Track* :  $w_1 := \begin{pmatrix} 0 \\ -1 \\ 0 \end{pmatrix}$ ,  $w_2 := \begin{pmatrix} 0 \\ -1 \\ -1 \end{pmatrix}$ ,  $w_3 := \begin{pmatrix} 4 \\ 1 \\ 2 \end{pmatrix}$ , die Standardbasis  $E$  :  $e_1, e_2, e_3$  von  $\mathbb{R}^3$ 

sowie die lineare Abbildung  $\alpha \colon \mathbb{R}^2 \to \mathbb{R}^3$  mit  $\alpha(v_1) =$  $\overline{1}$ 2  $-2$ ,  $\alpha(v_2) =$  $\overline{1}$ −4 2  $\cdot$  )  $\cdot$ Bestimmen Sie:  $\operatorname{id}_{\mathsf{Track}}$  und  $\operatorname{Track} \operatorname{id}_E$  (b)  $\operatorname{Trick} \operatorname{id}_{\mathsf{Tick}}$  und  $\operatorname{Track}^{\alpha}$   $\operatorname{Trick}$ 

# Lösungshinweise hierzu:

(a) Die erste Matrix können wir direkt aus der Angabe ablesen:

$$
E \operatorname{id}_{\text{Track}} = \begin{pmatrix} 0 & 0 & 4 \\ -1 & -1 & 1 \\ 0 & -1 & 2 \end{pmatrix}.
$$

Die zweite berechnen wir mit Hilfe des Gauß-Algorithmus:

$$
\left[\begin{array}{cccc|c} 0 & 0 & 4 & 1 & 0 & 0 \\ -1 & -1 & 1 & 0 & 1 & 0 \\ 0 & -1 & 2 & 0 & 0 & 1 \end{array}\right]
$$

Wir tauschen die 1. Zeile mit der 2. Zeile,

anschließend die (neue) zweite Zeile mit der 3.

$$
\begin{array}{c|c|c|c}\nZ_2: & -1 & -1 & 1 & 0 & 1 & 0 \\
Z_3: & 0 & -1 & 2 & 0 & 0 & 1 \\
Z_1: & 0 & 0 & 4 & 1 & 0 & 0\n\end{array}
$$
\n
$$
\begin{array}{c|c|c|c|c}\n-Z_1: & 1 & 1 & -1 & 0 & -1 & 0 \\
-Z_2: & 0 & 1 & -2 & 0 & 0 & -1 \\
1/4 \cdot Z_3: & 0 & 0 & 1 & 1/4 & 0 & 0\n\end{array}
$$
\n
$$
Z_1 - Z_2 - Z_3: \begin{bmatrix} 1 & 0 & 0 & -1/4 & -1 & 1 \\
0 & 1 & 0 & 1/2 & 0 & -1 \\
0 & 0 & 1 & 1/4 & 0 & 0\n\end{bmatrix}
$$

Hieraus erhalten wir:

$$
\text{Track id}_E = \begin{pmatrix} -\frac{1}{4} & -1 & 1\\ \frac{1}{2} & 0 & -1\\ \frac{1}{4} & 0 & 0 \end{pmatrix}
$$

(b) Die Spalten von  $T_{\text{rick}}$  id $T_{\text{ick}}$  sind die Vektoren

$$
\begin{pmatrix} x_1 \ x_2 \end{pmatrix} = \text{Trick} \operatorname{id}(u_1) \qquad , \qquad \begin{pmatrix} y_1 \ y_2 \end{pmatrix} = \text{Trick} \operatorname{id}(u_2) \ ,
$$

welche den Bedingungen  $x_1v_1 + x_2v_2 = u_1$ ,  $y_1v_1 + y_2v_2 = u_2$  genügen. Wir berechnen  $T_{\text{rick}}$  id  $T_{\text{ick}}$  direkt, in dem wir die Gleichungssysteme

$$
\begin{pmatrix} 1 & 1 \ -1 & 1 \end{pmatrix} \begin{pmatrix} x_1 \ x_2 \end{pmatrix} = \begin{pmatrix} 4 \ 3 \end{pmatrix} \qquad \qquad \begin{pmatrix} 1 & 1 \ -1 & 1 \end{pmatrix} \begin{pmatrix} x_1 \ x_2 \end{pmatrix} = \begin{pmatrix} 3 \ 4 \end{pmatrix}
$$

simultan lösen:

$$
\begin{bmatrix} 1 & 1 & 3 & 4 \ -1 & 1 & 4 & 3 \end{bmatrix}
$$
  

$$
Z_2 + Z_1 : \begin{bmatrix} 1 & 1 & 3 & 4 \ 0 & 2 & 7 & 7 \end{bmatrix}
$$
  

$$
Z_1 - 1/2 \cdot Z_2 : \begin{bmatrix} 1 & 0 & -1/2 & 1/2 \ 0 & 1 & 7/2 & 7/2 \end{bmatrix},
$$

wir erhalten:

$$
Trick \operatorname{id}_{Tick} = \begin{pmatrix} -\frac{1}{2} & \frac{1}{2} \\ \frac{7}{2} & \frac{7}{2} \end{pmatrix}
$$

Aus der Angabe lesen wir

$$
E^{\alpha} \text{Trick} = \begin{pmatrix} 4 & 4 \\ 2 & -4 \\ -2 & 2 \end{pmatrix}
$$

ab und erhalten somit:

$$
Trac{\alpha}{\alpha}Tick = Trac{id_E \cdot_E \alpha}{\frac{1}{2}} \cdot \frac{Trick}{Trick} \cdot \frac{Trick}{Trick} \alpha
$$
  
=  $\begin{pmatrix} -\frac{1}{4} & -1 & 1 \\ \frac{1}{2} & 0 & -1 \\ \frac{1}{4} & 0 & 0 \end{pmatrix} \begin{pmatrix} 4 & 4 \\ 2 & -4 \\ -2 & 2 \end{pmatrix} \begin{pmatrix} -\frac{1}{2} & \frac{1}{2} \\ \frac{7}{2} & \frac{7}{2} \end{pmatrix}$   
=  $\begin{pmatrix} -\frac{1}{4} & -1 & 1 \\ \frac{1}{2} & 0 & -1 \\ \frac{1}{4} & 0 & 0 \end{pmatrix} \begin{pmatrix} 12 & 16 \\ -15 & -13 \\ 8 & 6 \end{pmatrix}$   
=  $\begin{pmatrix} 20 & 15 \\ -2 & 2 \\ 3 & 4 \end{pmatrix}$ 

Aufgabe H 37. Abbildungen auf Polynomräumen

Sei  $E: e_1(X) := 1, e_2(X) := X, e_3(X) := X^2, e_4(X) := X^3$  die Monombasis von  $Pol_3 \mathbb{R}$ . Sei ferner  $B$  :  $b_1, b_2, b_3, b_4$  die Basis mit  $\frac{1}{B}$  id $\frac{1}{E}$   $=$  $\begin{pmatrix} 1 & 3 & 0 & -6 \\ 2 & 5 & 1 & -10 \\ 0 & -1 & 0 & 2 \\ 0 & 0 & 0 & 1 \end{pmatrix}$  und  $A := \begin{pmatrix} 4 & 1 & -1 & 0 \\ 0 & 0 & 4 & -1 \\ -3 & 0 & 0 & 0 \\ 0 & 0 & 0 & 1 \end{pmatrix}$ die Abbildungsmatrix  $_{B}\rho_{B}$  der linearen Abbildung  $\rho\colon \operatorname{Pol}_3\mathbb{R}\to\operatorname{Pol}_3\mathbb{R}$  bezüglich der Basis  $B$ .

- (a) Bestimmen Sie  $b_i(X)$  für  $j \in \{1, 2, 3, 4\}$ .
- (b) Bestimmen Sie  $\det(A)$  und entscheiden Sie, ob  $\rho$  injektiv/surjektiv/bijektiv ist.
- (c) Bestimmen Sie  ${}_{E}\rho_{B}$  und  ${}_{E}\rho_{E}$ .

### Lösungshinweise hierzu:

(a) Wir berechnen zunächst die Koordinatendarstellungen  $_{E}b_{j}$  bzgl. E für  $1 \leq j \leq 4$ . Da diese genau den Spalten von  $E$  id $_B$  entsprechen, müssen wir also die Inverse zu  $_B \mathrm{id}_E$ berechnen:

$$
\begin{bmatrix}\n1 & 3 & 0 & -6 & 1 & 0 & 0 & 0 \\
2 & 5 & 1 & -10 & 0 & 1 & 0 & 0 \\
0 & -1 & 0 & 2 & 0 & 0 & 1 & 0 \\
0 & 0 & 0 & 1 & 0 & 0 & 0 & 1\n\end{bmatrix}
$$
\n
$$
Z_2 - 2Z_1 : \begin{bmatrix}\n1 & 3 & 0 & -6 & 1 & 0 & 0 & 0 \\
0 & -1 & 1 & 2 & -2 & 1 & 0 & 0 \\
0 & 1 & 0 & 0 & 0 & 0 & -1 & 2 \\
0 & 0 & 0 & 1 & 0 & 0 & 0 & 1\n\end{bmatrix}
$$
\n
$$
Z_1 - 3Z_3 + 6Z_4 : \begin{bmatrix}\n1 & 0 & 0 & 0 & 0 & 1 & 0 & 3 & 0 \\
0 & 0 & 1 & 0 & 0 & -2 & 1 & -1 & 0 \\
0 & 1 & 0 & 0 & 0 & 1 & 0 & 0 & -1 & 2 \\
0 & 0 & 0 & 1 & 0 & 0 & 0 & 1 & 0\n\end{bmatrix}
$$

Um auf der linken Seite die Einheitsmatrix  $E_4$  zu erhalten, müssen wir nur noch 2. und 3. Zeile tauschen, womit wir

$$
E \operatorname{id}_B = \begin{pmatrix} 1 & 0 & 3 & 0 \\ 0 & 0 & -1 & 2 \\ -2 & 1 & -1 & 0 \\ 0 & 0 & 0 & 1 \end{pmatrix}
$$

erhalten. Hieraus folgt:

$$
b_1(X) = e_1(X) - 2e_3(X) = -2X^2 + 1
$$
  
\n
$$
b_2(X) = e_3(X) = X^2
$$
  
\n
$$
b_3(X) = 3e_1(X) - e_2(X) - e_3(X) = -X^2 - X + 3
$$
  
\n
$$
b_4(X) = e_4(X) + 2e_2(X) = X^3 + 2X
$$

(b) Wir entwickeln nach der 3. Zeile und erhalten:

$$
\det A = \det \begin{pmatrix} 4 & 1 & -1 & 0 \\ 0 & 0 & 4 & -1 \\ -3 & 0 & 0 & 0 \\ 0 & 0 & 0 & 1 \end{pmatrix} = (-3) \cdot (-1)^{3+1} \cdot \det \begin{pmatrix} 1 & -1 & 0 \\ 0 & 4 & -1 \\ 0 & 0 & 1 \end{pmatrix}
$$

$$
= (-3) \cdot 4 = -12
$$

Somit ist A gemäß 3.12.2 invertierbar, insbesondere gilt  $\text{Rg} A = 4 = \dim(\text{Pol}_3 \mathbb{R})$  und somit  $\text{Kern}\,(\rho) = \{\mathbf{0}\}\,$ , also ist  $\rho$  injektiv. Wegen

 $4 - \dim (\text{Kern}(\rho)) = \dim (\text{Bild}(\rho)) = 4 = \dim (\text{Pol}_3 \mathbb{R})$  und  $\text{Bild}(\rho) \subseteq \text{Pol}_3 \mathbb{R}$  folgt aus Dimensionsgründen Bild ( $\rho$ ) = Pol<sub>3</sub> R, folglich ist  $\rho$  auch surjektiv und somit auch bijektiv.

(c) Es gelten:

$$
E^{\rho}B = E \mathrm{id}_{B} \cdot B^{\rho}B
$$
  
= 
$$
\begin{pmatrix} 1 & 0 & 3 & 0 \\ 0 & 0 & -1 & 2 \\ -2 & 1 & -1 & 0 \\ 0 & 0 & 0 & 1 \end{pmatrix} \cdot \begin{pmatrix} 4 & 1 & -1 & 0 \\ 0 & 0 & 4 & -1 \\ -3 & 0 & 0 & 0 \\ 0 & 0 & 0 & 1 \end{pmatrix}
$$
  
= 
$$
\begin{pmatrix} -5 & 1 & -1 & 0 \\ 3 & 0 & 0 & 2 \\ -5 & -2 & 6 & -1 \\ 0 & 0 & 0 & 1 \end{pmatrix}
$$
  

$$
E^{\rho}E = E^{\rho}B \cdot B \mathrm{id}_{E}
$$
  
= 
$$
\begin{pmatrix} -5 & 1 & -1 & 0 \\ 3 & 0 & 0 & 2 \\ -5 & -2 & 6 & -1 \\ 0 & 0 & 0 & 1 \end{pmatrix} \begin{pmatrix} 1 & 3 & 0 & -6 \\ 2 & 5 & 1 & -10 \\ 0 & -1 & 0 & 2 \\ 0 & 0 & 0 & 1 \end{pmatrix}
$$
  
= 
$$
\begin{pmatrix} -3 & -9 & 1 & 18 \\ 3 & 9 & 0 & -16 \\ -9 & -31 & -2 & 61 \\ 0 & 0 & 0 & 1 \end{pmatrix}
$$

Aufgabe H 38. L¨osungsmengen linearer Gleichungssysteme

$$
\text{Sei } \alpha \colon \mathbb{R}^4 \to \mathbb{R}^4 \colon x \mapsto Ax + b \text{ mit } A = \begin{pmatrix} 1 & 1 & 1 & 1 \\ 0 & 4 & 3 & 3 \\ -1 & -13 & -8 & -12 \\ 1 & 9 & 5 & 9 \end{pmatrix} \text{ und } b = \begin{pmatrix} 1 \\ 3 \\ -6 \\ 2 \end{pmatrix}.
$$

- (a) Bestimmen Sie Rg A und Rg ( $E_4 A$ ).
- (b) Bestimmen Sie die Menge  $\mathcal{N} := \{x \in \mathbb{R}^4 \mid \alpha(x) = \mathbf{0}\}.$
- (c) Bestimmen Sie die Fixpunktmenge  $\mathcal{F} := \{x \in \mathbb{R}^4 \mid \alpha(x) = x\}.$

## Lösungshinweise hierzu:

(a) Wir verwenden in beiden Fällen den Gauß-Algorithmus:

$$
\begin{bmatrix} 1 & 1 & 1 & 1 \ 0 & 4 & 3 & 3 \ -1 & -13 & -8 & -12 \ 1 & 9 & 5 & 9 \end{bmatrix}
$$
  

$$
Z_3 + Z_1 : \begin{bmatrix} 1 & 1 & 1 & 1 \ 0 & 4 & 3 & 3 \ 0 & -12 & -7 & -11 \ 0 & 8 & 4 & 8 \end{bmatrix}
$$

$$
Z_3 + 3Z_2 : \begin{bmatrix} 1 & 1 & 1 & 1 \\ 0 & 4 & 3 & 3 \\ 0 & 0 & 2 & -2 \\ 0 & 0 & -2 & 2 \end{bmatrix}
$$
  

$$
Z_4 - 2Z_2 : \begin{bmatrix} 1 & 1 & 1 & 1 \\ 0 & 4 & 3 & 3 \\ 0 & 0 & 2 & -2 \\ 0 & 0 & 0 & 0 \end{bmatrix},
$$
  

$$
Z_4 + Z_3 : \begin{bmatrix} 1 & 1 & 1 & 1 \\ 0 & 4 & 3 & 3 \\ 0 & 0 & 0 & 0 \end{bmatrix},
$$

woraus  $\text{Rg } A = 3$  folgt. Für  $\text{E}_4 - A$  berechnen wir:

$$
\begin{bmatrix}\n0 & -1 & -1 & -1 \\
0 & -3 & -3 & -3 \\
1 & 13 & 9 & 12 \\
-1 & -9 & -5 & -8\n\end{bmatrix}
$$
\n
$$
\begin{bmatrix}\nZ_1 \leftrightarrow Z_3 : \\
Z_2 - 3Z_1 : \begin{bmatrix}\n1 & 13 & 9 & 12 \\
0 & 0 & 0 & 0 \\
0 & -1 & -1 & -1 \\
Z_4 + Z_3 : \begin{bmatrix}\n0 & 4 & 4 & 4\n\end{bmatrix}\n\end{bmatrix}
$$
\n
$$
\begin{bmatrix}\nZ_1 + 13Z_3 : \begin{bmatrix}\n1 & 0 & -4 & -1 \\
0 & 1 & 1 & 1 \\
-Z_3 \leftrightarrow Z_2 : \begin{bmatrix}\n0 & 1 & 1 & 1 \\
0 & 0 & 0 & 0 \\
0 & 0 & 0 & 0\n\end{bmatrix},
$$
\n
$$
Z_4 + 4Z_3 : \begin{bmatrix}\n0 & 0 & 0 & 0 \\
0 & 0 & 0 & 0 \\
0 & 0 & 0 & 0\n\end{bmatrix},
$$

woraus  $\text{Rg} (\text{E}_4 - A) = 2$  folgt.

(b) Sei  $x \in \mathcal{N} \subseteq \mathbb{R}^4$ . Dann gilt:

$$
Ax + b = 0 \quad \Leftrightarrow \quad Ax = -b,
$$

also ist x eine Lösung des LGS  $Ax = -b$ , welche wir mit dem Gauß-Algorithmus angewandt auf  $[A|| - b]$  bestimmen können. Da wir diesen zumindest teilweise bereits auf  $A$  angewandt haben (in (a)), müssen wir nur die dort gemachten Schritte für  $b$ wiederholen und erhalten:

$$
\begin{pmatrix}\n-1 \\
-3 \\
6 \\
-2\n\end{pmatrix}\n\rightarrow \n\begin{array}{c}\nZ_3 + Z_1 : \begin{pmatrix}\n-1 \\
-3 \\
5 \\
-1\n\end{pmatrix} \\
Z_4 - Z_1 : \begin{pmatrix}\n-1 \\
-1 \\
-3 \\
Z_4 - 2Z_2 : \begin{pmatrix}\n-1 \\
-3 \\
5\n\end{pmatrix} \\
Z_4 - 2Z_2 : \begin{pmatrix}\n-1 \\
5 \\
5\n\end{pmatrix} \\
\rightarrow \n\begin{array}{c}\nZ_4 + Z_3 : \begin{pmatrix}\n-1 \\
-3 \\
-4 \\
-4\n\end{pmatrix},\n\end{array}
$$

womit wir das unlösbare System

$$
\left[\begin{array}{cccc|c} 1 & 1 & 1 & 1 & | & -1 \\ 0 & 4 & 3 & 3 & | & -3 \\ 0 & 0 & 2 & -2 & | & -4 \\ 0 & 0 & 0 & 0 & | & 1 \end{array}\right]
$$

erhalten, folglich gilt  $\mathcal{N} = \emptyset$ .

(c) Sei  $x \in \mathcal{F}$ , dann gilt:

$$
Ax + b = x = \mathbb{E}_4 x \quad \Leftrightarrow \quad b = (\mathbb{E}_4 - A)x
$$

Wir müssen also das LGS  $(E_4 - A)x = b$  lösen, wobei wir auch hier wieder die in (a) gemachten Schritte für  $b$  wiederholen:

$$
\begin{pmatrix}\n1 \\
3 \\
-6 \\
2\n\end{pmatrix}\n\rightarrow\n\begin{array}{c}\nZ_1 \leftrightarrow Z_3, \\
Z_2 - 3Z_1: \begin{pmatrix} -6 \\
0 \\
1 \\
Z_3 \leftrightarrow Z_1: \begin{pmatrix} 1 \\
1 \\
-4\n\end{pmatrix} \\
Z_4 + Z_3: \begin{pmatrix} 7 \\
-Z_2 \leftrightarrow -Z_3: \begin{pmatrix} 7 \\
-1 \\
-Z_3 \leftrightarrow Z_2: \begin{pmatrix} 0 \\
0 \\
Z_4 + 4Z_3: \end{pmatrix}\n\end{array}
$$

woraus wir das System

$$
\left[\begin{array}{cccc|c}1 & 0 & -4 & -1 & 7 \\ 0 & 1 & 1 & 1 & -1 \\ 0 & 0 & 0 & 0 & 0 \\ 0 & 0 & 0 & 0 & 0\end{array}\right]
$$

erhalten. Folglich gilt:

$$
\mathcal{F} = \begin{pmatrix} 7 \\ -1 \\ 0 \\ 0 \end{pmatrix} + \mathcal{L} \left( \begin{pmatrix} 4 \\ -1 \\ 1 \\ 0 \end{pmatrix}, \begin{pmatrix} 1 \\ -1 \\ 0 \\ 1 \end{pmatrix} \right).
$$

# Aufgabe H 39. Linearität und Basen

Wir betrachten  $\mathbb{C}^2$  als  $\mathbb{R}$ -Vektorraum mit Basis  $\mathcal{E}$ :  $e_1 := \begin{pmatrix} 1 \\ 0 \end{pmatrix}$ ,  $e_2 := \begin{pmatrix} i \\ 0 \end{pmatrix}$ ,  $e_3 := \begin{pmatrix} 0 \\ 1 \end{pmatrix}$ ,<br>  $e_4 := \begin{pmatrix} 0 \\ i \end{pmatrix}$ . Sei ferner  $\varphi$  die Abbildung  $\varphi : \mathbb{C}^2 \to \mathbb{C}$ (a) Zeigen Sie, dass  $\varphi$  linear ist und bestimmen Sie Kern  $(\varphi)$  und Bild  $(\varphi)$ .

(b) Geben Sie  ${}_{\varepsilon}\varphi_{\varepsilon}$  und  $\det\left({}_{\varepsilon}\varphi_{\varepsilon}\right)$  an.

#### Lösungshinweise hierzu:

(a) Seien 
$$
v_1 = \begin{pmatrix} a_1 + b_1 i \\ a_2 + b_2 i \end{pmatrix}
$$
,  $v_2 = \begin{pmatrix} x_1 + y_1 i \\ x_2 + y_2 i \end{pmatrix} \in \mathbb{C}^2$  mit  $a_j, b_j, x_j, y_j \in \mathbb{R}$  für  $j \in \{1, 2\}$   
sowie  $\lambda \in \mathbb{R}$  ein Skalar. Dann gelten:

$$
\varphi(v_1 + v_2) = \begin{pmatrix} (2 + i) ((a_1 + x_1) + (b_1 + y_1)i) \text{Re} ((a_2 + x_2) + (b_2 + y_2)i) - \text{Im} ((a_1 + x_1) + (b_1 + y_1)i) \end{pmatrix} \n= \begin{pmatrix} (2 + i) (a_1 + b_1i) + (2 + i) (x_1 + y_1i) \text{a}_2 + x_2 - b_1 - y_1 \end{pmatrix} \n= \begin{pmatrix} (2 + i)(a_1 + b_1i) \text{a}_2 - b_1 \end{pmatrix} + \begin{pmatrix} (2 + i)(x_1 + y_1i) \text{b}_2 - y_1 \end{pmatrix} \n= \varphi(v_1) + \varphi(v_2)
$$

und

$$
\varphi(\lambda v_1) = \begin{pmatrix} (2 + i) (\lambda(a_1 + b_1 i)) \\ Re(\lambda a_2 + \lambda b_2 i) - Im(\lambda a_1 + \lambda b_1 i) \end{pmatrix}
$$
  
= 
$$
\begin{pmatrix} \lambda \cdot (2 + i) (a_1 + b_1 i) \\ \lambda (a_2 - b_1) \end{pmatrix}
$$
  
= 
$$
\lambda \begin{pmatrix} (2 + i) (a_1 + b_1 i) \\ Re(a_2 + b_2 i) - Im(a_1 + b_1 i) \end{pmatrix} = \lambda \varphi(v_1)
$$

 $a_1 + b_1$ i woraus mit der Beliebigkeit von  $v_1, v_2$  und  $\lambda$  folgt, dass  $\varphi$  linear ist. Sei nun  $v =$  $a_2 + b_2$ i  $\setminus$ mit  $\varphi(v) = \mathbf{0}$ , dann gilt:

$$
{(2+i)(a_1 + b_1i) \choose a_2 - b_1} = {0 \choose 0}
$$

Dies ist genau dann der Fall, wenn  $a_1 + b_1$ i = 0 und  $a_2 = b_1$ , also  $a_1 = b_1 = a_2 = 0$ gilt. Hieraus erhalten wir also

$$
\operatorname{Kern}(\varphi) = \left\{ \begin{pmatrix} 0 \\ t \end{pmatrix} \middle| t \in \mathbb{R} \right\}.
$$

Da  $\text{Re}(z)$  und  $\text{Im}(z)$  für alle  $z \in \mathbb{C}$  reell sind, während  $(2 + i)z$  auch komplex sein kann, sehen wir sofort:

$$
\text{Bild}\left(\varphi\right) \subseteqq \left\{ \begin{pmatrix} z \\ t \end{pmatrix} \middle| \ z \in \mathbb{C}, t \in \mathbb{R} \right\}.
$$

Sei nun  $\left(\begin{smallmatrix} \tilde{z} & \tilde{z} \end{smallmatrix}\right)$  $\tilde{t}$  $\setminus$  $\in \left\{ \begin{pmatrix} z \\ 1 \end{pmatrix} \right\}$ t  $\Big) \Bigg\vert \ z \in \mathbb{C}, t \in \mathbb{R} \Big\}$  beliebig, aber fest. Setzen wir  $z_1 := \frac{\tilde{z}}{(2+i)} = \frac{1}{2}$  $\overline{\phantom{a}}$  $(\frac{2}{5} - \frac{1}{5})$  $(\frac{1}{5}\mathrm{i})\,\tilde{z}$  und  $z_2:=\tilde{t}+\mathrm{Im}(z_1)=\tilde{t}+\mathrm{Im}\left(\left(\frac{2}{5}-\frac{1}{5}\right)\right)$  $(\frac{1}{5} \mathrm{i}) \tilde{z}$ ), so gilt für  $v := (z_1, z_2)^{\mathsf{T}} \in \mathbb{C}^2$  $\varphi(v) = \begin{pmatrix} (2+i) \cdot \left(\frac{2}{5} - \frac{1}{5}\right) \\ D_{\alpha} \left(\frac{z}{1 + \log(1/2)} - \frac{1}{5}\right) \end{pmatrix}$  $\frac{1}{5}$ i)  $\tilde{z}$  $\text{Re}\left(\tilde{t} + \text{Im}\left(\left(\frac{2}{5} - \frac{1}{5}\right)\right)\right)$  $\left(\frac{1}{5}\text{i}\right)\widetilde{\tilde{z}}\big)\big)-\text{Im}\left(\big(\frac{2}{5}-\frac{1}{5}\big)$  $\frac{1}{5}$ i)  $\tilde{z}$ )  $\setminus$ =  $\left(2+1\right) \cdot \left(\frac{2}{5}-\frac{1}{5}\right)$  $\frac{1}{5}$ i) $\tilde{z}$  $\tilde{t} + \text{Im} \left( \left( \frac{2}{5} - \frac{1}{5} \right) \right)$  $\left(\frac{1}{5}\mathrm{i}\right)\tilde{z}\right) - \mathrm{Im} \left(\left(\frac{2}{5}-\frac{1}{5}\right)$  $\frac{1}{5}$ i)  $\tilde{z}$ )  $\setminus$ =  $\int \tilde{z}$  $\tilde{t}$  $\setminus$ , info.mathematik.uni-stuttgart.de/HM-Stroppel/ Seite 53

wir erhalten  $\left(\begin{smallmatrix} \tilde{z} & \tilde{z} \end{smallmatrix}\right)$  $\tilde{t}$  $\setminus$  $\in$  Bild  $(\varphi)$ , woraus wir Bild  $(\varphi) \supseteq \left\{ \begin{pmatrix} z \\ z \end{pmatrix} \right\}$ t  $\Bigg) \Bigg|$ 

und somit Gleichheit der Mengen erhalten.

(b) Mit

$$
\varphi(e_1) = \begin{pmatrix} 2+i \\ 0 \end{pmatrix} = 2e_1 + e_2
$$
  
\n
$$
\varphi(e_2) = \begin{pmatrix} -1+2i \\ -1 \end{pmatrix} = -e_1 + 2e_2 - e_3
$$
  
\n
$$
\varphi(e_3) = \begin{pmatrix} 0 \\ 1 \end{pmatrix} = e_3
$$
  
\n
$$
\varphi(e_4) = \begin{pmatrix} 0 \\ 0 \end{pmatrix}
$$

 $z \in \mathbb{C}, t \in \mathbb{R}$ 

.

folgt

$$
\varepsilon^{\varphi} \varepsilon = \begin{pmatrix} 2 & -1 & 0 & 0 \\ 1 & 2 & 0 & 0 \\ 0 & -1 & 1 & 0 \\ 0 & 0 & 0 & 0 \end{pmatrix}
$$

Anhand der Blockdiagonalgestalt – alternativ auch an der Tatsache Kern ( $\varphi$ )  $\neq$  {0} – lesen wir  $\det\left({}_\varepsilon\varphi_\varepsilon\right)=0$  ab.

**Frischhaltebox** 

Aufgabe H 40. Hesse-Normalform Zu  $t \in \mathbb{R} \setminus \{0\}$  sei die Ebene  $E_t :=$  $\sqrt{ }$  $\int$  $\overline{\mathcal{L}}$  $\sqrt{ }$  $\overline{1}$ 3t 0 0  $\setminus$  $+ \lambda$  $\sqrt{ }$  $\overline{1}$ 4 −1 0  $\setminus$  $+\mu$  $\sqrt{ }$  $\overline{1}$ 0  $2<sub>t</sub>$  $-t$  $\setminus$  $\overline{ }$   $\lambda, \mu \in \mathbb{R}$  $\mathcal{L}$  $\overline{\mathcal{L}}$  $\int$ gegeben. Bestimmen Sie die Hesse-Normalform von  $E_t$ .

Lösungshinweise hierzu: Wir bestimmen zuerst einen Normalenvektor  $n_t$  über das Kreuzprodukt  $\eta_t$  der Richtungsvektoren:

$$
\eta = \begin{pmatrix} 4 \\ -1 \\ 0 \end{pmatrix} \times \begin{pmatrix} 0 \\ 2t \\ -t \end{pmatrix} = \begin{pmatrix} t \\ 4t \\ 8t \end{pmatrix}
$$

$$
\rightarrow n_t = \frac{\eta_t}{|\eta_t|} = \frac{1}{\sqrt{t^2 + 16t^2 + 64t^2}} \begin{pmatrix} t \\ 4t \\ 8t \end{pmatrix} = \frac{1}{9|t|} \begin{pmatrix} t \\ 4t \\ 8t \end{pmatrix}
$$

Den Abstand d zum Ursprung erhalten wir durch

$$
\left\langle \frac{1}{9|t|} \begin{pmatrix} t \\ 4t \\ 8t \end{pmatrix} \middle| \begin{pmatrix} 3t \\ 0 \\ 0 \end{pmatrix} \right\rangle = \frac{t^2}{3|t|} = \frac{|t|}{3}
$$

Hieraus erhalten wir als Hesse-Normalform:

$$
E_t = \left\{ \begin{pmatrix} x_1 \\ x_2 \\ x_3 \end{pmatrix} \in \mathbb{R}^3 \middle| \frac{t}{9|t|} x_1 + \frac{4t}{9|t|} x_2 + \frac{8t}{9|t|} x_3 = \frac{|t|}{3} \right\}.
$$

- J. Joussen, I. Rybak,
- R. Schmähl

Wintersemester 2022/23

# Lösungshinweise zu den Hausaufgaben:

Hinweis: Für eine Matrix  $M \in \mathbb{K}^{m \times n}$  sind Kern und Bild definiert als  $\text{Kern}(M) := \text{Kern}(\mu)$ und Bild  $(M) :=$  Bild  $(\mu)$  mit  $\mu: \mathbb{K}^n \to \mathbb{K}^m: u \mapsto Mu$ .

Aufgabe H 41. Komplexe Zahlen und Drehungen

Wir betrachten  $\mathbb C$  als  $\mathbb R$ -Vektorraum mit Basis  $\mathcal E:$  1, i. Für  $w \in \mathbb C$  betrachten wir die lineare Abbildung  $\mu_w : \mathbb{C} \to \mathbb{C} : z \mapsto zw$ .

- (a) Bestimmen Sie  $_{\mathcal{E}}(\mu_{a+bi})_{\mathcal{E}}$  für  $a, b \in \mathbb{R}$ .
- (b) Weisen Sie nach, dass für beliebige  $w = a + bi, u = x + yi \in \mathbb{C}$  (mit  $a, b, x, y \in \mathbb{R}$ ) die Gleichung  $_{\mathcal{E}}(\mu_w)_{\mathcal{E}\mathcal{E}}(\mu_u)_{\mathcal{E}} = {}_{\mathcal{E}}(\mu_{wu})_{\mathcal{E}}$  gilt.
- (c) Folgern Sie aus (b) für beliebige Drehmatrizen  $A, B \in \mathbb{R}^{2 \times 2}$ , dass  $A \cdot B = B \cdot A$  gilt. Hinweis: Kombinieren Sie (a) mit der Polarkoordinatendarstellung.

# Lösungshinweise hierzu:

(a) Es gilt  $\mu_{a+bi}(1) = a + bi$  sowie  $\mu_{a+bi}(i) = -b + ai$ , woraus wir

$$
\varepsilon \left(\mu_{a+bi}\right)_{\mathcal{E}} = \begin{pmatrix} a & -b \\ b & a \end{pmatrix}
$$

erhalten.

(b) Seien  $w = a + bi$ ,  $u = x + yi \in \mathbb{C}$  mit  $a, b, x, y \in \mathbb{R}$ . Dann gilt einerseits:

$$
\varepsilon (\mu_w)_{\varepsilon \varepsilon} (\mu_u)_{\varepsilon} = \begin{pmatrix} a & -b \\ b & a \end{pmatrix} \begin{pmatrix} x & -y \\ y & x \end{pmatrix}
$$

$$
= \begin{pmatrix} ax - by & -ay - bx \\ ay + bx & ax - by \end{pmatrix},
$$

andererseits gilt  $wu = (a + bi)(x + yi) = ax - by + (ay + bx)i$  und somit

$$
\varepsilon (\mu_{wu})_{\varepsilon} = \begin{pmatrix} ax - by & -ay - bx \\ ay + bx & ax - by \end{pmatrix} = \varepsilon (\mu_w)_{\varepsilon \varepsilon} (\mu_u)_{\varepsilon}
$$

(c) Als Drehmatrizen haben  $A$  und  $B$  die Gestalt

$$
A = \begin{pmatrix} \cos(\alpha) & -\sin(\alpha) \\ \sin(\alpha) & \cos(\alpha) \end{pmatrix}
$$

$$
B = \begin{pmatrix} \cos(\beta) & -\sin(\beta) \\ \sin(\beta) & \cos(\beta) \end{pmatrix}
$$

mit  $\alpha, \beta \in [0, 2\pi)$ . Insbesondere entsprechen A und B damit den Darstellungsmatrizen  $\mathcal{E}(\mu_w)_{\mathcal{E}}$  beziehungsweise  $\mathcal{E}(\mu_u)_{\mathcal{E}}$  für  $w:=\cos(\alpha)+\mathrm{i}\sin(\alpha)$  und  $u:=\cos(\beta)+\mathrm{i}\sin(\beta)$ . Gemäß (b) gilt nun wegen  $wu = uw$ 

$$
A \cdot B =_{\varepsilon} (\mu_w)_{\varepsilon} \cdot_{\varepsilon} (\mu_u)_{\varepsilon}
$$
  
= 
$$
_{\varepsilon} (\mu_{wu})_{\varepsilon} =_{\varepsilon} (\mu_{uw})_{\varepsilon}
$$
  
= 
$$
_{\varepsilon} (\mu_u)_{\varepsilon} \cdot_{\varepsilon} (\mu_w)_{\varepsilon} = B \cdot A
$$

#### Aufgabe H 42. Orthonormalbasen von Matrizenräumen

Wir betrachten die Teilmenge  $\mathcal{R} := \Big\{A = (a_{j,l})_{1 \leq j \leq 2, 1 \leq l \leq 3} \in \mathbb{R}^{2 \times 3} \,\Big|\,$  $a_{2,1}=0\Big\}$  des Vektorraumes  $\mathbb{R}^{2\times3}$  mit Skalarprodukt  $F\colon \mathbb{R}^{2\times3}\times \mathbb{R}^{2\times3}\to \mathbb{R}\colon (A,B)\mapsto \text{Sp}\left(A^{\mathsf{T}} B\right).$ 

(a) Zeigen Sie:  $R$  ist ein Untervektorraum des Vektorraumes  $\mathbb{R}^{2\times3}$ .

- Zu  $R$  betrachten wir nun die Basen
	- $B\colon b_1:=\left(\begin{smallmatrix} 1&0&0\ 0&0&0 \end{smallmatrix}\right),b_2:=\frac{1}{\sqrt{2}}$  $\frac{1}{2}$   $\left(\begin{smallmatrix} 0 & 1 & 1\ 0 & 0 & 0 \end{smallmatrix}\right), b_3 := \frac{1}{\sqrt{2}}$  $\frac{1}{2}$  (  $\begin{smallmatrix} 0 & 1 & -1 \ 0 & 0 & 0 \end{smallmatrix}$  ) ,  $b_4 := \frac{1}{\sqrt{2}}$  $\frac{1}{2}$   $(\begin{smallmatrix} 0 & 0 & 0 \ 0 & 1 & 1 \end{smallmatrix})$  ,  $b_5 := \frac{1}{\sqrt{2}}$  $\frac{1}{2} \left( \begin{smallmatrix} 0 & 0 & 0 \\ 0 & 1 & -1 \end{smallmatrix} \right)$  $C: c_1 := \left(\begin{smallmatrix} 1 & 0 & 0 \\ 0 & 0 & 0 \end{smallmatrix}\right), c_2 := \left(\begin{smallmatrix} 0 & 1 & 0 \\ 0 & 0 & 0 \end{smallmatrix}\right), c_3 := \left(\begin{smallmatrix} 0 & 0 & 1 \\ 0 & 0 & 0 \end{smallmatrix}\right), c_4 := \left(\begin{smallmatrix} 0 & 0 & 0 \\ 0 & 1 & 0 \end{smallmatrix}\right), c_5 := \left(\begin{smallmatrix} 0 & 0 & 0 \\ 0 & 0 & 1 \end{smallmatrix}\right)$
	- (b) Zeigen Sie: B ist eine ONB von  $R$  bezüglich des Skalarproduktes  $F$  und der von  $F$ induzierten Matrixnorm  $||A|| := \sqrt{F(A, A)}$  (vgl. 2.5.2).
	- (c) Bestimmen Sie  $\overline{C}$  id $\overline{B}$  und  $\overline{B}$  id $\overline{C}$ .

#### Lösungshinweise hierzu:

(a) Seien  $A = (a_{j,l})_{1 \leq j \leq 2, 1 \leq l \leq 3}$ ,  $B = (b_{j,l})_{1 \leq j \leq 2, 1 \leq l \leq 3} \in \mathcal{R}$  und  $\lambda \in \mathbb{R}$ . Sei ferner  $C=(c_{j,l})_{1\leq j\leq 2,1\leq l\leq 3}:=A+B$  und  $D=(d_{j,l})_{1\leq j\leq 2,1\leq l\leq 3}:=\lambda A.$  Dann gelten für  $1 \leq j \leq 2, 1 \leq l \leq 3$ :

$$
c_{j,l} = a_{j,l} + b_{j,l}
$$

$$
d_{j,l} = \lambda a_{j,l},
$$

insbesondere also – wegen  $a_{2,1} = b_{2,1} = 0 - c_{2,1} = d_{2,1} = 0$ , das heißt  $C = A + B \in \mathcal{R}$ und  $D = \lambda A \in \mathcal{R}$ . Ferner ist offensichtlich  $0 \in \mathcal{R}$ . Folglich ist  $\mathcal{R}$  ein Untervektorraum.

(b) Im Folgenden seien  $k \in \{2,3\}, m \in \{4,5\}$ . Wir berechnen:

$$
F(b_1, b_1) = \text{Sp}\left(\begin{pmatrix} 1 & 0 \\ 0 & 0 \\ 0 & 0 \end{pmatrix} \begin{pmatrix} 1 & 0 & 0 \\ 0 & 0 & 0 \end{pmatrix}\right) = \text{Sp}\begin{pmatrix} 1 & 0 & 0 \\ 0 & 0 & 0 \\ 0 & 0 & 0 \end{pmatrix} = 1
$$
  

$$
F(b_k, b_k) = \text{Sp}\left(\frac{1}{2}\begin{pmatrix} 0 & 0 \\ 1 & 0 \\ \frac{1}{2} & 0 \end{pmatrix} \begin{pmatrix} 0 & 1 & \pm 1 \\ 0 & 0 & 0 \end{pmatrix}\right)
$$
  

$$
= \text{Sp}\left(\frac{1}{2}\begin{pmatrix} 0 & 0 & 0 \\ 0 & \pm 1 & 1 \end{pmatrix}\right) = 1
$$
  

$$
F(b_m, b_m) = \text{Sp}\left(\frac{1}{2}\begin{pmatrix} 0 & 0 \\ 0 & \pm 1 \end{pmatrix} \begin{pmatrix} 0 & 0 & 0 \\ 0 & 1 & \pm 1 \end{pmatrix}\right)
$$
  

$$
= \text{Sp}\left(\frac{1}{2}\begin{pmatrix} 0 & 0 & 0 \\ 0 & 1 & \pm 1 \end{pmatrix}\right) = 1
$$

Da  $b_1^{\mathsf{T}}$  $\frac{1}{1}, b_2^{\intercal}$  und  $b_3^{\intercal}$  nur in der ersten Spalte Einträge  $\neq 0$  haben, welche beim Produkt mit  $b_4$  bzw.  $b_5$  mit Einträgen der ersten Zeile dieser Matrizen multipliziert werden, folgt ohne großes Rechnen:

$$
F(b_1, b_m) = F(b_k, b_m) = \text{Sp}\begin{pmatrix} 0 & 0 & 0 \\ 0 & 0 & 0 \\ 0 & 0 & 0 \end{pmatrix} = 0
$$

Da ferner

$$
F(b_1, b_m) = \text{Sp}\left(\frac{1}{\sqrt{2}} \begin{pmatrix} 1 & 0 \\ 0 & 0 \\ 0 & 0 \end{pmatrix} \begin{pmatrix} 0 & 1 & \pm 1 \\ 0 & 0 & 0 \end{pmatrix} \right) = \text{Sp}\left(\frac{1}{\sqrt{2}} \begin{pmatrix} 0 & 1 & \pm 1 \\ 0 & 0 & 0 \\ 0 & 0 & 0 \end{pmatrix} \right) = 0
$$
  

$$
F(b_2, b_3) = \text{Sp}\left(\frac{1}{2} \begin{pmatrix} 0 & 0 \\ 1 & 0 \\ 1 & 0 \end{pmatrix} \begin{pmatrix} 0 & 1 & -1 \\ 0 & 0 & 0 \end{pmatrix} \right) = \text{Sp}\left(\frac{1}{2} \begin{pmatrix} 0 & 0 & 0 \\ 0 & 1 & 1 \\ 0 & -1 & -1 \end{pmatrix} \right) = 0
$$
  
und  

$$
F(b_2, b_3) = \text{Sp}\left(\frac{1}{2} \begin{pmatrix} 0 & 0 \\ 0 & 0 \end{pmatrix} \right) = \text{Sp}\left(\frac{1}{2} \begin{pmatrix} 0 & 0 & 0 \\ 0 & 1 & 1 \\ 0 & -1 & -1 \end{pmatrix} \right) = 0
$$

$$
F(b_4, b_5) = \mathrm{Sp}\left(\frac{1}{2}\begin{pmatrix} 0 & 0 \\ 0 & 1 \\ 0 & 1 \end{pmatrix} \begin{pmatrix} 0 & 0 & 0 \\ 0 & 1 & -1 \end{pmatrix}\right) = \mathrm{Sp}\begin{pmatrix} 0 & 0 & 0 \\ 0 & 1 & -1 \\ 0 & 1 & -1 \end{pmatrix} = 0
$$

gelten, folgt mit der Symmetrie von Skalarprodukten für  $1 \leqq j, l \leqq 5$ :

$$
F(b_j, b_l) = \begin{cases} 1, & j = l \\ 0, & j \neq l \end{cases}
$$

 $B$  ist also eine ONB von  $R$ .

(c) Es gelten:

$$
b_1 = c_1
$$
  
\n
$$
b_2 = \frac{1}{\sqrt{2}}c_2 + \frac{1}{\sqrt{2}}c_3
$$
  
\n
$$
b_3 = \frac{1}{\sqrt{2}}c_2 - \frac{1}{\sqrt{2}}c_3
$$
  
\n
$$
b_4 = \frac{1}{\sqrt{2}}c_4 + \frac{1}{\sqrt{2}}c_5
$$
  
\n
$$
b_5 = \frac{1}{\sqrt{2}}c_4 - \frac{1}{\sqrt{2}}c_5
$$

und somit

$$
{}_C\operatorname{id}_B=\frac{1}{\sqrt{2}}\begin{pmatrix} \sqrt{2}&0&0&0&0\\ 0&1&1&0&0\\ 0&1&-1&0&0\\ 0&0&0&1&1\\ 0&0&0&1&-1 \end{pmatrix}
$$

Mit

$$
c^{\mathrm{id}}{}_{B} \cdot c^{\mathrm{id}}{}_{B} = \frac{1}{\sqrt{2}} \begin{pmatrix} \sqrt{2} & 0 & 0 & 0 & 0 \\ 0 & 1 & 1 & 0 & 0 \\ 0 & 1 & -1 & 0 & 0 \\ 0 & 0 & 0 & 1 & 1 \\ 0 & 0 & 0 & 1 & -1 \end{pmatrix} \cdot \frac{1}{\sqrt{2}} \begin{pmatrix} \sqrt{2} & 0 & 0 & 0 & 0 \\ 0 & 1 & 1 & 0 & 0 \\ 0 & 1 & -1 & 0 & 0 \\ 0 & 0 & 0 & 1 & 1 \\ 0 & 0 & 0 & 1 & -1 \end{pmatrix}
$$

$$
= \frac{1}{2} \begin{pmatrix} 2 & 0 & 0 & 0 & 0 \\ 0 & 2 & 0 & 0 & 0 \\ 0 & 0 & 2 & 0 & 0 \\ 0 & 0 & 0 & 2 & 0 \\ 0 & 0 & 0 & 0 & 2 \end{pmatrix} = \mathrm{E}_{5}
$$

 $\overline{\text{info.mathematik.uni-stuttgart.de/HM-Stroppel}}/$ 

sehen wir, dass  $\frac{}{B} \mathrm{id}_C = \left(\frac{}{C} \mathrm{id}_B\right)^{-1}$  gegeben ist durch

$$
_B \operatorname{id}_C = _C \operatorname{id}_B = \frac{1}{\sqrt{2}} \begin{pmatrix} \sqrt{2} & 0 & 0 & 0 & 0 \\ 0 & 1 & 1 & 0 & 0 \\ 0 & 1 & -1 & 0 & 0 \\ 0 & 0 & 0 & 1 & 1 \\ 0 & 0 & 0 & 1 & -1 \end{pmatrix}
$$

**Bemerkung**: Man könnte versucht sein, zu argumentieren, dass  $\det_B \mathrm{id}_C = \left(\det_B\right)^{\intercal}$  ist, da  $B$  eine Orthogonalbasis und  $C$  der Standardbasis entspricht. Allerdings wurde diese Eigenschaft in der Vorlesung für Basen des  $\mathbb{R}^n$  eingeführt, welche bzgl. des Standardskalarproduktes eine ONB bilden! Falls die Basis bzgl. eines anderen Skalarproduktes orthonormal ist, ist Vorsicht geboten!

Um dies einzusehen, betrachten wir  $V:=(\mathbb{R}^3,\langle\cdot\mid\cdot\rangle_A)$  mit  $\langle\cdot\mid\cdot\rangle_A$  wie H 35, das heißt, wir verwenden das durch  $A$  induzierte Skalarprodukt anstelle des aus der Vorlesung be-

kannten Standardskalarproduktes. Betrachten wir nun  $v_1 :=$  $\sqrt{ }$  $\overline{1}$ 0 −1 2  $\setminus$  $, v_2 :=$  $\sqrt{ }$  $\overline{1}$ 1 1 1  $\setminus$  $\Big\} \in V$ ,

so gilt:

$$
\langle v_1 | v_2 \rangle_A = \begin{pmatrix} 0 & -1 & 2 \end{pmatrix} \begin{pmatrix} 2 & 0 & -1 \\ 0 & 2 & 0 \\ -1 & 0 & 2 \end{pmatrix} \begin{pmatrix} 1 \\ 1 \\ 1 \end{pmatrix}
$$

$$
= \begin{pmatrix} 0 & -1 & 2 \end{pmatrix} \begin{pmatrix} 1 \\ 2 \\ 1 \end{pmatrix} = 0
$$

für die Koordinatendarstellung bzgl. der Standardbasis  $E$  und das Standardskalarprodukt gilt jedoch

$$
\left\langle \left._{E}v_{1}\right| \left._{E}v_{2}\right\rangle =1,
$$

das heißt  $v_1$  und  $v_2$  sind orthogonal zueinander, die zugehörigen Koordinatenvektoren jedoch nicht.

Dass im vorliegenden Falle tatsächlich  $\frac{1}{B}$  id $\frac{1}{C} = \left(\frac{1}{C}$  id $\frac{1}{B}\right)^T$  gilt, ist dem Umstand geschuldet, dass die Basis  $\,C\,$  ebenfalls eine ONB bezüglich des Skalarproduktes  $\,F\,$  ist.

Aufgabe H 43. Spiegelungen und Drehungen

Gegeben sei die Abbildung  $\varphi_s \colon \mathbb{R}^3 \to \mathbb{R}^3$ :  $v \mapsto \frac{1}{\pi}$ 5  $\left(\begin{array}{ccc} 3 & 0 & 20s \\ 0 & 5 & 0 \\ -4 & 0 & 15s \end{array}\right)$  $\big)$  v mit Parameter  $s \in \mathbb{R}$ . Bestimmen Sie  $s \in \mathbb{R}$  so, dass  $\varphi_s$ 

- (a) eine Drehung ist. Geben Sie ferner die Drechachse und den Kosinus des Drehwinkels an.
- (b) eine Drehspiegelung ist. Geben Sie ferner die Fixpunktmenge von  $\varphi_s$  an.

#### 9. Gruppenübung

**Lösungshinweise hierzu:** Sei  $A_s := \frac{1}{5} \begin{pmatrix} 3 & 0 & 20s \\ 0 & 5 & 0 \\ -4 & 0 & 15s \end{pmatrix}$ . Wir berechnen zunächst

$$
\det A_s = \frac{1}{5^3} \cdot (225s + 400s) = \frac{625s}{125} = 5s.
$$

(a) Hierür kommt nur  $s=\frac{1}{5}$  als Kandidat in Frage, da nur dann  $\det A_s = 5s = 1$  gilt. Wegen

$$
A_{\frac{1}{5}}^{\mathsf{T}} A_{\frac{1}{5}} = \frac{1}{5} \begin{pmatrix} 3 & 0 & -4 \\ 0 & 5 & 0 \\ 4 & 0 & 3 \end{pmatrix} \cdot \frac{1}{5} \begin{pmatrix} 3 & 0 & 4 \\ 0 & 5 & 0 \\ -4 & 0 & 3 \end{pmatrix} = \begin{pmatrix} 1 & 0 & 0 \\ 0 & 1 & 0 \\ 0 & 0 & 1 \end{pmatrix}
$$

handelt es sich bei  $\varphi_{\frac{1}{5}}$  tatsächlich um eine Drehung. Ist  $\alpha$  der Drehwinkel, so folgt aus  $Sp A<sub>s</sub> = 1 + 2 cos(\alpha)$ :

$$
\cos(\alpha) = \frac{\text{Sp}\,A_s - 1}{2} = \frac{\frac{11}{5} - 1}{2} = \frac{1}{2} \cdot \frac{6}{5} = \frac{3}{5}
$$

Zur Bestimmung der Drehachse lösen wir die Fixpunktgleichung  $A_s x = x$  bzw.

$$
\left(A_{\frac{1}{5}} - \mathbf{E}_3\right)x = \begin{pmatrix} -\frac{2}{5} & 0 & \frac{4}{5} \\ 0 & 0 & 0 \\ -\frac{4}{5} & 0 & -\frac{2}{5} \end{pmatrix} x = \begin{pmatrix} 0 \\ 0 \\ 0 \end{pmatrix}
$$

Hieraus können wir sofort  $e_2 = \begin{pmatrix} 0 \ 1 \ 0 \end{pmatrix}$  als eine Lösung ablesen. Da ferner die 1. und 3.

Spalte orthogonal zu einander stehen und beide nicht der Nullvektor sind, gilt  ${\rm Rg} \left(A_{\frac{1}{5}}-{\rm E}_3\right)=0$ 2, also hat der Kern die Dimension 1 und wir erhalten als Fixpunktmenge - und damit Drehachse – die Gerade L $\left(\begin{pmatrix} 0 \\ 1 \\ 0 \end{pmatrix}\right)$ .

(b) Wieder bestimmen wir mögliche Kandidaten, in dem wir  $\det(A_s) = 5s = -1$  setzen und erhalten  $s=-\frac{1}{5}$ . Es gilt:

$$
A_{-\frac{1}{5}}^{T}A_{-\frac{1}{5}} = \frac{1}{5} \begin{pmatrix} 3 & 0 & -4 \\ 0 & 5 & 0 \\ -4 & 0 & -3 \end{pmatrix} \cdot \frac{1}{5} \begin{pmatrix} 3 & 0 & -4 \\ 0 & 5 & 0 \\ -4 & 0 & -3 \end{pmatrix} = \begin{pmatrix} 1 & 0 & 0 \\ 0 & 1 & 0 \\ 0 & 0 & 1 \end{pmatrix}
$$

Also ist  $\varphi_{-\frac{1}{5}}$  eine Drehspiegelung. Wir lösen die Fixpunktgleichung  $A_{-\frac{1}{5}}x=x$ , indem wir  $\left(A_{-\frac{1}{5}}-{\rm E}_3\right)x=0$  lösen. Hierbei ist

$$
A_{-\frac{1}{5}} - \mathbf{E}_3 = \begin{pmatrix} -\frac{2}{5} & 0 & -\frac{4}{5} \\ 0 & 0 & 0 \\ -\frac{4}{5} & 0 & -\frac{8}{5} \end{pmatrix}
$$

Auch hier können wir zwei Lösungen  $v_1, v_2$  direkt ablesen:

$$
v_1 = e_2 = \begin{pmatrix} 0 \\ 1 \\ 0 \end{pmatrix},
$$

$$
v_2 = \begin{pmatrix} -2 \\ 0 \\ 1 \end{pmatrix}
$$

Da ferner  $\text{Rg} \left( A_{-\frac{1}{5}}-\text{E}_3 \right) \ \geqq\ 1$  gilt und somit keine weiteren Lösungen existieren können, welche linear unabhängig zu  $v_1$  und  $v_2$  sind, erhalten wir als Fixpunktmenge

$$
\{x \in \mathbb{R}^3 \mid \varphi_{-\frac{1}{5}}(x) = x\} = L\left(\begin{pmatrix} 0\\1\\0 \end{pmatrix}, \begin{pmatrix} -2\\0\\1 \end{pmatrix}\right)
$$

## Aufgabe H 44. Orthonormalbasen

Bezeichne  $E$  die jeweilige Standardbasis von  $\mathbb{R}^3$  bzw.  $\mathbb{R}^5$ . Gegeben seien die Abbildungen  $\varphi: \mathbb{R}^3 \to \mathbb{R}^5$ :  $x \mapsto Ax$  mit  $A = \begin{pmatrix} 3 & 0 & 0 & 0 & 0 \\ 3 & 0 & 0 & 0 & 0 \\ 2 & 0 & 4 & 3 & 2 \end{pmatrix}^T$  und  $\psi: \mathbb{R}^3 \to \text{Bild}(\varphi): v \mapsto \varphi(v)$ .

- (a) Für  $1 \leq j \leq 2$  sei  $A_j$  die Matrix, welche aus den ersten j Spalten von A besteht. Konstruieren Sie eine ONB  $F : f_1, f_2, f_3$  von Bild ( $\varphi$ ) mit Bild ( $A_1$ ) = L( $f_1$ ) und Bild  $(A_2) = L(f_1, f_2)$ .
- (b) Nutzen Sie  $L(f_1, f_2, f_3, e_2, e_3) = \mathbb{R}^5$ , um  $F$  zu einer ONB  $\tilde{F}$  von  $\mathbb{R}^5$  zu erweitern.
- (c) Bestimmen Sie  $_{F}\psi_{E}$  und  $_{\tilde{F}}\varphi_{E}$ .

#### Lösungshinweise hierzu:

(a) Es ist 
$$
A = \begin{pmatrix} 3 & 3 & 2 \\ 0 & 0 & 0 \\ 0 & 0 & 4 \\ 0 & 0 & 3 \\ 0 & 2 & 2 \end{pmatrix}
$$
. Sind also  $a_1 = \begin{pmatrix} 3 \\ 0 \\ 0 \\ 0 \\ 0 \end{pmatrix}$ ,  $a_2 = \begin{pmatrix} 3 \\ 0 \\ 0 \\ 0 \\ 2 \end{pmatrix}$  und  $a_3 = \begin{pmatrix} 2 \\ 0 \\ 4 \\ 3 \\ 2 \end{pmatrix}$  die Spalten

von A, so gilt  $A_1 = (a_1)$  und  $A_2 = (a_1, a_2)$ . Da das Bild von  $A_j$  der von den Spalten aufgespannte Vektorraum ist, müssen wir also nur das Schmidtsche Orthonormierungsverfahren auf die Spalten von A anwenden, (dass die Spalten linear unabhängig sind, können wir aus der Verteilung der Nulleinträge ablesen). Wir berechnen:

$$
f_1 := \frac{a_1}{|a_1|} = \frac{1}{3} \begin{pmatrix} 3 \\ 0 \\ 0 \\ 0 \\ 0 \end{pmatrix} = \begin{pmatrix} 1 \\ 0 \\ 0 \\ 0 \\ 0 \end{pmatrix}
$$

$$
f_2^* := a_2 - \langle a_2 | f_1 \rangle f_1 = \begin{pmatrix} 3 \\ 0 \\ 0 \\ 0 \\ 0 \\ 2 \end{pmatrix} - \left\langle \begin{pmatrix} 3 \\ 0 \\ 0 \\ 0 \\ 0 \\ 2 \end{pmatrix} \middle| \begin{pmatrix} 1 \\ 0 \\ 0 \\ 0 \\ 0 \end{pmatrix} \right\rangle \begin{pmatrix} 1 \\ 0 \\ 0 \\ 0 \\ 0 \end{pmatrix}
$$

$$
f_2 := \frac{\begin{pmatrix} 3 \\ 0 \\ 0 \\ 0 \end{pmatrix} - 3 \cdot \begin{pmatrix} 1 \\ 0 \\ 0 \\ 0 \end{pmatrix} = \begin{pmatrix} 0 \\ 0 \\ 0 \\ 0 \end{pmatrix}
$$
  
\n
$$
f_2 := \frac{f_2^*}{|f_2^*|} = \begin{pmatrix} 0 \\ 0 \\ 0 \\ 0 \\ 1 \end{pmatrix}
$$
  
\n
$$
f_3^* := a_3 - \langle a_3 | f_1 \rangle f_1 - \langle a_3 | f_2 \rangle f_2
$$
  
\n
$$
= \begin{pmatrix} 2 \\ 0 \\ 4 \\ 3 \\ 2 \end{pmatrix} - \langle \begin{pmatrix} 2 \\ 0 \\ 4 \\ 3 \\ 2 \end{pmatrix} \rangle \begin{pmatrix} 1 \\ 0 \\ 0 \\ 0 \\ 0 \end{pmatrix} \rangle \begin{pmatrix} 1 \\ 0 \\ 0 \\ 0 \\ 0 \end{pmatrix} - \langle \begin{pmatrix} 2 \\ 0 \\ 4 \\ 3 \\ 2 \end{pmatrix} \rangle \begin{pmatrix} 0 \\ 0 \\ 0 \\ 1 \end{pmatrix} \rangle \begin{pmatrix} 0 \\ 0 \\ 0 \\ 1 \end{pmatrix}
$$
  
\n
$$
= \begin{pmatrix} 2 \\ 0 \\ 4 \\ 3 \\ 2 \end{pmatrix} - \begin{pmatrix} 2 \\ 0 \\ 0 \\ 0 \\ 0 \end{pmatrix} - \begin{pmatrix} 0 \\ 0 \\ 0 \\ 0 \\ 2 \end{pmatrix} = \begin{pmatrix} 0 \\ 4 \\ 3 \\ 3 \\ 0 \end{pmatrix}
$$
  
\n
$$
f_3 := \frac{f_3^*}{|f_3^*|} = \frac{1}{\sqrt{9+16}} \begin{pmatrix} 0 \\ 0 \\ 4 \\ 3 \\ 0 \end{pmatrix} = \frac{1}{5} \begin{pmatrix} 0 \\ 4 \\ 4 \\ 3 \\ 0 \end{pmatrix}
$$

Wir erhalten:

$$
F: \t f_1 = \begin{pmatrix} 1 \\ 0 \\ 0 \\ 0 \\ 0 \end{pmatrix}, f_2 = \begin{pmatrix} 0 \\ 0 \\ 0 \\ 0 \\ 1 \end{pmatrix}, f_3 = \frac{1}{5} \begin{pmatrix} 0 \\ 0 \\ 4 \\ 3 \\ 0 \end{pmatrix}
$$

**(b)** Da der zweite Eintrag von  $f_1, f_2$  und  $f_3$  jeweils  $0$  ist, gilt für  $\mathrm{e}_2 =$  $\overline{\phantom{a}}$ 1 0  $\theta$ 0  $\overline{\phantom{a}}$ 

$$
\langle e_2 | f_1 \rangle = \langle e_2 | f_2 \rangle = \langle e_2 | f_3 \rangle = 0,
$$

wir können also  $f_4 := \mathrm{e}_2$  setzen. Für  $f_5$  nutzen wir erneut 4.5.10:

$$
f_5^* := e_3 - \underbrace{\langle e_3 | f_1 \rangle}_{=0} f_1 - \underbrace{\langle e_3 | f_2 \rangle}_{=0} f_2 - \langle e_3 | f_3 \rangle f_3 - \underbrace{\langle e_3 | f_4 \rangle}_{=0} f_4
$$

info.mathematik.uni-stuttgart.de/HM-Stroppel/ Seite 62

 $\sqrt{ }$ 

 $\overline{0}$ 

 $\setminus$ 

$$
= \begin{pmatrix} 0 \\ 0 \\ 1 \\ 0 \\ 0 \end{pmatrix} - \left\langle \begin{pmatrix} 0 \\ 0 \\ 1 \\ 0 \\ 0 \end{pmatrix} \middle| \frac{1}{5} \begin{pmatrix} 0 \\ 0 \\ 4 \\ 3 \\ 0 \end{pmatrix} \right\rangle \cdot \frac{1}{5} \begin{pmatrix} 0 \\ 0 \\ 4 \\ 3 \\ 0 \end{pmatrix}
$$

$$
= \begin{pmatrix} 0 \\ 0 \\ 1 \\ 0 \\ 0 \end{pmatrix} - \frac{4}{25} \begin{pmatrix} 0 \\ 0 \\ 4 \\ 3 \\ 0 \end{pmatrix} = \frac{1}{25} \begin{pmatrix} 0 \\ 0 \\ 9 \\ -12 \\ 0 \end{pmatrix}
$$

$$
f_5 := \frac{f_5}{|f_5|} = \frac{1}{\sqrt{(\frac{1}{25})^2 \cdot (9^2 + 12^2)}} \cdot \frac{1}{25} \begin{pmatrix} 0 \\ 0 \\ 9 \\ -12 \\ 0 \end{pmatrix}
$$

$$
= \frac{1}{\sqrt{225}} \cdot \begin{pmatrix} 0 \\ 0 \\ 9 \\ -12 \\ 0 \end{pmatrix} = \frac{1}{15} \cdot \begin{pmatrix} 0 \\ 0 \\ 9 \\ -12 \\ 0 \end{pmatrix} = \frac{1}{5} \begin{pmatrix} 0 \\ 0 \\ 3 \\ -4 \\ 0 \end{pmatrix}
$$

Wir erhalten:

$$
\tilde{F}
$$
:  $f_1 = \begin{pmatrix} 1 \\ 0 \\ 0 \\ 0 \\ 0 \end{pmatrix}, f_2 = \begin{pmatrix} 0 \\ 0 \\ 0 \\ 0 \\ 1 \end{pmatrix}, f_3 = \frac{1}{5} \begin{pmatrix} 0 \\ 0 \\ 4 \\ 3 \\ 0 \end{pmatrix}, f_4 = \begin{pmatrix} 0 \\ 1 \\ 0 \\ 0 \\ 0 \end{pmatrix}, f_5 = \frac{1}{5} \begin{pmatrix} 0 \\ 0 \\ 3 \\ -4 \\ 0 \end{pmatrix}$ 

(c) Wir beginnen mit  ${}_{\tilde{F}}\varphi_{E}$ : Wegen  $\lim_{E \to E} \mathrm{id}_{\tilde{F}} = (f_1, f_2, f_3, f_4, f_5)$  und  $\lim_{\tilde{F}} \mathrm{id}_E = \left(\lim_{E} \mathrm{id}_{\tilde{F}}\right)^{-1} = \left(\lim_{E} \mathrm{id}_{\tilde{F}}\right)^{\intercal}$  erhalten wir:  ${}_{\tilde{F}}\varphi^{}_{E} = {}_{\tilde{F}}\, \mathrm{id}^{}_{E}\cdot^{}_{E}\varphi^{}_{E} = \left({}_{E}\, \mathrm{id}^{}_{\tilde{F}}\right)^{\intercal}_{E}\varphi^{}_{E}$ 1  $\begin{pmatrix} 5 & 0 & 0 & 0 & 0 \end{pmatrix}^T \begin{pmatrix} 3 & 3 & 2 \end{pmatrix}$ 0 0 0 5 0

$$
= \frac{1}{5} \begin{pmatrix} 5 & 0 & 0 & 0 & 0 & 0 \\ 0 & 0 & 0 & 5 & 0 & 0 \\ 0 & 0 & 4 & 0 & 3 & 0 \\ 0 & 0 & 3 & 0 & -4 & 0 \end{pmatrix} \begin{pmatrix} 3 & 3 & 2 \\ 0 & 0 & 0 \\ 0 & 0 & 4 \\ 0 & 0 & 3 \end{pmatrix}
$$

$$
= \frac{1}{5} \begin{pmatrix} 5 & 0 & 0 & 0 & 0 \\ 0 & 0 & 0 & 0 & 5 \\ 0 & 0 & 4 & 3 & 0 \\ 0 & 5 & 0 & 0 & 0 \\ 0 & 0 & 3 & -4 & 0 \end{pmatrix} \begin{pmatrix} 3 & 3 & 2 \\ 0 & 0 & 0 \\ 0 & 0 & 4 \\ 0 & 0 & 3 \\ 0 & 2 & 2 \end{pmatrix}
$$

$$
= \begin{pmatrix} 3 & 3 & 2 \\ 0 & 2 & 2 \\ 0 & 0 & 5 \\ 0 & 0 & 0 \\ 0 & 0 & 0 \end{pmatrix}
$$

Für  $v\, \in\, \mathbb{R}^3$  gibt uns das Produkt  ${}_{\tilde F}\varphi_E\cdot {}_Ev$  das Koordinatentupel  ${}_{\tilde F}\varphi(v)\,=$  $\sqrt{ }$  $\overline{\phantom{a}}$  $v_1$  $v_2$  $v_3$  $v_4$  $v_5$  $\setminus$  $\begin{matrix} \phantom{-} \end{matrix}$ 

von  $\varphi(v)$  bzgl. der Basis  $\tilde{F}\colon f_1,f_2,f_3,f_4,f_5$ , wobei wir  $v_j$  für  $1\leqq j\leqq 5$  durch Multiplikation der  $j$ . Zeile von  $_{\tilde{F}}\varphi_E$  mit  $_{E}v$  erhalten. Das Produkt  $_{F}\psi_E\cdot {}_Ev$  gibt uns analog das Koordinatentupel von  $\psi(v) = \varphi(v)$  bzgl.  $F : f_1, f_2, f_3$ , das heißt wir interessieren uns nur für die Produkte der ersten drei Zeilen von  $_{\tilde F} \varphi_E$  mit  $_{E} v$ . Wir können also aus  $_{\tilde{F}}\varphi_{E}$  die Matrix  $_{F}\psi_{E}$  ablesen und erhalten:

$$
{}_{F}\psi_E = \begin{pmatrix} 3 & 3 & 2 \\ 0 & 2 & 2 \\ 0 & 0 & 5 \end{pmatrix}
$$

**Alternativer Lösungsweg für**  ${}_{F}\psi_{E}$ : Sei  $\mathcal{A}$ :  $a_1, a_2, a_3$  die Basis von Bild  $(\varphi)$ , welche aus den Spalten von  $A$  besteht. Die Matrix  $_{\mathcal{A}}\psi_{E}$  hat eine besonders einfache Gestalt – immerhin gilt  $a_j = \varphi(e_j)$  für  $1 \leq j \leq 3$ :

$$
{}_{\mathcal{A}}\boldsymbol{\psi}_E=\begin{pmatrix}1&0&0\\0&1&0\\0&0&1\end{pmatrix}
$$

Nun benötigen wir nur noch die Matrix  $_F$ id<sub> $_A$ </sub>, welche wir aus unseren Berechnungen in (a) erhalten: Es gilt  $f_1 = \frac{a_1}{|a_1|}$  $\frac{a_1}{|a_1|}$ , mithin  $a_1=\left|a_1\right|f_1=3f_1$ . Hieraus erhalten wir mit  $f_2 = \frac{f_2^*}{|f_2^*|}$  und  $f_2^* = a_2 - \langle a_2 | f_1 \rangle f_1$ :

$$
a_2 = f_2^* + \langle a_2 | f_1 \rangle f_1 = |f_2^*| f_2 + \langle a_2 | f_1 \rangle f_1
$$
  
= 3f<sub>1</sub> + 2f<sub>2</sub>

Wir berechnen analog:

$$
a_3 = f_3^* + \langle a_3 | f_1 \rangle f_1 + \langle a_3 | f_2 \rangle f_2
$$
  
=  $|f_3^*| f_3 + \langle a_3 | f_1 \rangle f_1 + \langle a_3 | f_2 \rangle f_2$   
=  $2f_1 + 2f_2 + 5f_3$ 

Somit erhalten wir

$$
F \operatorname{id}_{\mathcal{A}} = \begin{pmatrix} 3 & 3 & 2 \\ 0 & 2 & 2 \\ 0 & 0 & 5 \end{pmatrix}
$$

und somit

$$
{}_F\psi_E = {}_F\operatorname{id}_A \cdot {}_{\mathcal{A}}\psi_E = \begin{pmatrix} 3 & 3 & 2 \\ 0 & 2 & 2 \\ 0 & 0 & 5 \end{pmatrix} \begin{pmatrix} 1 & 0 & 0 \\ 0 & 1 & 0 \\ 0 & 0 & 1 \end{pmatrix} = \begin{pmatrix} 3 & 3 & 2 \\ 0 & 2 & 2 \\ 0 & 0 & 5 \end{pmatrix}
$$

# Frischhaltebox

# Aufgabe H 45. Lineare Abbildungen

Sei  $V := \text{Pol}_2 \mathbb{R}$  der Vektorraum der reellen Polynome vom Grad  $\leq 2$ . Entscheiden Sie jeweils, ob die folgenden Abbildungen linear sind:

(a)  $\varphi: V \to V : p(X) \mapsto p(X-3)$  (b)  $\psi: V \to \mathbb{R} : p(X) \mapsto 0$ 

**Lösungshinweise hierzu:** Im Folgenden seien jeweils  $p, q \in V$ ,  $\lambda \in \mathbb{R}$ .

(a) Dann gelten:

$$
(\varphi(p+q))(X) = (p+q)(X-3) = p(X-3) + q(X-3)
$$

$$
= (\varphi(p))(X) + (\varphi(q))(X)
$$

$$
(\varphi(\lambda \cdot p))(X) = \lambda \cdot p(X-3) = \lambda \cdot (\varphi(p))(X).
$$

Folglich ist  $\varphi$  linear.

(b) Es gelten:

$$
\psi(p+q) = 0 = 0 + 0 = \psi(p) + \psi(q)
$$

$$
\psi(\lambda \cdot p) = 0 = \lambda \cdot 0 = \lambda \cdot \psi(p)
$$

Folglich ist  $\psi$  ebenfalls linear.

- J. Joussen, I. Rybak,
- R. Schmähl

Wintersemester 2022/23

# Lösungshinweise zu den Hausaufgaben:

# Aufgabe H 46. Koordinatentransformation

Seien  $\mathbb E$  das Standardkoordinatensystem für  $\mathbb R^3$  und  $c\in\mathbb R$ . Zudem seien

$$
\mathbb{F} = \left( \begin{pmatrix} 1 \\ -2 \\ 0 \end{pmatrix}; \begin{pmatrix} 1 \\ 2c \\ 0 \end{pmatrix}, \begin{pmatrix} 10 \\ c \\ 1 \end{pmatrix}, \begin{pmatrix} -5 \\ 0 \\ 3c \end{pmatrix} \right), \quad_{\mathbb{F}}Q = (-2, 1, 1)^{\mathsf{T}}, \quad_{\mathbb{E}}R = (5, 0, 3)^{\mathsf{T}}.
$$

- (a) Für welche  $c \in \mathbb{R}$  ist  $\mathbb F$  ein affines/kartesisches Koordinatensystem?
- (b) Sei  $c=-1$ . Bestimmen Sie  ${}_{\mathbb{E}^{{\mathcal{K}}}_{\mathbb{F}},~{}_{\mathbb{F}}^{{\mathcal{K}}}_{\mathbb{E}},~{}_{\mathbb{E}} Q}$  und  ${}_{\mathbb{F}} R$ .

# Lösungshinweise hierzu:

(a) Damit  $\mathbb F$  per Definition 4.7.1 ein affines Koordinatensystem ist, müssen  $f_1 := (1, 2c, 0)^{\mathsf{T}}$ ,  $f_2 := (10, c, 1)^T$ ,  $f_3 := (-5, 0, 3c)^T$  eine Basis des  $\mathbb{R}^3$  bilden. Nach Definition 2.7.2 müssen  $f_1$ ,  $f_2$  und  $f_3$  linear unabhängig sein. Dies ist genau dann der Fall, wenn die Determinante der durch  $(f_1, f_2, f_3)$  gegebenen Matrix F ungleich 0 ist.

$$
\det\begin{pmatrix} 1 & 10 & -5 \ 2c & c & 0 \ 0 & 1 & 3c \end{pmatrix} = \det\begin{pmatrix} c & 0 \ 1 & 3c \end{pmatrix} - 2c \det\begin{pmatrix} 10 & -5 \ 1 & 3c \end{pmatrix} = 3c^2 - 2c(30c + 5) = -c(57c + 10).
$$

Folglich ist  $\mathbb F$  für alle  $c \in \mathbb R \smallsetminus \{0, -\frac{10}{57}\}$  ein affines Koordinatensystem.

## Alternativer Lösungsweg:

Wenn  $f_1$ ,  $f_2$  und  $f_3$  linear unabhängig sind, muss  $Rg F = 3$ . Wenn  $c = 0$  ist, dann ist  $\text{Rg } F < 3$  (F hat eine Nullzeile). Unter der Annahme  $c \neq 0$ , verwenden wir den Gauß-Algorithmus, um den Rang zu bestimmen:

$$
Z_2 - 2cZ_1 : \begin{bmatrix} 1 & 10 & -5 \ 2c & c & 0 \ 0 & 1 & 3c \end{bmatrix}
$$
  
\n
$$
Z_2 - 2cZ_1 : \begin{bmatrix} 1 & 10 & -5 \ 0 & -19c & 10c \ 0 & 1 & 3c \end{bmatrix}
$$
  
\n
$$
-\frac{1}{19c}Z_2 : \begin{bmatrix} 1 & 10 & -5 \ 0 & 1 & -\frac{10}{19} \ 0 & 1 & 3c \end{bmatrix}
$$
  
\n
$$
Z_1 - 10Z_2 : \begin{bmatrix} 1 & 0 & \frac{5}{19} \\ 0 & 1 & -\frac{10}{19} \\ 0 & 0 & 3c + \frac{10}{19} \end{bmatrix},
$$

woraus  $\operatorname{Rg} F = 3$  folgt, wenn  $c \neq -\frac{10}{57}$  ist.

Die Vektoren  $f_1$ ,  $f_2$ ,  $f_3$  bilden keine ONB, da sie nicht normiert sind und nicht paarweise aufeinander senkrecht stehen (z.B. ist  $\langle f_1|f_3 \rangle = -5 \neq 0$ ). Somit ist F nach Definition 4.7.1 kein kartesisches Koordinatensystem.

(b) Mit  $P := (1, -2, 0)^T$  sind die Koordinatentransformationen nach 4.7.6 gegeben durch  $_{\mathbb{R}^K\mathbb{R}}:\mathbb{R}^3\to\mathbb{R}^3:v\mapsto Fv+P$  und  $_{\mathbb{R}^K\mathbb{R}}:\mathbb{R}^3\to\mathbb{R}^3:v\mapsto F^{-1}(v-P).$  Damit folgt

$$
\mathbf{E}^{\kappa} \mathbf{E} : \mathbb{R}^3 \to \mathbb{R}^3 : v \mapsto \begin{pmatrix} 1 & 10 & -5 \\ -2 & -1 & 0 \\ 0 & 1 & -3 \end{pmatrix} v + \begin{pmatrix} 1 \\ -2 \\ 0 \end{pmatrix}.
$$

Wir berechnen  $\,F^{-1}\,$  mit Hilfe des Gauß-Algorithmus:

$$
\begin{bmatrix}\n1 & 10 & -5 & 1 & 0 & 0 \\
-2 & -1 & 0 & 0 & 1 & 0 \\
0 & 1 & -3 & 0 & 0 & 1\n\end{bmatrix}
$$
\n
$$
Z_2 + 2Z_1 : \begin{bmatrix}\n1 & 10 & -5 & 1 & 0 & 0 \\
0 & 19 & -10 & 2 & 1 & 0 \\
0 & 1 & -3 & 0 & 0 & 1\n\end{bmatrix}
$$
\n
$$
\frac{1}{19}Z_2 : \begin{bmatrix}\n1 & 10 & -5 & 1 & 0 & 0 \\
0 & 1 & -\frac{10}{19} & \frac{2}{19} & \frac{1}{19} & 0 \\
0 & 1 & -3 & 0 & 0 & 1\n\end{bmatrix}
$$
\n
$$
Z_1 - 10Z_2 : \begin{bmatrix}\n1 & 0 & \frac{5}{19} & -\frac{1}{19} & -\frac{10}{19} & 0 \\
0 & 1 & -\frac{10}{19} & \frac{2}{19} & \frac{1}{19} & 0 \\
0 & 0 & -\frac{47}{19} & -\frac{2}{19} & -\frac{1}{19} & 1\n\end{bmatrix}
$$
\n
$$
Z_3 - Z_2 : \begin{bmatrix}\n1 & 0 & \frac{5}{19} & -\frac{1}{19} & -\frac{10}{19} & 0 \\
0 & 1 & -\frac{10}{19} & \frac{2}{19} & \frac{1}{19} & 0 \\
0 & 1 & -\frac{10}{19} & \frac{2}{19} & \frac{1}{19} & 0 \\
0 & 0 & 1 & \frac{2}{47} & \frac{1}{47} & -\frac{19}{47}\n\end{bmatrix}
$$
\n
$$
Z_1 - \frac{5}{19}Z_3 : \begin{bmatrix}\n1 & 0 & 0 & -\frac{3}{47} & -\frac{25}{47} & \frac{5}{47} \\
0 & 1 & 0 & \frac{6}{47} & \frac{3}{47} & -\frac{10}{47} \\
0 & 0 & 1 & \frac{2}{47} & \frac{1}{47} & -\frac{19}{47}\n\end{bmatrix}
$$

Damit erhalten wir

$$
{}_{\mathbb{F}}\kappa_{\mathbb{E}} : \mathbb{R}^3 \to \mathbb{R}^3 : v \mapsto \frac{1}{47} \begin{pmatrix} -3 & -25 & 5 \\ 6 & 3 & -10 \\ 2 & 1 & -19 \end{pmatrix} v - \underbrace{\begin{pmatrix} 1 \\ 0 \\ 0 \end{pmatrix}}_{F^{-1}P}.
$$

$$
{}_{\mathbb{E}}Q = {}_{\mathbb{E}}\kappa_{\mathbb{F}}\left({}_{\mathbb{F}}Q\right) = F_{\mathbb{F}}Q + P = \begin{pmatrix} 1 & 10 & -5 \\ -2 & -1 & 0 \\ 0 & 1 & -3 \end{pmatrix} \begin{pmatrix} -2 \\ 1 \\ 1 \end{pmatrix} + \begin{pmatrix} 1 \\ -2 \\ 0 \end{pmatrix} = \begin{pmatrix} 4 \\ 1 \\ -2 \end{pmatrix}.
$$

$$
{}_{\mathbb{F}}R = {}_{\mathbb{F}}\kappa_{\mathbb{E}}\left({}_{\mathbb{E}}R\right) = F^{-1}({}_{\mathbb{E}}R - P) = \frac{1}{47} \begin{pmatrix} -3 & -25 & 5 \\ 6 & 3 & -10 \\ 2 & 1 & -19 \end{pmatrix} \begin{pmatrix} 4 \\ 2 \\ 3 \end{pmatrix} = \begin{pmatrix} -1 \\ 0 \\ -1 \end{pmatrix}.
$$
info.mathematik.uni-stuttgart.de/HM-Strongel/  
Seite 67

### Aufgabe H 47. Koordinatentransformationen im Komplexen

Sei E das Standardkoordinatensystem. Gegeben seien die affinen Koordinatensysteme F und  $\mathbb{G}$  in  $\mathbb{C}^2$ :

$$
\mathbb{F} = \left( \begin{pmatrix} i \\ 0 \end{pmatrix}, \begin{pmatrix} i \\ 0 \end{pmatrix}, \begin{pmatrix} 2i \\ 1-i \end{pmatrix} \right), \quad \mathbb{G} = \left( \begin{pmatrix} 1+i \\ -1 \end{pmatrix}, \begin{pmatrix} 1 \\ 2 \end{pmatrix}, \begin{pmatrix} 0 \\ -1 \end{pmatrix} \right).
$$

- (a) Ferner sei  $\alpha:\mathbb{C}^2\to\mathbb{C}^2$  die affine Abbildung mit  $_{\mathbb{E}}\alpha(x)=(\frac{1}{i}-1)_{\mathbb{E}}x+(-\frac{1}{i})$ . Bestimmen Sie eine Matrix B und einen Vektor s so, dass  $\sqrt[\alpha]{\alpha(x)} = B_{\sqrt[\alpha]{x}} + s$ .
- (b) Bestimmen Sie  ${}_{\mathbb{F}}\kappa_{\mathbb{C}}$ .
- (c) Sei  $_{\mathbb{R}}X = (2i,0)^{T}$ . Bestimmen Sie  $_{\mathbb{R}}\alpha(X)$ . Ist  $_{\mathbb{R}}\alpha(X)$  für dieses X gleich einem von  $_{\mathbb{E}}\alpha(X)$  und  $_{\mathbb{F}^{\mathcal{K}}\mathbb{E}}\left({_{\mathbb{E}}\alpha(X)}\right)$ ? Wie ist es mit allgemeinen  $X$ ?

#### Lösungshinweise hierzu:

(a) Seien 
$$
A = \begin{pmatrix} 1 & -1 \\ i & 0 \end{pmatrix}
$$
,  $t = \begin{pmatrix} -1 \\ i \end{pmatrix}$ ,  $F = \begin{pmatrix} i & 2i \\ 0 & 1-i \end{pmatrix}$  and  $P = \begin{pmatrix} i \\ 0 \end{pmatrix}$ . Mit Satz 4.7.12  
gilt  $B = F^{-1}AF$  sowie  $s = F^{-1}(AP - P + t)$ , also brauchen wir  $F^{-1}$  zu berechnen.

$$
\begin{bmatrix}\n\mathbf{i} & 2\mathbf{i} & 1 & 0 \\
0 & 1 - \mathbf{i} & 0 & 1\n\end{bmatrix}
$$
\n
$$
-iZ_{1}: \begin{bmatrix} 1 & 2 & -\mathbf{i} & 0 \\
0 & 1 - \mathbf{i} & 0 & 1 \\
0 & 1 & 0 & 1\n\end{bmatrix}
$$
\n
$$
\frac{1}{1 - i}Z_{2}: \begin{bmatrix} 1 & 2 & -\mathbf{i} & 0 \\
0 & 1 & 0 & \frac{1}{1 - i} \\
0 & 1 & 0 & \frac{2}{1 - i} \\
0 & 1 & 0 & \frac{1}{2}(1 + i)\n\end{bmatrix}
$$

Also ist

$$
F^{-1} = \begin{pmatrix} -\mathrm{i} & - (1 + \mathrm{i}) \\ 0 & \frac{1}{2}(1 + \mathrm{i}) \end{pmatrix}.
$$

Daher ist

$$
B = F^{-1}AF = \begin{pmatrix} -\mathrm{i} & -(1+\mathrm{i}) \\ 0 & \frac{1}{2}(1+\mathrm{i}) \end{pmatrix} \begin{pmatrix} 1 & -1 \\ \mathrm{i} & 0 \end{pmatrix} \begin{pmatrix} \mathrm{i} & 2\mathrm{i} \\ 0 & 1-\mathrm{i} \end{pmatrix} \\
= \begin{pmatrix} -\mathrm{i} & -(1+\mathrm{i}) \\ 0 & \frac{1}{2}(1+\mathrm{i}) \end{pmatrix} \begin{pmatrix} \mathrm{i} & 3\mathrm{i} - 1 \\ -1 & -2 \end{pmatrix} \\
= \begin{pmatrix} 2+\mathrm{i} & 5+3\mathrm{i} \\ -\frac{1}{2}(1+\mathrm{i}) & -1-\mathrm{i} \end{pmatrix}.
$$

sowie

$$
s = F^{-1}(AP - P + t) = \begin{pmatrix} -\mathrm{i} & -(1+\mathrm{i}) \\ 0 & \frac{1}{2}(1+\mathrm{i}) \end{pmatrix} \left( \begin{pmatrix} 1 & -1 \\ \mathrm{i} & 0 \end{pmatrix} \begin{pmatrix} \mathrm{i} \\ 0 \end{pmatrix} - \begin{pmatrix} \mathrm{i} \\ 0 \end{pmatrix} + \begin{pmatrix} -1 \\ \mathrm{i} \end{pmatrix} \right)
$$
\n
$$
= \begin{pmatrix} -\mathrm{i} & -(1+\mathrm{i}) \\ 0 & \frac{1}{2}(1+\mathrm{i}) \end{pmatrix} \left( \begin{pmatrix} \mathrm{i} \\ -1 \end{pmatrix} - \begin{pmatrix} 1+\mathrm{i} \\ -\mathrm{i} \end{pmatrix} \right)
$$
\n
$$
= \begin{pmatrix} -\mathrm{i} & -(1+\mathrm{i}) \\ 0 & \frac{1}{2}(1+\mathrm{i}) \end{pmatrix} \begin{pmatrix} -1 \\ \mathrm{i} - 1 \end{pmatrix}
$$
\n
$$
= \begin{pmatrix} 2+\mathrm{i} \\ -1 \end{pmatrix}.
$$

(b) Seien  $G=$  $\begin{pmatrix} 1 & 0 \end{pmatrix}$  $2 -1$  $\setminus$ und  $Q =$  $\left(1 + i\right)$ −1  $\setminus$ . Es ist  $F_{\mathbb{F}} \kappa_{\mathbb{G}}(v) = F_{\mathbb{F}} \kappa_{\mathbb{E}} \circ F_{\mathbb{E}} \kappa_{\mathbb{G}}(v) = F^{-1}(Gv + Q - P) = F^{-1}Gv + F^{-1}(Q - P)$ 

und wir haben

$$
Q - P = \begin{pmatrix} 1 \\ -1 \end{pmatrix}, \quad F^{-1}(Q - P) = \begin{pmatrix} -i & -(1+i) \\ 0 & \frac{1}{2}(1+i) \end{pmatrix} \begin{pmatrix} 1 \\ -1 \end{pmatrix} = \begin{pmatrix} 1 \\ -\frac{1}{2}(1+i) \end{pmatrix},
$$

$$
F^{-1}G = \begin{pmatrix} -i & -(1+i) \\ 0 & \frac{1}{2}(1+i) \end{pmatrix} \begin{pmatrix} 1 & 0 \\ 2 & -1 \end{pmatrix} = \begin{pmatrix} -2 - 3i & 1+i \\ 1+i & -\frac{1}{2}(1+i) \end{pmatrix}.
$$

Also ist

$$
{}_{\mathbb{F}}\kappa_{\mathbb{G}}(v) = F^{-1}Gv + F^{-1}(Q - P) = \begin{pmatrix} -2 - 3i & 1 + i \\ 1 + i & -\frac{1}{2}(1 + i) \end{pmatrix} v + \begin{pmatrix} 1 \\ -\frac{1}{2}(1 + i) \end{pmatrix}.
$$

(c) Es ist

$$
{}_{\mathbb{F}}X = F^{-1}({}_{\mathbb{E}}X - P) = \begin{pmatrix} -\mathrm{i} & -(1+\mathrm{i}) \\ 0 & \frac{1}{2}(1+\mathrm{i}) \end{pmatrix} \begin{pmatrix} \mathrm{i} \\ 0 \end{pmatrix} = \begin{pmatrix} 1 \\ 0 \end{pmatrix}
$$

und

$$
{}_{\mathbb{F}}\alpha(X) = B_{\mathbb{F}}X + s = \begin{pmatrix} 2+i & 5+3i \\ -\frac{1}{2}(1+i) & -1-i \end{pmatrix} \begin{pmatrix} 1 \\ 0 \end{pmatrix} + \begin{pmatrix} 2+i \\ -1 \end{pmatrix} = \begin{pmatrix} 4+2i \\ -\frac{1}{2}(3+i) \end{pmatrix}.
$$

Dieser Wert ist gleich  $_{\mathbb{F}}\kappa_{_{\mathbb{E}}}\big({_{\mathbb{E}}\alpha(X)}\big)$  und diese Aussage gilt für allgemeines  $X$ : da  $\mathbb{F}$  ein affines Koordinatensystem und  $\alpha$  eine affine Abbildung ist, gilt

$$
\begin{split} \n\mathbb{F}^{\kappa_{\mathbb{E}}} \left( \mathbb{E}^{\alpha(X)} \right) &= F^{-1}(\mathbb{E}^{\alpha(X)} - P) \\ \n&= F^{-1}(A_{\mathbb{E}} X + t - P) \\ \n&= F^{-1}(A(\mathbb{E}^{\kappa_{\mathbb{F}}}(\mathbb{F}^X)) + t - P) \\ \n&= F^{-1}(A(F_{\mathbb{F}} X + P) + t - P) \\ \n&= F^{-1} A F_{\mathbb{F}} X + F^{-1}(A P - P + t) = \mathbb{E}^{\alpha(X)}. \n\end{split}
$$

Aufgabe H 48. Koordinatensysteme

- (a) Skizzieren Sie das Standardkoordinatensystem E, die Koordinatensysteme  $\mathbb{F} \;=\; \left(\left(\begin{smallmatrix} -1\ -1 \end{smallmatrix}\right);\left(\begin{smallmatrix} 0\ -1 \end{smallmatrix}\right),\left(\begin{smallmatrix} 0\ -1 \end{smallmatrix}\right) \right)$  und  $\mathbb{G} \;=\; \left(\left(\begin{smallmatrix} 1\ -2 \end{smallmatrix}\right);\left(\begin{smallmatrix} 0\ -1 \end{smallmatrix}\right),\left(\begin{smallmatrix} 1\ -1 \end{smallmatrix}\right) \right)$ , sowie den Punkt  $P$  mit  ${}_{\mathbb{F}}P = \binom{1}{1}$  $_{1}^{1}$ .
- (b) Sei  ${}_{\mathbb{E}}\alpha(X)=\left(\begin{smallmatrix} -1 & 0\ 0 & 1 \end{smallmatrix}\right){}_{\mathbb{E}}X$ . Bestimmen Sie  ${}_{\mathbb{E}}P$ ,  ${}_{\mathbb{E}}\alpha(P)$ ,  ${}_{\mathbb{E}}\alpha(P)$ ,  ${}_{\mathbb{G}}P$ ,  ${}_{\mathbb{G}}\alpha(X)$  und  ${}_{\mathbb{G}}\alpha(P)$ . Was ist die geometrische Interpretation von  $_{\mathbb{F}}\overline{\alpha}(X)$  in  $\mathbb{F} ?$
- (c) Seien  $_{\mathbb{G}}Q = (-3, 9)^{\mathsf{T}}$  und  $_{\mathbb{F}}R = (10, -6)^{\mathsf{T}}$ . Bestimmen Sie  $\left.\left.\right|_{\mathbb{G}}P - {}_{\mathbb{G}}Q\right|\cdot\left.\right|_{\mathbb{F}}P - {}_{\mathbb{F}}R\right|$  $\vert_{\mathbb{F}}\alpha(P)-\vert_{\mathbb{F}}\alpha(R)\vert$ . Was ist die geometrische Interpretation dieses Wertes?

Lösungshinweise hierzu:

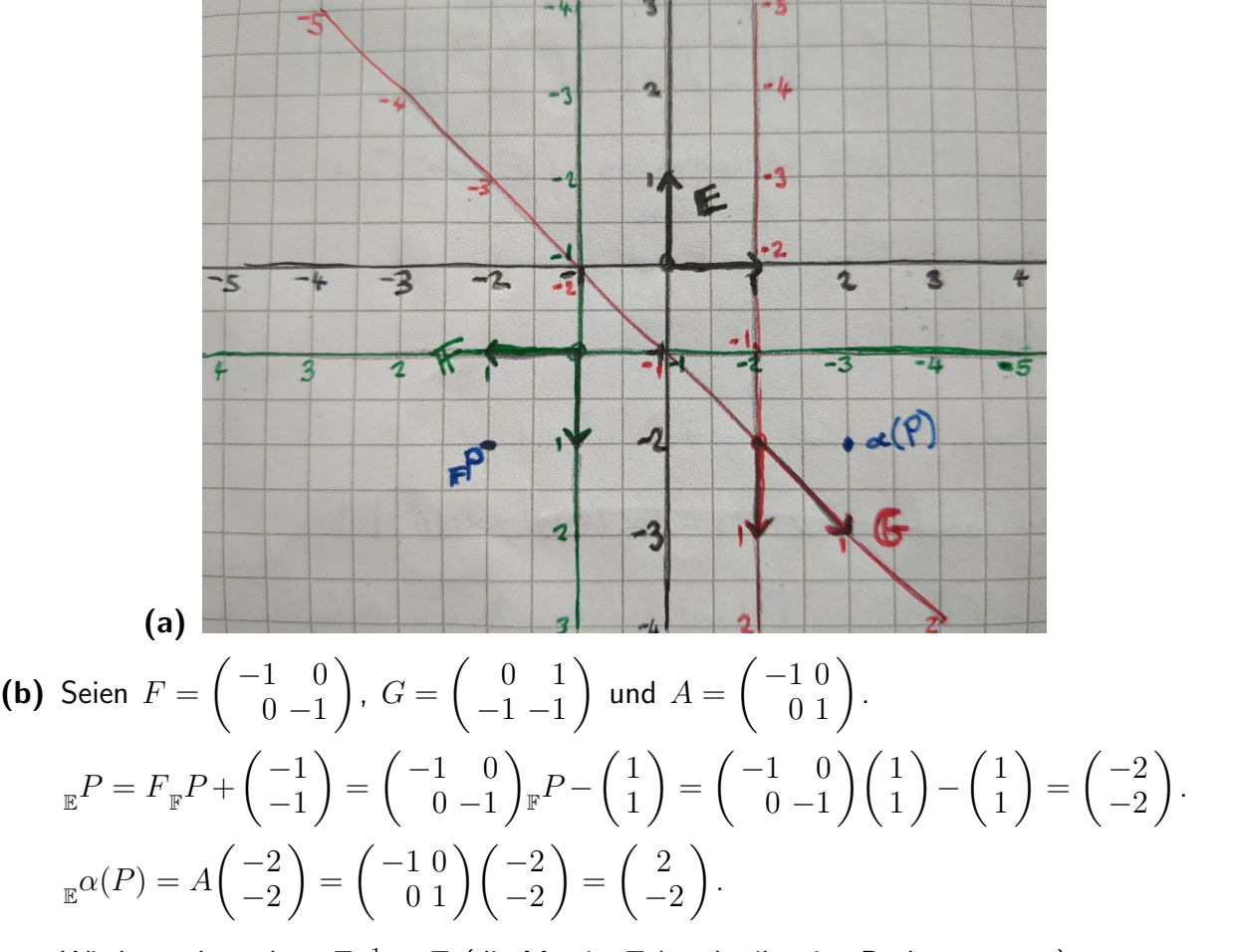

Wir bemerken, dass  $F^{-1} = F$  (die Matrix  $F$  beschreibt eine Drehung um  $\pi$ ).

$$
\begin{split} \mathbf{F}^{\alpha(P)} &= F^{-1} A F_{\mathbf{F}} P + F^{-1} \left( A \begin{pmatrix} -1 \\ -1 \end{pmatrix} - \begin{pmatrix} -1 \\ -1 \end{pmatrix} \right) \\ &= \begin{pmatrix} -1 & 0 \\ 0 & -1 \end{pmatrix} \begin{pmatrix} -1 & 0 \\ 0 & 1 \end{pmatrix} \begin{pmatrix} -1 & 0 \\ 0 & -1 \end{pmatrix} \mathbf{F} + \begin{pmatrix} -1 & 0 \\ 0 & -1 \end{pmatrix} \begin{pmatrix} -1 & 0 \\ 0 & 1 \end{pmatrix} \begin{pmatrix} -1 \\ -1 \end{pmatrix} - \begin{pmatrix} -1 \\ -1 \end{pmatrix} \end{split}
$$
\n
$$
= \begin{pmatrix} 1 & 0 \\ 0 & -1 \end{pmatrix} \begin{pmatrix} -1 & 0 \\ 0 & -1 \end{pmatrix} \mathbf{F} + \begin{pmatrix} -1 & 0 \\ 0 & -1 \end{pmatrix} \begin{pmatrix} 2 \\ 0 \end{pmatrix}
$$
\n
$$
= \begin{pmatrix} -1 & 0 \\ 0 & 1 \end{pmatrix} \begin{pmatrix} 1 \\ 1 \end{pmatrix} + \begin{pmatrix} -2 \\ 0 \end{pmatrix}
$$
\n
$$
= \begin{pmatrix} -3 \\ 1 \end{pmatrix} .
$$

Bezüglich  $\mathbb F$  ist die Abbildung  ${}_{\mathbb F}\alpha(X)$  eine Spiegelung an der zweiten Koordinatenachse von F, gefolgt von einer Verschiebung von −2 in der ersten Koordinatenachse.

 $\sqrt{2}$ 

$$
{}_{G}P = G^{-1}\left({}_{E}P - {1 \choose -2}\right)
$$
  
\n
$$
= {0 \choose -1-1}^{-1} {F - {1 \choose -2}}
$$
  
\n
$$
= {1 \choose 1}^{-1} {3 \choose 0} = {3 \choose -3}.
$$
  
\n
$$
{}_{G}\alpha(X) = G^{-1}AGX + G^{-1}\left(A\left(\begin{array}{c}1\\-2\end{array}\right) - {1 \choose -2}\right)
$$
  
\n
$$
= {0 \choose -1-1}^{-1} {1 \choose 0} {0 \choose 0} - {1 \choose -1-1}X + {0 \choose -1-1}^{-1} \left({-1 \choose 0} {1 \choose -2} - {1 \choose -2}\right)
$$
  
\n
$$
= {1 \choose 1} {0 \choose 0} -1 -1 X + {1 \choose 1} {0 \choose 0}
$$
  
\n
$$
= {1 \choose 0} X + {2 \choose -2}.
$$
  
\n
$$
{}_{G}\alpha(P) = {1 \choose 0} -1 X + {2 \choose -2} = {1 \choose 1}.
$$

(c) Die Abbildung  ${}_{\mathbb F}\alpha_{_{\mathbb F}}$  ist eine Isometrie  $({}_{\mathbb F}\alpha_{_{\mathbb F}}$  ist eine affine Abbildung und ihr linearer Anteil  $\left(\begin{smallmatrix} -1 & 0\ 0 & 1 \end{smallmatrix}\right)$  ist orthogonal). Somit bleibt der Abstand zwischen zwei Punkten bei dieser Abbildung unverändert, insbesondere  $|_{_{\rm F}}\alpha(P)-_{_{\rm F}}\alpha(R)|=|_{_{\rm F}}P-_{_{\rm F}}R|$ . Also haben wir

$$
\frac{\left| \underset{\mathbb{G}}P - \underset{\mathbb{G}}Q \right| \cdot \left| \underset{\mathbb{F}}{\mathrm{P}}Q - \underset{\mathbb{F}}{\mathrm{P}}Q \right|}{\left| \underset{\mathbb{F}}{\mathrm{P}}(P) - \underset{\mathbb{F}}{\mathrm{P}}(R) \right|} = \left| \underset{\mathbb{G}}{\mathrm{P}} - \underset{\mathbb{G}}{\mathrm{Q}} \right| = \sqrt{(3 - (-3))^2 + (-3 - 9)^2} = \sqrt{180} = 6\sqrt{5}.
$$

Daher ist 6 √  $5$  der Abstand zwischen den Punkten  $P$  und  $Q.$ 

#### Aufgabe H 49. Eine besondere Abbildung

- (a) Finden Sie jeweils einen Vektor  $v_j \neq 0$ , welcher  $(A jE_3)v_j = 0$  für  $j \in \{1, 2, 3\}$  mit  $A = \frac{1}{5}$ 5  $\sqrt{ }$  $\mathcal{L}$ 13 −2 −2  $-4$  11  $-4$ −4 1 6  $\setminus$ erfüllt. Überprüfen Sie, dass  $B : v_1, v_2, v_3$  eine Basis bildet.
- (b) Betrachten Sie die Abbildung  ${}_{E}\alpha_{E}:\mathbb{R}^3\to\mathbb{R}^3: x\mapsto Ax.$  Bestimmen Sie  ${}_{B}\alpha_{B}$ .
- (c) Berechnen Sie  $\sum_{k=0}^3$ 1  $\frac{1}{2^k}({}_E\alpha_{\overline{E}})^k$ . *Hinweis:* Benutzen Sie  $\frac{}{B}\alpha_{\overline{B}}.$

#### Lösungshinweise hierzu:

(a) 
$$
j = 1
$$
: Wir finden den Vektor  $v_1$ , der  $(A - E_3)v_1 = \frac{1}{5} \begin{pmatrix} 8 & -2 & -2 \\ -4 & 6 & -4 \\ -4 & 1 & 1 \end{pmatrix} = 0$  erfüllt.  
\n
$$
\begin{bmatrix}\n8 & -2 & -2 \\ -4 & 6 & -4 \\ -4 & 1 & 1 \end{bmatrix}\n\rightarrow\n\begin{bmatrix}\n8 & -2 & -2 \\ 2 & 4Z_1 : \begin{bmatrix} 1 & -\frac{1}{4} & -\frac{1}{4} \\ 0 & 5 & -5 \\ 0 & 0 & 0 \end{bmatrix} \rightarrow
$$

$$
\rightarrow \frac{1}{5}Z_2: \begin{bmatrix} 1 & -\frac{1}{4} & -\frac{1}{4} \\ 0 & 1 & -1 \\ 0 & 0 & 0 \end{bmatrix} \rightarrow \begin{bmatrix} Z_1 + \frac{1}{20}Z_2: \\ Z_2 + \frac{1}{20}Z_1: \\ Z_3 + \frac{1}{20}Z_2: \\ Z_4 + \frac{1}{20}Z_3: \\ Z_5 + \frac{1}{20}Z_4: \\ Z_6 + \frac{1}{20}Z_5: \\ Z_7 + \frac{1}{20}Z_6: \\ Z_8 + \frac{1}{20}Z_7: \\ Z_9 + \frac{1}{20}Z_8: \\ Z_1 + \frac{1}{20}Z_9: \\ Z_1 + \frac{1}{20}Z_9: \\ Z_2 + \frac{1}{20}Z_9: \\ Z_3 + \frac{1}{20}Z_9: \\ Z_4 + \frac{1}{20}Z_9: \\ Z_5 + \frac{1}{20}Z_9: \\ Z_6 + \frac{1}{20}Z_9: \\ Z_7 + \frac{1}{20}Z_9: \\ Z_8 + \frac{1}{20}Z_9: \\ Z_9 + \frac{1}{20}Z_9: \\ Z_1 + \frac{1}{20}Z_9: \\ Z_1 + \frac{1}{20}Z_9: \\ Z_2 + \frac{1}{20}Z_9: \\ Z_3 + \frac{1}{20}Z_9: \\ Z_4 + \frac{1}{20}Z_9: \\ Z_5 + \frac{1}{20}Z_9: \\ Z_6 + \frac{1}{20}Z_9: \\ Z_7 + \frac{1}{20}Z_9: \\ Z_8 + \frac{1}{20}Z_9: \\ Z_9 + \frac{1}{20}Z_9: \\ Z_1 + \frac{1}{20}Z_9: \\ Z_1 + \frac{1}{20}Z_9: \\ Z_1 + \frac{1}{20}Z_9: \\ Z_1 + \frac{1}{20}Z_9: \\ Z_2 + \frac{1}{20}Z_9: \\ Z_3 + \frac{1}{20}Z_9: \\ Z_3 + \frac{1}{20}Z_9: \\ Z_3 + \frac{1}{20}Z_9: \\ Z_3 + \frac{1}{20}Z_9: \\ Z_3 + \frac{1}{20}Z_9: \\ Z_3 + \frac{1}{20}Z_9: \\ Z_3 + \frac{1}{
$$

Daher ist  $v_1 = (\frac{1}{2}, 1, 1)^T$  eine Lösung von  $(A - E_3)v_1 = 0$ . Ferner ist  $v_1 = \lambda_1(\frac{1}{2})$  $\frac{1}{2}$ , 1, 1)<sup>T</sup> eine Lösung von  $\hat{e}(A - E_3)v_1 = 0$  für jedes beliebige  $\lambda_1 \in \mathbb{R}$ .

 $j=2$ : Wir finden den Vektor  $v_2$ , der  $(A-2E_3)v_2=\frac{1}{5}$  $\frac{1}{5}$  $\begin{pmatrix} 3 & -2 & -2 \\ -4 & 1 & -4 \\ -4 & 1 & -4 \end{pmatrix}$  $= 0$  erfüllt.

$$
\begin{bmatrix} 3 & -2 & -2 \ -4 & 1 & -4 \ -4 & 1 & -4 \end{bmatrix} \rightarrow \begin{array}{c} \frac{1}{3}Z_1 : \begin{bmatrix} 1 & -\frac{2}{3} & -\frac{2}{3} \\ 0 & -\frac{5}{3} & -\frac{20}{3} \\ 0 & -\frac{5}{3} & -\frac{20}{3} \end{bmatrix} \rightarrow
$$
  

$$
\rightarrow \begin{array}{c} -\frac{5}{3}Z_2 : \begin{bmatrix} 1 & -\frac{2}{3} & -\frac{2}{3} \\ 0 & 1 & 4 \end{bmatrix} \rightarrow \begin{array}{c} Z_1 - \frac{2}{5}Z_2 : \begin{bmatrix} 1 & 0 & 2 \\ 0 & 1 & 4 \end{bmatrix} \\ Z_3 + \frac{5}{3}Z_2 : \begin{bmatrix} 0 & 0 & 0 \end{bmatrix} \end{array}
$$

Daher ist  $v_2 = (-2, -4, 1)^T$  eine Lösung von  $(A - 2E_3)v_2 = 0$ . Ferner ist  $v_2 =$  $\lambda_2(-2,-4,1)$ <sup>T</sup> eine Lösung von  $(A-2E_3)v_2 = 0$  für jedes beliebige  $\lambda_2 \in \mathbb{R}$ .

$$
j = 3: \text{Wir finden den Vektor } v_3, \text{ der } (A - 3E_3)v_3 = \frac{1}{5} \begin{pmatrix} -2 & -2 & -2 \\ -4 & -4 & -4 \\ -4 & 1 & -9 \end{pmatrix} = 0 \text{ erfillt.}
$$
\n
$$
\begin{bmatrix} -2 & -2 & -2 \\ -4 & -4 & -4 \\ -4 & 1 & -9 \end{bmatrix} \rightarrow \begin{array}{l} -\frac{1}{2}Z_1 : \begin{bmatrix} 1 & 1 & 1 \\ 0 & 0 & 0 \\ Z_3 + 4Z_1 : \end{bmatrix} \begin{bmatrix} 1 & 1 & 1 \\ 0 & 5 & -5 \\ 0 & 5 & -5 \end{bmatrix} \rightarrow
$$
\n
$$
\rightarrow Z_2 \leftrightarrow Z_3 \begin{bmatrix} 1 & 1 & 1 \\ 0 & 5 & -5 \\ 0 & 0 & 0 \end{bmatrix} \rightarrow \begin{array}{l} Z_1 - \frac{1}{5}Z_2 : \begin{bmatrix} 1 & 0 & 2 \\ 0 & 1 & -1 \\ 0 & 0 & 0 \end{bmatrix}
$$

Daher ist  $v_3 = (-2, 1, 1)^T$  eine Lösung von  $(A - 3E_3)v_3 = 0$ . Ferner ist  $v_3 =$  $\lambda_3(-2, 1, 1)$ <sup>T</sup> eine Lösung von  $(A - 3E_3)v_3 = 0$  für jedes beliebige  $\lambda_3 \in \mathbb{R}$ .

Zum Beispiel wählen wir  $\lambda_1=2, \lambda_2=\lambda_3=1$  , um eine Basis  $B$  :  $\sqrt{1}$ 2 2  $\setminus$ ,  $\sqrt{-2}$ −4 1  $\setminus$ ,  $\sqrt{-2}$ 1 1  $\setminus$ zu bilden. B bildet eine Basis, wenn  $v_1$ ,  $v_2$  und  $v_3$  linear unabhängig sind. Dies ist genau der Fall, weil die Determinante der durch  $(v_1, v_2, v_3)$  gegebenen Matrix V ungleich

0 ist:

$$
\det\begin{pmatrix} 1 & -2 & -2 \\ 2 & -4 & 1 \\ 2 & 1 & 1 \end{pmatrix} = \det\begin{pmatrix} -4 & 1 \\ 1 & 1 \end{pmatrix} - (-2) \det\begin{pmatrix} 2 & 1 \\ 2 & 1 \end{pmatrix} + (-2) \det\begin{pmatrix} 2 & -4 \\ 2 & 1 \end{pmatrix}
$$

$$
= (-4 - 1) + 2(2 - 2) - 2(2 - (-8))
$$

$$
= -5 + 0 - 2(10) = -25 \neq 0.
$$
(b) Es ist  ${}_{B}\alpha_{B}={}_{B}$  id ${}_{EE}\alpha_{EE}$  id ${}_{B}$  und  ${}_{E}$  id ${}_{B}=V$  . Also müssen wir  ${}_{B}$  id ${}_{E}={}_{E}$  id ${}_{B}^{-1}=V^{-1}$ bestimmen.

$$
\begin{bmatrix}\n1 & -2 & -2 & | & 1 & 0 & 0 \\
2 & -4 & 1 & | & 0 & 1 & 0 \\
2 & 1 & 1 & | & 0 & 0 & 1\n\end{bmatrix}
$$
\n
$$
Z_2 - 2Z_1 : \begin{bmatrix}\n1 & -2 & -2 & | & 1 & 0 & 0 \\
0 & 0 & 5 & | & -2 & 1 & 0 \\
0 & 5 & 5 & | & -2 & 0 & 1\n\end{bmatrix}
$$
\n
$$
Z_2 \leftrightarrow Z_3 \begin{bmatrix}\n1 & -2 & -2 & | & 1 & 0 & 0 \\
0 & 5 & 5 & | & -2 & 0 & 1 \\
0 & 0 & 5 & | & -2 & 1 & 0\n\end{bmatrix}
$$
\n
$$
\frac{1}{5}Z_2 : \begin{bmatrix}\n1 & -2 & 2 & | & 1 & 0 & 0 \\
0 & 1 & 1 & | & -\frac{2}{5} & 0 & \frac{1}{5} \\
0 & 0 & 1 & | & -\frac{2}{5} & \frac{1}{5} & 0\n\end{bmatrix}
$$
\n
$$
Z_1 + 2Z_2 \begin{bmatrix}\n1 & 0 & 0 & | & \frac{1}{5} & 0 & \frac{2}{5} \\
0 & 1 & 1 & | & -\frac{2}{5} & 0 & \frac{1}{5} \\
0 & 0 & 1 & | & -\frac{2}{5} & \frac{1}{5} & 0\n\end{bmatrix}
$$
\n
$$
Z_2 - Z_3 : \begin{bmatrix}\n1 & 0 & 0 & | & \frac{1}{5} & 0 & \frac{2}{5} \\
0 & 1 & 0 & | & 0 & -\frac{1}{5} & \frac{1}{5} \\
0 & 0 & 1 & | & -\frac{2}{5} & \frac{1}{5} & 0\n\end{bmatrix}
$$

Also ist

$$
B \mathrm{id}_{E} = V^{-1} = \frac{1}{5} \begin{pmatrix} 1 & 0 & 2 \\ 0 & -1 & 1 \\ -2 & 1 & 0 \end{pmatrix}
$$

$$
{}_{B}\alpha_{B} = \frac{1}{25} \begin{pmatrix} 1 & 0 & 2 \\ 0 & -1 & 1 \\ -2 & 1 & 0 \end{pmatrix} \begin{pmatrix} 13 & -2 & -2 \\ -4 & 11 & -4 \\ -4 & 1 & 6 \end{pmatrix} \begin{pmatrix} 1 & -2 & -2 \\ 2 & -4 & 1 \\ 2 & 1 & 1 \end{pmatrix}
$$
  
= 
$$
\frac{1}{25} \begin{pmatrix} 5 & 0 & 10 \\ 0 & -10 & 10 \\ -30 & 15 & 0 \end{pmatrix} \begin{pmatrix} 1 & -2 & -2 \\ 2 & -4 & 1 \\ 2 & 1 & 1 \end{pmatrix}
$$
  
= 
$$
\frac{1}{5} \begin{pmatrix} 1 & 0 & 2 \\ 0 & -2 & 2 \\ -6 & 3 & 0 \end{pmatrix} \begin{pmatrix} 1 & -2 & -2 \\ 2 & -4 & 1 \\ 2 & 1 & 1 \end{pmatrix}
$$
  
= 
$$
\frac{1}{5} \begin{pmatrix} 5 & 0 & 0 \\ 0 & 10 & 0 \\ 0 & 0 & 15 \end{pmatrix}
$$
  
= 
$$
\begin{pmatrix} 1 & 0 & 0 \\ 0 & 2 & 0 \\ 0 & 0 & 3 \end{pmatrix}.
$$

(c) Es ist

$$
\begin{split} \sum_{k=0}^3 \frac{1}{2^k} (_E \alpha_E)^k &= \sum_{k=0}^3 \frac{1}{2^k} (_E \operatorname{id}_{BB} \alpha_{BB} \operatorname{id}_E)^k \\ &= \sum_{k=0}^3 \frac{1}{2^k} _E \operatorname{id}_B ({}_B \alpha_{B})^k {}_B \operatorname{id}_E \\ &= {}_E \operatorname{id}_B \left( \sum_{k=0}^3 \frac{1}{2^k} (_B \alpha_{B})^k \right) {}_B \operatorname{id}_E. \end{split}
$$

Wir können die innere Summe leicht berechnen:

$$
\sum_{k=0}^{3} \frac{1}{2^k} \left( B^{\alpha} B \right)^k = \begin{pmatrix} 1 & 0 & 0 \\ 0 & 1 & 0 \\ 0 & 0 & 1 \end{pmatrix} + \frac{1}{2} \begin{pmatrix} 1 & 0 & 0 \\ 0 & 2 & 0 \\ 0 & 0 & 3 \end{pmatrix} + \frac{1}{2^2} \begin{pmatrix} 1 & 0 & 0 \\ 0 & 2 & 0 \\ 0 & 0 & 3 \end{pmatrix}^2 + \frac{1}{2^3} \begin{pmatrix} 1 & 0 & 0 \\ 0 & 2 & 0 \\ 0 & 0 & 3 \end{pmatrix}^3
$$
  
= 
$$
\begin{pmatrix} 1 & 0 & 0 \\ 0 & 1 & 0 \\ 0 & 0 & 1 \end{pmatrix} + \frac{1}{2} \begin{pmatrix} 1 & 0 & 0 \\ 0 & 2 & 0 \\ 0 & 0 & 3 \end{pmatrix} + \frac{1}{4} \begin{pmatrix} 1 & 0 & 0 \\ 0 & 4 & 0 \\ 0 & 0 & 9 \end{pmatrix} + \frac{1}{8} \begin{pmatrix} 1 & 0 & 0 \\ 0 & 8 & 0 \\ 0 & 0 & 27 \end{pmatrix}
$$
  
= 
$$
\frac{1}{8} \begin{pmatrix} 8 + 4 + 2 + 1 & 0 & 0 \\ 0 & 8 + 8 + 8 + 8 & 0 \\ 0 & 0 & 65 \end{pmatrix}
$$
  
= 
$$
\frac{1}{8} \begin{pmatrix} 15 & 0 & 0 \\ 0 & 32 & 0 \\ 0 & 0 & 65 \end{pmatrix}.
$$

Also haben wir

$$
\sum_{k=0}^{3} \frac{1}{2^k} \left( E^{\alpha} E \right)^k = \frac{1}{40} \begin{pmatrix} 1 & -2 & -2 \\ 2 & -4 & 1 \\ 2 & 1 & 1 \end{pmatrix} \begin{pmatrix} 15 & 0 & 0 \\ 0 & 32 & 0 \\ 0 & 0 & 65 \end{pmatrix} \begin{pmatrix} 1 & 0 & 2 \\ 0 & -1 & 1 \\ -2 & 1 & 0 \end{pmatrix}
$$

$$
= \frac{1}{40} \begin{pmatrix} 1 & -2 & -2 \\ 2 & -4 & 1 \\ 2 & 1 & 1 \end{pmatrix} \begin{pmatrix} 15 & 0 & 30 \\ 0 & -32 & 32 \\ -130 & 65 & 0 \end{pmatrix}
$$

$$
= \frac{1}{40} \begin{pmatrix} 275 & -66 & -34 \\ -100 & 193 & -68 \\ -100 & 33 & 92 \end{pmatrix}.
$$

# **Frischhaltebox**

Aufgabe H 50. Nullstellen von Polynomfunktionen im Komplexen Bestimmen Sie alle Nullstellen folgender Polynomfunktionen  $p : \mathbb{C} \to \mathbb{C} : z \mapsto p(z)$ .

(a)  $p_1(z) := z^3 + z$  $2^2+3z-5$  (b)  $p_2(z) := z^5-4z^4+2z^3+2z^2+z+6$ 

# Lösungshinweise hierzu:

(a) Da alle Koeffizienten ganzzahlig sind, wenden wir 1.8.10 an und probieren sämtliche Teiler von −5 aus. Hierdurch erhalten wir die Nullstelle  $z_1 = 1$ . Durch Faktorisierung des Polynoms erhalten wir  $p_1(z)=(z-1)(z^2+2z+5)$ . Die Nullstellen von  $z^2+2z+5$ können mit (1) der Mitternachtsformel oder (2)  $a + bi$  Schreibweise gefunden werden.

(1) Die Mitternachtsformel gibt  $z_{2,3} = \frac{1}{2}$  $rac{1}{2}(-2 \pm$ √  $(4 - 4 \cdot 5) = -1 \pm$  $\frac{\sqrt{-16}}{2} = -1 \pm 2i$ .

(2) Sei  $z = a + bi$  mit  $a, b \in \mathbb{R}$ , dann ist

$$
z^{2} + 2z + 5 = a^{2} - b^{2} + 2abi + 2a + 2bi + 5 = (a^{2} + 2a - b^{2} + 5) + (2ab + 2b)i.
$$

Vergleich des Imaginärteils mit 0 gibt  $2b(a + 1) = 0$ , also  $b = 0$  oder  $a = -1$ . Wenn  $b=0$  ist, hat Vergleich des Realteils  $(a^2+2a+5)$  mit  $0$  keine reelle Lösung. Wenn  $a = -1$  ist, Vergleich des Realteils mit 0 gibt  $b^2 = 4 \Rightarrow b = \pm 2$ .

Die Nullstellen von  $p_1(z)$  sind insgesamt  $z_1 = 1$ ,  $z_2 = -1 + 2i$  und  $z_3 = -1 - 2i$ .

(b) Da alle Koeffizienten ganzzahlig sind, wenden wir 1.8.10 an und probieren sämtliche Teiler von 6 aus. Hierdurch erhalten wir die Nullstellen  $z_1 = -1$ ,  $z_2 = 2$  und  $z_3 = 3$ . Durch Faktorisierung des Polynoms (z.B. durch Polynomdivision) erhalten wir  $p_1(z)$  =  $(z+1)(z-2)(z-3)(z^2+1)$  und wir wissen, dass die Lösungen von  $z^2+1=0$  sind  $z = \pm i$ . Insgesamt sind die Nullstellen von  $p_2(z)$ :  $z_1 = -1$ ,  $z_2 = 2$ ,  $z_3 = 3$ ,  $z_4 = i$ und  $z_5 = -i$ .

R. Schmähl

Wintersemester 2022/23 -

# Lösungshinweise zu den Hausaufgaben:

## Aufgabe H 51. Eigenwerte

Sei  $A \in \mathbb{C}^{n \times n}$  eine komplexe Matrix.

- (a) Sei  $\lambda$  ein Eigenwert von  $A$ . Zeigen Sie, dass  $\lambda^k$  ein Eigenwert von  $A^k$  für  $k \in \mathbb{N}$  ist.
- (b) Sei A eine Matrix mit der Eigenschaft  $A^m = 0$  für  $m \in \mathbb{N}$ . Zeigen Sie, dass  $\lambda = 0$  der einzige Eigenwert von A ist.
- (c) Sei  $\lambda = 0$  ein Eigenwert von A. Zeigen Sie, dass A nicht invertierbar ist.

## Lösungshinweise hierzu:

(a) Es gilt

$$
A^k v = A^{k-1} \cdot \underbrace{Av}_{\lambda v} = \lambda A^{k-1} v = \lambda A^{k-2} \cdot \underbrace{Av}_{\lambda v} = \lambda^2 A^{k-2} v = \ldots = \lambda^{k-1} \underbrace{Av}_{\lambda v} = \lambda^k v.
$$

## Alternative Lösung:

Mit vollständiger Induktion erhalten wir:

(A)

\n
$$
k = 1: A^{1}v = \lambda^{1}v \iff Av = \lambda v.
$$
\n(B)

\n
$$
k - 1 \to k:
$$
\n
$$
A^{k}v = A(A^{k-1}v) \overset{\text{(b)}}{=} A(\lambda^{k-1}v) = \lambda^{k-1}(Av) = \lambda^{k-1}\lambda v = \lambda^{k}v.
$$

- (b) Wenn wir einen anderen EW  $\lambda \neq 0$  von  $A$  hätten, dann wäre  $\lambda^m \neq 0$  ein EW der Matrix  $A^m$  (siehe Teil (a)). Wir wissen aber, dass die Nullmatrix nur den Eigenwert 0 hat. Deshalb kann es keinen EW  $\lambda \neq 0$  von A geben.
- (c) Sei  $\lambda = 0$  ein EW der Matrix A. Dann ist das Produkt der EW auch gleich 0. Dieses Produkt ist aber gleich  $det(A)$ . Deshalb ist A nicht invertierbar.

## Aufgabe H 52. Diagonalisierbarkeit

$$
\text{Sei} \ \beta \in \mathbb{R} \ \text{ein Parameter und sei} \ B_{\beta} = \begin{pmatrix} -1 & \beta & 0 \\ 1 & 0 & \beta \\ 0 & -1 & -1 \end{pmatrix}.
$$

- (a) Für welche Werte von  $\beta$  ist die Matrix  $B_\beta$  diagonalisierbar?
- (b) Gibt es eine Basis von  $\mathbb{R}^3$  aus Eigenvektoren von  $B_1$ ?

#### Lösungshinweise hierzu:

(a) Das charakteristische Polynom von  $B_\beta$  ist

$$
p_{B_{\beta}}(\lambda) = \det (B_{\beta} - \lambda E_3) = \det \begin{pmatrix} -1 - \lambda & \beta & 0 \\ 1 & -\lambda & \beta \\ 0 & -1 & -1 - \lambda \end{pmatrix}
$$
  
=  $(-1 - \lambda)(\lambda + \lambda^2 + \beta) - \beta(-1 - \lambda) = (-1 - \lambda)(\lambda + \lambda^2 + \beta - \beta)$   
=  $-\lambda(1 + \lambda)^2$ .

Wir erhalten damit zwei Eigenwerte

$$
\lambda_1 = 0, \qquad \lambda_2 = -1
$$

mit algebraischen Vielfachheiten  $e_0 = 1$  und  $e_{-1} = 2$ . Wir berechnen die geometrische Vielfachheit von  $\lambda_2$ :

$$
B_{\beta} - \lambda_2 E_3 = \begin{pmatrix} 0 & \beta & 0 \\ 1 & 1 & \beta \\ 0 & -1 & 0 \end{pmatrix}.
$$

Wenn  $\beta\neq 0$  ist, können wir die erste Zeile mit  $\beta^{-1}$  multiplizieren und erhalten den Rank  $\text{Rg}(B_\beta - \lambda_2 E_3) = 2$ . Für  $\beta = 0$  erhalten wir den  $\text{Rg}(B_0 - \lambda_2 E_3) = 2$ . Also ist die geometrische Vielfachheit  $g_{-1} = 1 \neq e_{-1}$ . Deshalb ist die Matrix  $B_{\beta}$  nicht diagonalisierbar für alle  $\beta \in \mathbb{R}$ .

(b) Da der Eigenraum zum EW  $\lambda_2 = -1$  nur eindimensional ist (siehe Teil (a)), existiert keine Basis von  $\mathbb{R}^3$  aus Eigenvektoren von  $B_1$ .

Aufgabe H 53. Diagonalisierbarkeit, ONB

$$
\mathsf{Sei}\ \beta \in \mathbb{R}\ \ \mathsf{ein\ Parameter\ und\ sei\ } B_\beta = \begin{pmatrix} \beta & 0 & 1 \\ 0 & 1 & 2 \\ \beta & 0 & 1 \end{pmatrix}.
$$

- (a) Für welche Werte von  $\beta$  ist die Matrix  $B_\beta$  diagonalisierbar?
- (b) Berechnen Sie eine Basis von  $\mathbb{R}^3$ , die aus Eigenvektoren von  $B_1$  besteht.
- (c) Ist die Basis aus (b) orthogonal?
- (d) Konstruieren Sie eine ONB von  $\mathbb{R}^3$  aus den Vektoren aus (b), indem Sie das Schmidtsche Orthonormierungsverfahren anwenden.

#### Lösungshinweise hierzu:

(a) Wir berechnen

$$
p_{B_{\beta}}(\lambda) = \det(B_{\beta} - \lambda E_3) = \det\begin{pmatrix} \beta - \lambda & 0 & 1 \\ 0 & 1 - \lambda & 2 \\ \beta & 0 & 1 - \lambda \end{pmatrix}
$$
  
=  $(\beta - \lambda)(1 - \lambda)^2 - \beta(1 - \lambda) = (1 - \lambda)((\beta - \lambda)(1 - \lambda) - \beta)$   
=  $(1 - \lambda)(\lambda^2 - \lambda(\beta + 1))$   
=  $\lambda(1 - \lambda)(\lambda - (\beta + 1)).$ 

Die Eigenwerte von  $B_{\beta}$  sind

$$
\lambda_1 = 0, \qquad \lambda_2 = 1, \qquad \lambda_3 = \beta + 1.
$$

Wir haben 3 Fälle:

- Für  $\beta \notin \{0, -1\}$  gibt es 3 verschiedene Eigenwerte. Deshalb ist die Matrix in diesem Fall diagonalisierbar.
- Für  $\beta = 0$  hat der EW  $\lambda_2 = 1$  die algebraische Vielfachheit  $e_1 = 2$ . Die geometrische Vielfachheit  $g_1$  ist gleich der Dimension des Eigenraums  $V(\lambda_2)$ . Wir berechnen

$$
B_0 - \lambda_2 E_3 = B_0 - E_3 = \begin{pmatrix} -1 & 0 & 1 \\ 0 & 0 & 2 \\ 0 & 0 & 0 \end{pmatrix}
$$

und erhalten damit  $\dim V(\lambda_2) = 1$ . Deshalb ist die Matrix  $B_0$  nicht diagonalisierbar.

• Für  $\beta = -1$  hat der Eigenwert  $\lambda_1 = 0$  die algebraische Vielfachheit  $e_0 = 2$ . Die geometrische Vielfachheit  $g_0$  ist gleich der Dimension des Eigenraums  $V(\lambda_1)$ . Wir berechnen

$$
B_{-1} - \lambda_1 E_3 = B_{-1} = \begin{pmatrix} -1 & 0 & 1 \\ 0 & 1 & 2 \\ -1 & 0 & 1 \end{pmatrix}
$$

und erhalten damit dim  $V(\lambda_1) = 1$ . Deshalb ist die Matrix  $B_{-1}$  nicht diagonalisierbar.

**(b)** Die Eigenwerte von  $B_1 =$  $\sqrt{ }$  $\overline{1}$ 1 0 1 0 1 2 1 0 1  $\setminus$  sind  $\lambda_1 = 0, \qquad \lambda_2 = 1, \qquad \lambda_3 = 2.$ 

Wir berechnen die Eigenräume  $V(\lambda_i)$  für  $i = 1, 2, 3$ . Für  $\lambda_1 = 0$  erhalten wir

$$
B_1 - \lambda_1 E_3 = B_1 = \begin{pmatrix} 1 & 0 & 1 \\ 0 & 1 & 2 \\ 1 & 0 & 1 \end{pmatrix}
$$

und formen um zu

$$
Z_3 - Z_1: \left(\begin{array}{rrr} 1 & 0 & 1 \\ 0 & 1 & 2 \\ 0 & 0 & 0 \end{array}\right).
$$

Damit ist

$$
V(\lambda_1) = \mathbb{C} \begin{pmatrix} -1 \\ -2 \\ 1 \end{pmatrix}.
$$

Für  $\lambda_2 = 1$  haben wir

$$
B_1 - \lambda_2 E_3 = \begin{pmatrix} 0 & 0 & 1 \\ 0 & 0 & 2 \\ 1 & 0 & 0 \end{pmatrix}
$$

und formen um zu

$$
Z_2-2Z_1:\; \left(\begin{array}{ccc} 0 & 0 & 1 \\ 0 & 0 & 0 \\ 1 & 0 & 0 \end{array}\right).
$$

$$
V(\lambda_2) = \mathbb{C} \begin{pmatrix} 0 \\ 1 \\ 0 \end{pmatrix}.
$$

Für  $\lambda_3 = 2$  erhalten wir

$$
B_1 - \lambda_3 E_3 = \begin{pmatrix} -1 & 0 & 1 \\ 0 & -1 & 2 \\ 1 & 0 & -1 \end{pmatrix}
$$

und formen um zu

$$
Z_3 + Z_1 : \left( \begin{array}{rrr} -1 & 0 & 1 \\ 0 & -1 & 2 \\ 0 & 0 & 0 \end{array} \right).
$$

Damit bekommen wir

$$
V(\lambda_3) = \mathbb{C} \begin{pmatrix} 1 \\ 2 \\ 1 \end{pmatrix}.
$$

Eine Basis von  $\mathbb{R}^3$ , die aus Eigenvektoren von  $B_1$  besteht, ist gegeben durch

$$
v_1 = \begin{pmatrix} -1 \\ -2 \\ 1 \end{pmatrix}, \quad v_2 = \begin{pmatrix} 0 \\ 1 \\ 0 \end{pmatrix}, \quad v_3 = \begin{pmatrix} 1 \\ 2 \\ 1 \end{pmatrix}.
$$

(c) Da die Vektoren  $v_1$ ,  $v_2$ ,  $v_3$  nicht paarweise orthogonal sind, z.B.

$$
\langle v_1 | v_2 \rangle = -2 \neq 0,
$$

ist die Basis  $\{v_1, v_2, v_3\}$  nicht orthogonal.

(d) Wir berechnen eine ONB  $\{f_1, f_2, f_3\}$ :

$$
f_1 := \frac{v_1}{|v_1|} = \frac{1}{\sqrt{6}} \begin{pmatrix} -1 \\ -2 \\ 1 \end{pmatrix}.
$$
  
\n
$$
f_2^* := v_2 - \langle v_2 | f_1 \rangle f_1 = \begin{pmatrix} 0 \\ 1 \\ 0 \end{pmatrix} + \frac{1}{3} \begin{pmatrix} -1 \\ -2 \\ 1 \end{pmatrix} = \begin{pmatrix} -\frac{1}{3} \\ \frac{1}{3} \\ \frac{1}{3} \end{pmatrix}, \qquad f_2 := \frac{f_2^*}{|f_2^*|} = \frac{1}{\sqrt{3}} \begin{pmatrix} -1 \\ 1 \\ 1 \end{pmatrix}.
$$
  
\n
$$
f_3^* := v_3 - \langle v_3 | f_1 \rangle f_1 - \langle v_3 | f_2 \rangle f_2 = \begin{pmatrix} 1 \\ 2 \\ 1 \end{pmatrix} + \frac{2}{3} \begin{pmatrix} -1 \\ -2 \\ 1 \end{pmatrix} - \frac{2}{3} \begin{pmatrix} -1 \\ 1 \\ 1 \end{pmatrix} = \begin{pmatrix} 1 \\ 0 \\ 1 \end{pmatrix},
$$
  
\n
$$
f_3 := \frac{f_3^*}{|f_3^*|} = \frac{1}{\sqrt{2}} \begin{pmatrix} 1 \\ 0 \\ 1 \end{pmatrix}.
$$

# Aufgabe H 54. Google PageRank

Die Skizze visualisiert exemplarisch 5 Internetseiten. Die Pfeile zeigen an, welche Webseiten aufeinander verweisen. Beispielsweise verweist die Website 1 auf 2 und 3. Das Ziel ist es, diese Webseiten sinnvoll nach ihrer Popularität zu ordnen, ihnen also ein Ranking zuzuweisen.

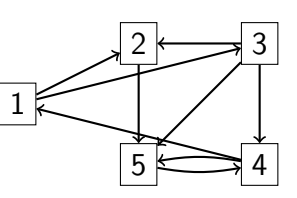

- (a) Die Übergangsmatrix  $A = (a_{ij}) \in \mathbb{R}^{5 \times 5}$  fasst die Informationen der Grafik zusammen. Der Eintrag  $a_{ij}$  gibt die Wahrscheinlichkeit an für einen Übergang von der Webseite  $j$  auf die Webseite i an. Er ist definiert als  $0$ , falls kein Link von  $j$  nach i besteht, andernfalls als  $a_{ij}=(\#\{$ ausgehende Links von  $j\})^{-1}$ . Die Schreibweise  $\#\{$  ausgehende Links von j} bezeichnet die Mächtigkeit der Menge {ausgehende Links von  $j$ }, also die Anzahl an Elementen dieser Menge. Stellen Sie die Matrix A auf.
- (b) Einer Webseite i kann nun ein Ranking  $x_i$  zugeordnet werden, indem man das Ranking der auf sie verweisenden Webseiten  $j$  mit den jeweiligen Übergangswahrscheinlichkeiten

 $a_{ij}$  multipliziert und diese aufsummiert:  $x_i = \sum j$ 5  $j=1$  $a_{ij} \cdot x_j$ . Überführen Sie diese Gleichun-

gen in Matrixschreibweise und zeigen Sie, dass der gesuchte Vektor  $x$  im Eigenraum zum Eigenwert 1 liegt.

- (c) Zeigen Sie, dass 1 ein Eigenwert der Matrix  $A$  ist.
- (d) Berechnen Sie das gesuchte Ranking  $x$  der Webseiten.

# Lösungshinweise hierzu:

(a) Die Ubergangsmatrix ist

$$
A = \begin{pmatrix} 0 & 0 & 0 & 1/2 & 0 \\ 1/2 & 0 & 1/3 & 0 & 0 \\ 1/2 & 0 & 0 & 0 & 0 \\ 0 & 0 & 1/3 & 0 & 1 \\ 0 & 1 & 1/3 & 1/2 & 0 \end{pmatrix}.
$$

(b) Es gilt

$$
x_i = \sum_{j=1}^{5} a_{ij} \cdot x_j
$$
 für  $i = 1, ..., 5$ .

Damit erhalten wir für  $x = (x_1, \ldots, x_5)^T$ :

$$
\underbrace{x}_{E_5x} = Ax \quad \Leftrightarrow \quad (A - 1 \cdot E_5)x = \mathbf{0}.
$$

Die Gleichung  $Ax = 1 \cdot x$  stellt eine Eigenwertgleichung für x zum Eigenwert 1 dar.

(c) Damit 1 ein Eigenwert der Matrix A ist, muss  $\lambda = 1$  eine Nullstelle des charakteristischen Polynoms det  $(A - \lambda E_5)$  sein.

Es reicht, die Nullstelle zu prüfen, d.h.  $\det(A - 1 \cdot E_5) = 0$  nachzurechnen. Dazu entwickeln wir beispielsweise zunächst nach der ersten Zeile und anschließend nach der ersten Spalte:

$$
\det(A - 1 \cdot E_5) = \det \begin{pmatrix} -1 & 0 & 0 & 1/2 & 0 \\ 1/2 & -1 & 1/3 & 0 & 0 \\ 1/2 & 0 & -1 & 0 & 0 \\ 0 & 0 & 1/3 & -1 & 1 \\ 0 & 1 & 1/3 & 1/2 & -1 \end{pmatrix}
$$
  
=  $(-1) \cdot \det \begin{pmatrix} -1 & 1/3 & 0 & 0 \\ 0 & -1 & 0 & 0 \\ 0 & 1/3 & -1 & 1 \\ 1 & 1/3 & 1/2 & -1 \end{pmatrix} - 1/2 \cdot \det \begin{pmatrix} 1/2 & -1 & 1/3 & 0 \\ 1/2 & 0 & -1 & 0 \\ 0 & 0 & 1/3 & 1 \\ 0 & 1 & 1/3 & -1 \end{pmatrix}$   
=  $(-1) \cdot \begin{pmatrix} (-1) \cdot \det \begin{pmatrix} -1 & 0 & 0 \\ 1/3 & -1 & 1 \\ 1/3 & 1/2 & -1 \end{pmatrix} - \det \begin{pmatrix} 1/3 & 0 & 0 \\ -1 & 0 & 0 \\ 1/3 & -1 & 1 \end{pmatrix} +$   
-  $(1/2) \cdot \begin{pmatrix} (1/2) \cdot \det \begin{pmatrix} 0 & -1 & 0 \\ 0 & 1/3 & 1 \\ 1 & 1/3 & -1 \end{pmatrix} - (1/2) \cdot \det \begin{pmatrix} -1 & 1/3 & 0 \\ 0 & 1/3 & 1 \\ 1 & 1/3 & -1 \end{pmatrix} \end{pmatrix}$ .

Die Determinanten der verbleibenden  $3 \times 3$  Matrizen können direkt berechnet werden, so dass insgesamt gilt:

$$
\det(A - 1 \cdot E_5) = (-1) \cdot ((-1) \cdot (-1/2) - 0) - (1/2) \cdot ((1/2) \cdot (-1) - (1/2) \cdot 1)
$$
  
= -1/2 + 1/2 = 0.

(d) Das gesuchte Ranking  $x$  ist der Eigenvektor der Matrix  $A$  zum Eigenwert 1. Diesen kann man durch Anwenden des Gauß-Algorithmus auf das Gleichungssystem  $(A-1 \cdot E_5)x = 0$ ermitteln:

$$
\begin{bmatrix}\n-1 & 0 & 0 & 1/2 & 0 & 0 \\
1/2 & -1 & 1/3 & 0 & 0 & 0 & 0 \\
1/2 & 0 & -1 & 0 & 0 & 0 & 0 \\
0 & 0 & 1/3 & -1 & 1 & 0 & 0 \\
0 & 1 & 1/3 & 1/2 & -1 & 0\n\end{bmatrix}
$$
\n
$$
Z_2 + \frac{1}{2}Z_1 : \begin{bmatrix}\n-1 & 0 & 0 & 1/2 & 0 & 0 \\
0 & -1 & 1/3 & 1/4 & 0 & 0 \\
0 & 0 & -1 & 1/4 & 0 & 0 \\
0 & 0 & 1/3 & -1 & 1 & 0 \\
0 & 1 & 1/3 & 1/2 & -1 & 0\n\end{bmatrix}
$$
\n
$$
\begin{bmatrix}\n-1 & 0 & 0 & 1/2 & 0 & 0 \\
0 & -1 & 1/3 & 1/4 & 0 & 0 \\
0 & 0 & -1 & 1/4 & 0 & 0 \\
0 & 0 & -1 & 1/4 & 0 & 0 \\
0 & 0 & 1/3 & -1 & 1 & 0 \\
0 & 0 & 1/3 & -1 & 1 & 0\n\end{bmatrix}
$$
\n
$$
Z_5 + Z_2 : \begin{bmatrix}\n0 & 0 & 1/2 & 0 & 0 & 0 \\
0 & 0 & 1/3 & -1 & 1 & 0 \\
0 & 0 & 2/3 & 3/4 & -1 & 0\n\end{bmatrix}
$$

$$
Z_4 + \frac{1}{3}Z_3: \begin{bmatrix} -1 & 0 & 0 & 1/2 & 0 & 0 & 0 \\ 0 & -1 & 1/3 & 1/4 & 0 & 0 & 0 \\ 0 & 0 & -1 & 1/4 & 0 & 0 & 0 \\ 0 & 0 & 0 & -11/12 & 1 & 0 & 0 \\ 0 & -1 & 1/3 & 1/4 & 0 & 0 & 0 \\ 0 & -1 & 1/3 & 1/4 & 0 & 0 & 0 \\ 0 & 0 & -1 & 1/4 & 0 & 0 & 0 \\ 0 & 0 & 0 & -11/12 & 1 & 0 & 0 \\ 0 & 0 & 0 & 0 & 0 & 0 & 0 \\ 0 & 0 & -1 & 1/4 & 0 & 0 & 0 \\ 0 & 0 & -1 & 1/4 & 0 & 0 & 0 \\ 0 & 0 & -1 & 1/4 & 0 & 0 & 0 \\ 0 & 0 & 0 & 1 & -12/11 & 0 & 0 \\ 0 & 0 & 0 & 0 & 0 & 0 & 0 & 0 \end{bmatrix}
$$

$$
Z_1 - \frac{1}{2}Z_4: \begin{bmatrix} -1 & 0 & 0 & 0 & 6/11 & 0 & 0 \\ 0 & -1 & 1/3 & 0 & 3/11 & 0 & 0 \\ 0 & 0 & 0 & 1 & -12/11 & 0 & 0 \\ 0 & 0 & 0 & 0 & 0 & 0 & 0 & 0 \\ 0 & 0 & 0 & 0 & 0 & 0 & 0 & 0 \end{bmatrix}
$$

$$
Z_2 + \frac{1}{3}Z_3: \begin{bmatrix} -1 & 0 & 0 & 0 & 6/11 & 0 & 0 \\ 0 & -1 & 0 & 0 & 4/11 & 0 & 0 \\ 0 & 0 & 0 & 1 & -12/11 & 0 & 0 \\ 0 & 0 & 0 & 0 & 0 & 0 & 0 & 0 \end{bmatrix}
$$

$$
-Z_1: \begin{bmatrix} 1 & 0 & 0 & 0 & -6/11 & 0 & 0 \\ 0 & 0 & 0 & 1 & 0 & -2/11 & 0 \\ 0 & 0 & 0 & 0 & 0 & 0 & 0 & 0 \end{bmatrix}
$$

$$
-Z_2: \begin{bmatrix}
$$

Dadurch folgt  $x = \mathbb{C}(6, 4, 3, 12, 11)^{\mathsf{T}}$ .

## Frischhaltebox

## Aufgabe H 55. Polynominterpolation

Ein physikalisches Experiment liefert eine Reihe von Messwerten in Form von  $n + 1$  Paaren reeller Zahlen  $(x_0, y_0), \ldots, (x_n, y_n) \in \mathbb{R}^2$ . (Dabei ist der erste Eintrag als Zeitpunkt, der zweite Eintrag als zu diesem Zeitpunkt gemessener Wert zu deuten.) Gesucht ist jetzt ein Polynom  $p(x) = a_0 + a_1x + \cdots + a_nx^n$  mit der Eigenschaft  $p(x_0) = y_0, \ldots, p(x_n) = y_n$  (s. Abbildung). Es sind also die Koeffizienten  $a_0, \ldots, a_n \in \mathbb{R}$  zu bestimmen. Man nennt dann  $p$  das Interpolationspolynom.

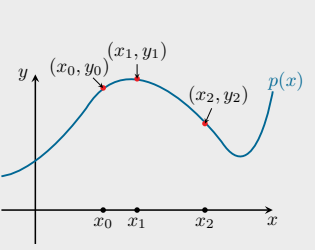

Gegeben seien die Messwerte (1, 2), (2, 1), (3, 1). Bestimmen sie das Interpolationspolynom  $p(x) = a_0 + a_1x + a_2x^2$ .

Lösungshinweise hierzu: Das Problem lässt sich als LGS schreiben:

 $a_0 + a_1 + a_2 = 2$  $a_0 + 2a_1 + 4a_2 = 1$  $a_0 + 3a_1 + 9a_2 = 1$ 

Die Lösung lautet  $a_0 = 4, a_1 = -5/2, a_2 = 1/2$  und damit  $p(x) = 4 - \frac{5}{2}$  $\frac{5}{2}x + \frac{1}{2}$  $\frac{1}{2}x^2$ .

Alternative Lösung (siehe Aufgabe V6 in VÜ 3) Die Lagrangepolynome sind

$$
L_0(x) = \frac{x - x_1}{x_0 - x_1} \cdot \frac{x - x_2}{x_0 - x_2} = \frac{x - 2}{1 - 2} \cdot \frac{x - 3}{1 - 3} = \frac{(x - 2)(x - 3)}{2} = 3 - \frac{5}{2}x + \frac{1}{2}x^2,
$$
  
\n
$$
L_1(x) = \frac{x - x_0}{x_1 - x_0} \cdot \frac{x - x_2}{x_1 - x_2} = \frac{x - 1}{2 - 1} \cdot \frac{x - 3}{2 - 3} = -(x - 1)(x - 3) = -3 + 4x - x^2,
$$
  
\n
$$
L_2(x) = \frac{x - x_0}{x_2 - x_0} \cdot \frac{x - x_1}{x_2 - x_1} = \frac{x - 1}{3 - 1} \cdot \frac{x - 2}{3 - 2} = \frac{(x - 1)(x - 2)}{2} = 1 - \frac{3}{2}x + \frac{1}{2}x^2.
$$

Das Interpolationspolynom lautet

$$
p(x) = y_0 \cdot L_0(x) + y_1 \cdot L_1(x) + y_2 \cdot L_2(x)
$$
  
=  $2\left(3 - \frac{5}{2}x + \frac{1}{2}x^2\right) + 1\left(-3 + 4x - x^2\right) + 1\left(1 - \frac{3}{2}x + \frac{1}{2}x^2\right)$   
=  $4 - \frac{5}{2}x + \frac{1}{2}x^2$ .

Wintersemester 2022/23

# Lösungshinweise zu den Hausaufgaben:

Aufgabe H 56. Definitheit

Gegeben sei die quadratische Form

$$
q\colon \mathbb{R}^4 \to \mathbb{R}\colon x\mapsto q(x):=3x_1^2-8x_2x_3-x_4^2+6x_1x_3+2x_2^2+8x_1x_2+3x_3^2.
$$

Bestimmen Sie eine symmetrische Matrix  $A \in \mathbb{R}^{4 \times 4}$  mit  $q(x) = x^{\mathsf{T}} A x$ . Entscheiden Sie, ob  $q$  positiv definit, negativ definit oder indefinit ist.

Lösungshinweise hierzu: Die Matrix  $A$  lautet

$$
A = \begin{pmatrix} 3 & 4 & 3 & 0 \\ 4 & 2 & -4 & 0 \\ 3 & -4 & 3 & 0 \\ 0 & 0 & 0 & -1 \end{pmatrix}.
$$

Die Matrix  $A$  ist eine symmetrische Matrix  $(A = A<sup>T</sup>)$ . Das charakteristische Polynom von A (Entwicklung nach der letzten Zeile) ist

$$
\chi_A(\lambda) = (-1-\lambda) \cdot \det \begin{vmatrix} 3-\lambda & 4 & 3 \\ 4 & 2-\lambda & -4 \\ 3 & -4 & 3-\lambda \end{vmatrix} = (\lambda+1)(\lambda-6) (\lambda^2 - 2\lambda - 32).
$$

Die Eigenwerte von A sind

$$
\lambda_1 = -1
$$
,  $\lambda_2 = 6$ ,  $\lambda_3 = 1 + \sqrt{33}$ ,  $\lambda_4 = 1 - \sqrt{33}$ .

Nach Lemma 6.1.8 ist die quadratische Form q indefinit, da A sowohl positive ( $\lambda_{2,3} > 0$ ) als auch negative Eigenwerte ( $\lambda_{1,4} < 0$ ) besitzt.

# Aufgabe H 57. Typ der Quadrik (Grobeinteilung)

Gegeben seien die folgenden Quadriken:

$$
Q := \left\{ x \in \mathbb{R}^3 \middle| x_1^2 + x_2^2 + x_3^2 + 4x_1x_2 + 2x_1 + 6x_3 + 1 = 0 \right\},
$$
  
\n
$$
Q_{\alpha} := \left\{ x \in \mathbb{R}^3 \middle| x_1^2 + x_2^2 + \alpha x_3^2 + 4 \alpha x_2 x_3 + 2 \alpha (\alpha - 1) x_3 + \alpha (\alpha - 1) = 0 \right\}.
$$

Geben Sie jeweils die Matrixbeschreibung von  $\overline Q$  und  $\overline{Q}_{\alpha}$  in der Form  $x^{\intercal} A\ x + 2a^{\intercal} x + c = 0$ an. Bestimmen Sie den Typ von Quadrik Q. Für welche  $\alpha \in \mathbb{R}$  ist die Quadrik  $Q_{\alpha}$  eine kegelige Quadrik, eine Mittelpunktsquadrik oder eine parabolische Quadrik?

Lösungshinweise hierzu: Die Matrixbeschreibung der Quadrik  $Q$  lautet

$$
x^{\mathsf{T}} \begin{pmatrix} 1 & 2 & 0 \\ 2 & 1 & 0 \\ 0 & 0 & 1 \end{pmatrix} x + 2 \begin{pmatrix} 1 \\ 0 \\ 3 \end{pmatrix} x + 1 = 0.
$$
  
Der Rang von  $A = \begin{pmatrix} 1 & 2 & 0 \\ 2 & 1 & 0 \\ 0 & 0 & 1 \end{pmatrix}$  ist  $\text{Rg}(A) = 3$ .  
infor mathematik uni structure do /HM. Strong!

info.mathematik.uni-stuttgart.de/HM-Stroppel/ Seite 84

Der Rang der erweiterten Matrix

$$
A_{\text{erw}} = \begin{pmatrix} 1 & 1 & 0 & 3 \\ \hline 1 & 1 & 2 & 0 \\ 0 & 2 & 1 & 0 \\ 3 & 0 & 0 & 1 \end{pmatrix}
$$

ist  $\text{Rg}(A_{\text{erw}}) = 4$ . Daher ist Q eine Mittelpunktsquadrik (siehe 6.2.6).

Die Matrixbeschreibung der Quadrik  $Q_{\alpha}$  lautet

$$
x^{\mathsf{T}}\left(\begin{array}{ccc} 1 & 0 & 0 \\ 0 & 1 & 2\alpha \\ 0 & 2\alpha & \alpha \end{array}\right)x + 2\left(\begin{array}{c} 0 \\ 0 \\ \alpha(\alpha - 1) \end{array}\right)^{\mathsf{T}}x + \alpha(\alpha - 1) = 0.
$$

Der Rang von

$$
A = \left(\begin{array}{ccc} 1 & 0 & 0 \\ 0 & 1 & 2\alpha \\ 0 & 2\alpha & \alpha \end{array}\right)
$$

ist  $\text{Rg}(A) = 2$  für  $\alpha \in \{0, \frac{1}{4}\}$  $\frac{1}{4} \}$  und  $\operatorname{Rg}(A) = 3$  für  $\alpha \in \mathbb{R} \smallsetminus \{0,\frac{1}{4}$  $\frac{1}{4}$ . Wir berechnen den Rang der erweiterten Matrix

$$
A_{\text{erw}} = \begin{pmatrix} \frac{\alpha(\alpha-1)}{0} & 0 & 0 & \alpha(\alpha-1) \\ 0 & 1 & 0 & 0 \\ 0 & 0 & 1 & 2\alpha \\ \alpha(\alpha-1) & 0 & 2\alpha & \alpha \end{pmatrix}.
$$

• Fall  $\alpha = 0$ :

$$
A_{\text{erw}} = \begin{pmatrix} 0 & 0 & 0 & 0 \\ 0 & 1 & 0 & 0 \\ 0 & 0 & 1 & 0 \\ 0 & 0 & 0 & 0 \end{pmatrix}, \qquad \text{Rg}(A_{\text{erw}}) = 2.
$$

Da  $\text{Rg}(A_{\text{erw}}) = \text{Rg}(A) = 2$ , ist die Quadrik  $Q_0$  eine kegelige Quadrik (siehe 6.2.6). • Fall  $\alpha = \frac{1}{4}$  $\frac{1}{4}$ :

$$
A_{\text{erw}} = \begin{pmatrix} -\frac{3}{16} & 0 & 0 & -\frac{3}{16} \\ 0 & 1 & 0 & 0 \\ 0 & 0 & 1 & \frac{1}{2} \\ -\frac{3}{16} & 0 & \frac{1}{2} & \frac{1}{4} \end{pmatrix}, \quad \text{Rg}(A_{\text{erw}}) = 4, \text{ da } \det(A_{\text{erw}}) \neq 0.
$$

In diesem Fall ist  $\text{Rg}(A_\mathsf{erw}) = \text{Rg}(A) + 2$  und somit ist  $Q_\frac{1}{4}$  eine parabolische Quadrik.

• Fall  $\alpha \in \mathbb{R} \setminus \{0, \frac{1}{4}\}$  $\frac{1}{4}$ : Es gilt

$$
\operatorname{Rg}\begin{pmatrix} \alpha(\alpha-1) & 0 & 0 & \alpha(\alpha-1) \\ 0 & 1 & 0 & 0 \\ 0 & 0 & 1 & 2\alpha \\ \alpha(\alpha-1) & 0 & 2\alpha & \alpha \end{pmatrix} z_4 := z_4 - z_1 \operatorname{Rg}\begin{pmatrix} \alpha(\alpha-1) & 0 & 0 & \alpha(\alpha-1) \\ 0 & 1 & 0 & 0 \\ 0 & 0 & 1 & 2\alpha \\ 0 & 0 & 2\alpha & \alpha(2-\alpha) \end{pmatrix}.
$$

info.mathematik.uni-stuttgart.de/HM-Stroppel/ Seite 85

– Fall  $\alpha = 1$ :

$$
A_{\text{erw}} = \begin{pmatrix} 0 & 0 & 0 & 0 \\ 0 & 1 & 0 & 0 \\ 0 & 0 & 1 & 2 \\ 0 & 0 & 2 & 1 \end{pmatrix}, \qquad \text{Rg}(A_{\text{erw}}) = 3.
$$

Da in diesem Fall  $\text{Rg}(A_{\text{erw}}) = \text{Rg}(A) = 3$ , ist die Quadrik  $Q_1$  eine kegelige Quadrik (siehe 6.2.6).

Wir berechnen weiter

$$
\text{Rg}\begin{pmatrix} \alpha(\alpha-1) & 0 & 0 & \alpha(\alpha-1) \\ 0 & 1 & 0 & 0 \\ 0 & 0 & 1 & 2\alpha \\ 0 & 0 & 2\alpha & \alpha(2-\alpha) \end{pmatrix} z_{4} = z_{4} - 2\alpha \cdot z_{3} \text{ Rg} \begin{pmatrix} \alpha(\alpha-1) & 0 & 0 & \alpha(\alpha-1) \\ 0 & 1 & 0 & 0 \\ 0 & 0 & 1 & 2\alpha \\ 0 & 0 & 0 & \alpha(2-5\alpha) \end{pmatrix}.
$$

– Fall  $\alpha = \frac{2}{5}$  $\frac{2}{5}$ :

Wir erhalten  $\text{Rg} \left( A_{\textsf{erw}} \right) \, = \, 3$  für  $\alpha \, = \, \frac{2}{5}$  $\frac{2}{5}$  und deshalb ist die Quadrik  $Q_{\frac{2}{5}}$  eine kegelige Quadrik.

 $-$  Fall  $\alpha \neq \frac{2}{5}$  $\frac{2}{5}$ :

Der Rang ist  $\text{Rg}(A_{\text{erw}}) = 4$ . In diesem Fall  $(\alpha \in \mathbb{R} \setminus \{0, \frac{1}{4})$  $\frac{1}{4}, \frac{2}{5}$  $\{ \frac{2}{5}, 1 \}$ ) ist  $\text{Rg}(A_{\text{erw}}) =$  $\text{Rg}(A) + 1$  und die Quadrik  $Q_{\alpha}$  ist eine Mittelpunktsquadrik.

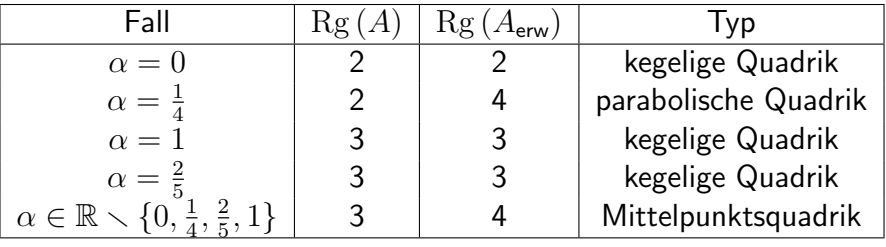

# Aufgabe H 58. Diagonalisieren

Gegeben seien die Matrizen

$$
A = \begin{pmatrix} 1 & -1 & 1 & -1 \\ -1 & 1 & -1 & 1 \\ 1 & -1 & 1 & -1 \\ -1 & 1 & -1 & 1 \end{pmatrix} \quad \text{and} \quad B = \begin{pmatrix} 1 & 0 & -1 \\ 0 & 1 & 0 \\ 0 & 0 & 1 \end{pmatrix}.
$$

- (a) Bestimmen Sie die Eigenwerte und die zugehörigen Eigenräume der Matrizen A und B. Geben Sie für jeden Eigenwert seine geometrische und algebraische Vielfachheit an.
- (b) Entscheiden Sie, ob die Matrizen orthogonal diagonalisierbar sind und bestimmen Sie gegebenfalls orthogonale Matrizen T und R so, dass  $T<sup>T</sup>AT$  bzw.  $R<sup>T</sup>BR$  eine Diagonalmatrix ist.

# Lösungshinweise hierzu:

# Zur Matrix A:

(a) Matrix  $A$  ist reell und symmetrisch  $(A = A^{\mathsf{T}})$  und somit reell orthogonal diagonalisierbar (Satz 5.4.2). Die Matrix hat den Rang  $\text{Rg}(A) = 1$ , also die Determinate  $\det(A) = 0$ . Somit ist mind. ein Eigenwert  $\lambda = 0$ . Zu diesem Eigenwert berechnen wir den Eigenraum

$$
V(0) = \left\{ x \in \mathbb{R}^4 \middle| x = (a, b, c, a - b + c)^{\mathsf{T}}, a, b, c \in \mathbb{R} \right\}.
$$

Der Eigenraum ist dreidimensional (die geometrische Vielfachheit ist  $d_0 = 3$ ). Also hat der Eigenwert  $\lambda = 0$  mind. die algebraische Vielfachheit 3. Andererseits wissen wir, dass  $\overline{A}$  diagonalisierbar ist und deshalb hat dieser Eigenwert höchstens die algebraische Vielfachheit 3, d.h.  $e_0 = 3$ . Es muss also noch einen weiteren Eigenwert mit einfacher Vielfachheit geben. Dessen Eigenraum steht senkrecht auf dem Eigenraum der 0, da A orthogonal diagonalisierbar ist. Weiter muss dieser eindimensional sein. Der Aufspann des  $V$ ektors  $v = (-1, 1, -1, 1)^T$  ist senkrecht auf  $V(0)$ . Wir berechnen nun den zugehörigen Eigenwert.

$$
Av = (-4, 4, -4, 4)^{\mathsf{T}} = 4v.
$$

Der fehlende Eigenwert ist  $\lambda = 4$  ( $e_4 = g_4 = 1$ ).

(b) Matrix A ist orthogonal diagonalisierbar (siehe (a)). Eine mögliche Transformationmatrix ist gegeben durch

$$
T = \begin{pmatrix} \frac{1}{\sqrt{2}} & \frac{1}{\sqrt{6}} & -\frac{1}{2\sqrt{3}} & -\frac{1}{2} \\ 0 & \frac{2}{\sqrt{6}} & \frac{1}{2\sqrt{3}} & \frac{1}{2} \\ 0 & 0 & \frac{3}{2\sqrt{3}} & -\frac{1}{2} \\ \frac{1}{\sqrt{2}} & -\frac{1}{\sqrt{6}} & \frac{1}{2\sqrt{3}} & \frac{1}{2} \end{pmatrix}.
$$

## Zur Matrix B:

(a) Matrix  $B$  hat Dreiecksgestalt, die Eigenwerte stehen auf der Diagonalen. Der Eigenwert  $\lambda = 1$  hat also die algebraische Vielfachheit 3 ( $e_1 = 3$ ). Der zugehörige Eigenraum ist gegeben durch

$$
V(1) = \left\{ x \in \mathbb{C}^3 \middle| x = (a, b, 0)^{\mathsf{T}}, a, b \in \mathbb{C} \right\}.
$$

Dieser ist nur zweidimensional  $(g_1 = 2)$ .

(b) Es stimmen die algebraische und die geometrische Vielfachheit nicht überein. Somit ist  $B$ nicht diagonalisierbar (Folgerung 5.3.5), insbesondere nicht orthogonal diagonalisierbar. Es kann keine Transformationsmatrix geben.

Aufgabe H 59. Eigenwerte, Diagonalisierbarkeit

Für  $\alpha \in \mathbb{R}$  sei  $A_{\alpha} = \begin{pmatrix} -1 & 3 \ 0 & 0 \end{pmatrix}$  $\alpha$  -5  $\setminus$ .

- (a) Bestimmen Sie die Eigenwerte und die zugehörigen Eigenräume von  $A_4$ .
- (b) Berechnen Sie für jedes  $\alpha$  die Eigenwerte von  $A_{\alpha}$ , sowie deren jeweilige algebraische und geometrische Vielfachheit. Für welche  $\alpha$  ist  $A_{\alpha}$  diagonalisierbar?
- (c) Bestimmen Sie ein  $\alpha$ , für welches  $A_{\alpha}$  orthogonal diagonalisierbar ist.
- (d) Für welche  $\alpha$  ist  $(3+6\mathrm{i}, -5\mathrm{i})^{\dagger}$  ein Eigenvektor von  $A_{\alpha}$ ? Für welche  $\alpha$  ist  $(3-6i, 5i)^T$  ein Eigenvektor von  $A_{\alpha}$ ?

## Lösungshinweise hierzu:

(a)

$$
A_4 = \begin{pmatrix} -1 & 3\\ 4 & -5 \end{pmatrix}
$$

Das charakteristische Polynom lautet

$$
\chi_A(\lambda) = \det \left( \begin{pmatrix} -1 - \lambda & 3 \\ 4 & -5 - \lambda \end{pmatrix} \right) = \lambda^2 + 6\lambda - 7
$$

und hat die Nullstellen  $\lambda_1 = -7$  und  $\lambda_2 = 1$ .

Die Eigenräume sind die Lösungsmengen der Gleichungssysteme

$$
\begin{pmatrix} 6 & 3 \\ 4 & 2 \end{pmatrix} v = 0 \qquad \text{bzw.} \qquad \begin{pmatrix} -2 & 3 \\ 4 & -6 \end{pmatrix} v = 0 \,.
$$

Die Eigenräume sind somit

$$
V(\lambda_1) = \mathbb{C} \begin{pmatrix} -1 \\ 2 \end{pmatrix}, \quad V(\lambda_2) = \mathbb{C} \begin{pmatrix} 3 \\ 2 \end{pmatrix}.
$$

(b) Die Eigenwerte von  $A_{\alpha}$  sind  $\lambda_1 = -3 + \sqrt{4 + 3\alpha}$  und  $\lambda_2 = -3 - 3$ √  $4+3\alpha$ .

• Fall  $\alpha \neq -\frac{4}{3}$  $\frac{4}{3}$  : Für  $\alpha\neq -\frac{4}{3}$  $\frac{4}{3}$  gilt  $\lambda_1 \neq \lambda_2$  und daher  $e_{\lambda_1} = e_{\lambda_2} = 1$ . Damit gilt auch  $d_{\lambda_1} = d_{\lambda_2} = 1$ 1. Die Matrix  $A_{\alpha}$  ist in diesem Fall diagonalisierbar (Lemma 5.3.2).

\n- Fall 
$$
\alpha = -\frac{4}{3}
$$
:
\n- In diesem Fall ist  $-3$  der einzige Eigenvert und es gilt  $e_{-3} = 2$ . Der Eigenn只要你能理解,我就能帮助你。and es gilt  $e_{-3} = 2$ . Der Eigenn只要你能理解,我就能帮助你。

$$
\left(A_{-\frac{4}{3}} + 3E_3\right)v = \begin{pmatrix} 2 & 3 \\ -\frac{4}{3} & -2 \end{pmatrix} v = 0.
$$

Dieser Lösungsraum ist eindimensional, da der Rang der beschreibenden Matrix 1 ist. Also ist  $d_{-3} = 1$ . Falls  $\alpha = -\frac{4}{3}$  $\frac{4}{3}$  gilt, ist die Matrix nicht diagonalisierbar, da die geometrische und algebraische Vielfachheit des einzigen Eigenwerts nicht übereinstimmen.

Also ist  $A_{\alpha}$  für  $\alpha \in \mathbb{R} \smallsetminus \left\{-\frac{4}{3}\right\}$  $\left\{\frac{4}{3}\right\}$  diagonalisierbar.

- (c) Für  $\alpha = 3$  ist die Matrix  $A_{\alpha}$  symmetrisch und nach Satz 5.4.2 orthogonal diagonalisierbar.
- **(d)** Damit der Vektor  $\begin{pmatrix} 3+6\mathrm{i}\ -5\mathrm{i} \end{pmatrix}$  ein Eigenvektor ist, muss es eine Zahl  $\lambda$  geben, so dass die Gleichung

$$
\begin{pmatrix} -1 & 3 \ \alpha & -5 \end{pmatrix} \begin{pmatrix} 3+6i \ -5i \end{pmatrix} = \lambda \begin{pmatrix} 3+6i \ -5i \end{pmatrix}
$$

erfüllt ist. Das ergibt

$$
\begin{pmatrix} -3 - 21i \\ 3\alpha + 6\alpha i + 25i \end{pmatrix} = \lambda \begin{pmatrix} 3 + 6i \\ -5i \end{pmatrix}.
$$

Aus der Gleichung der ersten Zeile erhalten wir  $\lambda = \frac{-3-21 \mathrm{i}}{3+6 \mathrm{i}} = -3 - \mathrm{i}$ . Einsetzen in der zweiten Zeile ergibt

$$
-5i(-3-i) \stackrel{!}{=} 3\alpha + 6\alpha i + 25i.
$$

Wir erhalten damit

$$
\alpha = \frac{-5 - 10i}{3 + 6i} = -\frac{5}{3}.
$$

Also ist  $\alpha = -\frac{5}{3}$  $\frac{5}{3}$  die einzige reelle Zahl für die  $(3+6\mathrm{i},\,-5\mathrm{i})^\intercal$  ein Eigenvektor von  $A_\alpha$ ist.

Der zweite Vektor  $(3-6i, 5i)^T$  ist komplex konjugiert zum ersten Vektor  $(3+6i, -5i)^T$ . Nach Lemma 5.1.9 ist folglich  $\lambda = \overline{(-3 - i)} = -3 + i$  ein Eigenwert der reellen Matrix A<sub>- $\frac{5}{4}$ </sub> mit Eigenvektor  $(3-6i, 5i)^T$ . Demnach ist  $(3-6i, 5i)^T$  für  $\alpha = -\frac{5}{3}$ von  $A_\alpha$ . Für andere Werte von  $\alpha\,\in\,\mathbb{R}$  ist dies nicht der Fall, da diese sonst nach  $\frac{5}{3}$  ein Eigenvektor Lemma 5.1.9 im ersten Teil auftreten würden.

## **Frischhaltebox**

Aufgabe H 60. Vollständige Induktion Beweisen Sie mit vollständiger Induktion für alle  $n \in \mathbb{N}$ :  $\sum_{n=1}^{n}$  $k=1$  $\frac{1}{\sqrt{2}}$ k  $\geq$   $\sqrt{ }$  $\overline{n}$  . Lösungshinweise hierzu:  $\overline{\mathsf{I}}\mathsf{A}$   $\overline{n}$  = 1:  $\sum$ 1  $k=1$  $\frac{1}{\sqrt{2}}$ k  $\overline{z_1}$ =1  $\geq$ √ 1  $\sum_{i=1}^{n}$  $\Leftrightarrow$   $1 \geq 1$ .  $\left(\mathbf{H}\right)$  Die Aussage  $\sum^{n}$  $k=1$  $\frac{1}{\sqrt{2}}$ k  $\geqq \sqrt{n}$  ist wahr für beliebiges aber festes  $n \in \mathbb{N}$ .  $($  IS  $n \rightarrow n+1$  : Es gilt  $\sum_{ }^{n+1}$  $k=1$  $\frac{1}{\sqrt{2}}$ k  $=\sum_{n=1}^{\infty}$  $k=1$  $\frac{1}{\sqrt{2}}$ k  $+$  $\frac{1}{\sqrt{1}}$  $n+1$  $\textcircled{\scriptsize{H}}$ (ih)<br>≧ √  $\overline{n}$  +  $\frac{1}{\sqrt{1}}$  $n+1$ = √  $\overline{n}$  $<sup>′</sup>$ </sup>  $\frac{\sqrt{n+1+1}}{\sqrt{n+1}}$  $n+1$  $\geq$ √  $\overline{n}$ √  $\frac{\sqrt{n}\sqrt{n}+1}{\sqrt{n+1}}$  $n+1$ =  $\frac{n+1}{\sqrt{n+1}}$  $n+1$ = √  $n+1$ .

Somit gilt die Aussage mit dem Prinzip der vollständigen Induktion.

Wintersemester 2022/23

# Lösungshinweise zu den Hausaufgaben:

Aufgabe H 61. Euklidische Normalform zeichnen

Gegeben sei die Quadrik

$$
Q := \{ x \in \mathbb{R}^2 \mid 3x_1^2 - 2x_1x_2 + 3x_2^2 - 4x_1 + 12x_2 + 7 = 0 \}.
$$

- (a) Bestimmen Sie eine euklidische Normalform der Quadrik Q und ermitteln Sie die zugehörigen Koordinatentransformationen.
- (b) Bestimmen Sie anhand der Normalform die Gestalt der Quadrik und fertigen Sie eine Skizze der Quadrik in Standardkoordinaten an. Zeichnen Sie in Ihre Skizze auch das Koordinatensystem ein, bezüglich dessen die Quadrik Normalform hat.

## Lösungshinweise hierzu:

(a) Die Gleichung der Quadrik lautet  $x^{\dagger}Ax + 2a^{\dagger}x + c = 0$  mit

$$
A = \begin{pmatrix} 3 & -1 \\ -1 & 3 \end{pmatrix}, \qquad a = \begin{pmatrix} -2 \\ 6 \end{pmatrix}, \qquad c = 7.
$$

Das charakteristische Polynom der Matrix A lautet

$$
\chi_A(\lambda) = (3 - \lambda)^2 - 1
$$

und die Eigenwerte sind damit

$$
\lambda_1=4\qquad\text{and}\qquad \lambda_2=2\,.
$$

Zur Bestimmung der Eigenvektoren ergeben sich die Gleichungssysteme

$$
\begin{pmatrix} -1 & -1 \ -1 & -1 \end{pmatrix} v_1 = \begin{pmatrix} 0 \ 0 \end{pmatrix}, \qquad \begin{pmatrix} 1 & -1 \ -1 & 1 \end{pmatrix} v_2 = \begin{pmatrix} 0 \ 0 \end{pmatrix}
$$

und daraus die Eigenvektoren

$$
v_1 = \left(\begin{array}{c}1\\-1\end{array}\right), \qquad v_2 = \left(\begin{array}{c}1\\1\end{array}\right).
$$

Die Matrix der orthogonalen Transformation  $y = F^\intercal x$  lautet also

$$
F = \frac{1}{\sqrt{2}} \left( \begin{array}{cc} 1 & 1 \\ -1 & 1 \end{array} \right)
$$

und diese transformiert den linearen Anteil der Gleichung auf

$$
\tilde{a} = F^{\mathsf{T}} a = \frac{1}{\sqrt{2}} \begin{pmatrix} -8 \\ 4 \end{pmatrix}.
$$

Dies ergibt die transformierte Gleichung

$$
4y_1^2 + 2y_2^2 - 8\sqrt{2}y_1 + 4\sqrt{2}y_2 + 7 = 0.
$$

info.mathematik.uni-stuttgart.de/HM-Stroppel/ Seite 90

Quadratische Ergänzung liefert

$$
4\left(y_1-\sqrt{2}\right)^2+2\left(y_2+\sqrt{2}\right)^2-5=0.
$$

Die euklidische Normalform ergibt sich schließlich aus  $z = y - P = y - ($ √  $2, \sqrt{2}$ <sup>T</sup> und lautet demnach

<span id="page-90-0"></span>
$$
-\frac{4}{5}z_1^2 - \frac{2}{5}z_2^2 + 1 = 0.
$$
 (ENF)

Für die Koordinatentransformation erhält man

$$
z = y - P = FT x - P = \frac{1}{\sqrt{2}} \begin{pmatrix} 1 & -1 \\ 1 & 1 \end{pmatrix} x - \sqrt{2} \begin{pmatrix} 1 \\ -1 \end{pmatrix}
$$

und

$$
x = F(z+P) = \frac{1}{\sqrt{2}} \begin{pmatrix} 1 & 1 \\ -1 & 1 \end{pmatrix} z + \begin{pmatrix} 0 \\ -2 \end{pmatrix}.
$$

(b) Die Gestalt der Quadrik ist eine Ellipse um den Mittelpunkt  $(0, -2)$  mit Halbachsen  $\sqrt{5}$  $\overline{\frac{5}{4}}$  und  $\sqrt{\frac{5}{2}}$  $\frac{5}{2}$  (siehe [\(ENF\)](#page-90-0)).

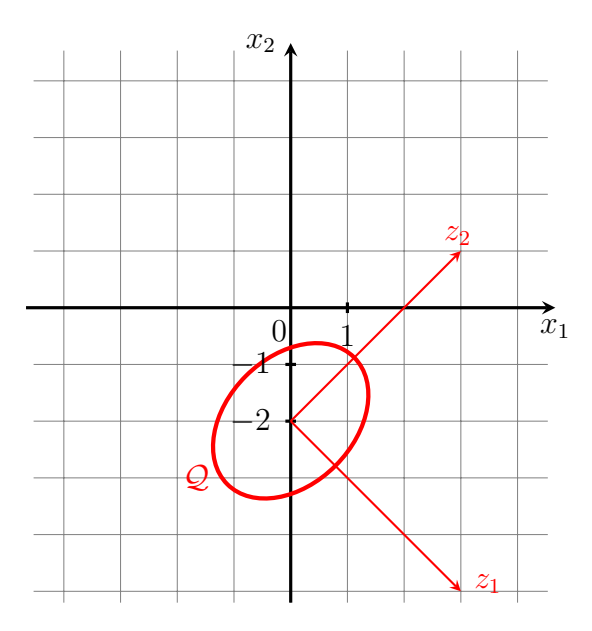

Aufgabe H 62. Elemente der Hauptachsentransformation

Bestimmen Sie jeweils eine euklidische Normalform und die Gestalt für die folgenden Quadriken:

- (a)  $Q_1 = \{x \in \mathbb{R}^2 \mid 5x_1^2 8x_1x_2 + 5x_2^2 12x_1 + 6x_2 = 9\},\$
- (b)  $Q_2 = \{x \in \mathbb{R}^3 \mid x_1^2 2x_2^2 + 3x_3^2 + 4x_1 x_3 + \frac{1}{12} = 0\},\$
- (c)  $Q_3 = \{x \in \mathbb{R}^3 \mid x_1^2 2x_2^2 2x_3^2 + 4x_1x_2 + 4x_1x_3 + 2x_2x_3 = 1\}.$

## Lösungshinweise hierzu:

(a) Die Gleichung der Quadrik  $\mathcal{Q}_1$  lautet  $x^{\mathsf{T}} A x + 2a^{\mathsf{T}} x + c = 0$  mit

$$
A = \begin{pmatrix} 5 & -4 \\ -4 & 5 \end{pmatrix}, \qquad a = \begin{pmatrix} -6 \\ 3 \end{pmatrix}, \qquad c = -9.
$$

Erster Schritt: Diagonalisierung.

Das charakteristische Polynom der Matrix A lautet

$$
\chi_A(\lambda) = (5 - \lambda)^2 - 16
$$

und die Eigenwerte sind damit

$$
\lambda_1=1\qquad\text{and}\qquad \lambda_2=9\,.
$$

Zur Bestimmung der Eigenvektoren ergeben sich die Gleichungssysteme

$$
\begin{pmatrix} 4 & -4 \ -4 & 4 \end{pmatrix} v_1 = \begin{pmatrix} 0 \ 0 \end{pmatrix} \quad \text{und} \quad \begin{pmatrix} -4 & -4 \ -4 & -4 \end{pmatrix} v_2 = \begin{pmatrix} 0 \ 0 \end{pmatrix}
$$

und daraus die Eigenvektoren

$$
v_1 = \left(\begin{array}{c} 1 \\ 1 \end{array}\right), \qquad v_2 = \left(\begin{array}{c} 1 \\ -1 \end{array}\right).
$$

Die Matrix der orthogonalen Transformation  $y = F^\intercal x$  lautet also

$$
F = \frac{1}{\sqrt{2}} \begin{pmatrix} 1 & 1 \\ 1 & -1 \end{pmatrix}
$$

und diese transformiert den linearen Anteil der Gleichung auf

$$
\tilde{a} = F^{\mathsf{T}} a = \frac{1}{\sqrt{2}} \begin{pmatrix} -3 \\ -9 \end{pmatrix}.
$$

Dies ergibt die transformierte Gleichung

$$
y_1^2 + 9y_2^2 - 3\sqrt{2}y_1 - 9\sqrt{2}y_2 - 9 = 0.
$$

Zweite Schritt: Verschiebung.

Quadratische Ergänzung liefert

$$
\left(y_1 - \frac{3\sqrt{2}}{2}\right)^2 + 9\left(y_2 - \frac{\sqrt{2}}{2}\right)^2 - 18 = 0.
$$

Die euklidische Normalform ergibt sich schließlich aus  $z = y -$ √ 2 2  $(3,1)^T$  und lautet demnach

$$
-\frac{1}{18}z_1^2 - \frac{1}{2}z_2^2 + 1 = 0.
$$

(b) Die Gleichung der Quadrik  $\mathcal{Q}_2$  lautet  $x^{\mathsf{T}} A x + 2a^{\mathsf{T}} x + c = 0$  mit

$$
A = \begin{pmatrix} 1 & 0 & 0 \\ 0 & -2 & 0 \\ 0 & 0 & 3 \end{pmatrix}, \qquad a = \begin{pmatrix} 2 \\ 0 \\ -\frac{1}{2} \end{pmatrix}, \qquad c = \frac{1}{12}.
$$

Quadratische Ergänzung liefert

$$
(x_1+2)^2 - 2x_2^2 + 3(x_3 - \frac{1}{6})^2 - 4 = 0.
$$

Die euklidische Normalform ergibt sich aus  $z = x - (-2, 0, \frac{1}{6})$  $\left(\frac{1}{6}\right)^{\intercal}$  und lautet demnach

$$
-\frac{1}{4}z_1^2 + \frac{1}{2}z_2^2 - \frac{3}{4}z_3^2 + 1 = 0.
$$

Die Gestalt ist ein einschaliges Hyperboloid.

(c) Die Gleichung der Quadrik  $\mathcal{Q}_3$  lautet  $x^{\mathsf{T}} A x + 2a^{\mathsf{T}} x + c = 0$  mit

$$
A = \begin{pmatrix} 1 & 2 & 2 \\ 2 & -2 & 1 \\ 2 & 1 & -2 \end{pmatrix}, \qquad a = \begin{pmatrix} 0 \\ 0 \\ 0 \end{pmatrix}, \qquad c = -1.
$$

Das charakteristische Polynom der Matrix A lautet

$$
\chi_A(\lambda) = -\lambda^3 - 3\lambda^2 + 9\lambda + 27
$$

und die Eigenwerte sind damit

$$
\lambda_1 = 3, \qquad \lambda_2 = \lambda_3 = -3 \, .
$$

Dies ergibt die transformierte Gleichung

$$
3y_1^2 - 3y_2^2 - 3y_3^2 - 1 = 0.
$$

Die euklidische Normalform ist

$$
-3y_1^2 + 3y_2^2 + 3y_3^2 + 1 = 0.
$$

Die Gestalt ist ein zweischaliges Hyperboloid.

# Aufgabe H 63. Gestalt der Quadrik

Gegeben sei die von einem Parameter  $\alpha \in \mathbb{R}$  abhängige Quadrik

$$
\mathcal{Q}_{\alpha} := \left\{ x \in \mathbb{R}^3 \middle| \alpha x_1^2 - 2x_2^2 + x_3^2 + 4x_2x_3 + 4\sqrt{5} x_2 + 2\sqrt{5} x_3 + \alpha = 0 \right\}.
$$

- (a) Schreiben Sie die Quadrik  $\mathcal{Q}_{\alpha}$  in Matrixform.
- (b) Bestimmen Sie eine euklidische Normalform von  $\mathcal{Q}_{\alpha}$  in Abhängigkeit von  $\alpha$ .
- (c) Geben Sie die Gestalt der Quadrik in Abhängigkeit von  $\alpha$  an.

## Lösungshinweise hierzu:

(a) Für die Matrixform der Quadrik  $x^{\mathsf{T}} A x + 2a^{\mathsf{T}} x + c = 0$  erhalten wir

$$
A = \begin{pmatrix} \alpha & 0 & 0 \\ 0 & -2 & 2 \\ 0 & 2 & 1 \end{pmatrix}, \qquad a = \begin{pmatrix} 0 \\ 2\sqrt{5} \\ \sqrt{5} \end{pmatrix}, \qquad c = \alpha.
$$

## (b) Die Matrix A hat das charakteristische Polynom

$$
\chi_A(\lambda) = (\alpha - \lambda)(\lambda^2 + \lambda - 6).
$$

Daraus ergeben sich die Eigenwerte

$$
\lambda_1 = \alpha, \qquad \lambda_2 = -3, \qquad \lambda_3 = 2.
$$

Die zugehörigen Eigenvektoren lauten

$$
v_1 = \begin{pmatrix} 1 \\ 0 \\ 0 \end{pmatrix}, \qquad v_2 = \begin{pmatrix} 0 \\ -2 \\ 1 \end{pmatrix}, \qquad v_3 = \begin{pmatrix} 0 \\ 1 \\ 2 \end{pmatrix}.
$$

Somit erhalten wie die Transformationsmatrix

$$
F = \frac{1}{\sqrt{5}} \begin{pmatrix} \sqrt{5} & 0 & 0 \\ 0 & -2 & 1 \\ 0 & 1 & 2 \end{pmatrix}.
$$

Mit  $F^{\mathsf{T}}a =$  $\sqrt{ }$  $\overline{1}$  $\overline{0}$ −3 4  $\setminus$ ergibt sich die transformierte Gleichung

$$
\alpha y_1^2 - 3y_2^2 + 2y_3^2 - 6y_2 + 8y_3 + \alpha = 0.
$$

Mit quadratischer Ergänzung erhalten wir schließlich die Gleichung

$$
\alpha y_1^2 - 3(y_2 + 1)^2 + 2(y_3 + 2)^2 + (\alpha - 5) = 0.
$$

Nun können wir die Normalform und die Gestalt der Quadrik spezifizieren:

• Falls  $\alpha = 5$  ist, fällt der konstante Teil weg und wir erhalten die Normalform

$$
5z_1^2 - 3z_2^2 + 2z_3^2 = 0.
$$

Dies entspricht einem Doppelkegel.

• Falls  $\alpha = 0$  ist, ergibt sich die Normalform

$$
\frac{3}{5}z_2^2 - \frac{2}{5}z_3^2 + 1 = 0.
$$

In diesem Fall haben wir es mit einem hyperbolischen Zylinder zu tun.

• Für  $\alpha \in \mathbb{R} \setminus \{0, 5\}$  erhalten wir schließlich die Normalform

$$
\frac{\alpha}{\alpha - 5} z_1^2 - \frac{3}{\alpha - 5} z_2^2 + \frac{2}{\alpha - 5} z_3^2 + 1 = 0.
$$

Die Gestalt der Quadrik hängt jetzt davon ab, welches Vorzeichen  $\alpha$  und  $\alpha - 5$ haben.

(c) Wir erhalten

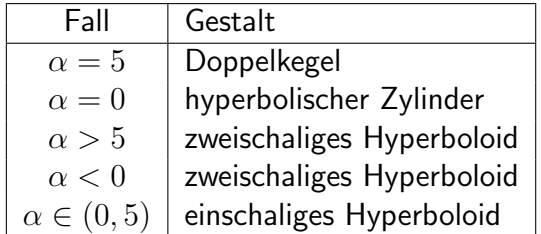

# Aufgabe H 64. Hauptachsentransformation

Gegeben sei die Quadrik

$$
Q := \left\{ x \in \mathbb{R}^3 \middle| 3x_1^2 + 3x_2^2 + 3x_3^2 + 6x_1x_2 + 6x_1x_3 + 6x_2x_3 + 3\sqrt{6}x_3 = 0 \right\}.
$$

- (a) Berechnen Sie eine euklidische Normalform von Q.
- (b) Geben Sie das Koordinatensystem, in dem  $Q$  diese Normalform hat und die zugehörige Koordinatentransformation an.

# Lösungshinweise hierzu:

(a) Die Gleichung der Quadrik lautet  $x^{\mathsf{T}} A x + 2a^{\mathsf{T}} x + c = 0$  mit

$$
A = \begin{pmatrix} 3 & 3 & 3 \\ 3 & 3 & 3 \\ 3 & 3 & 3 \end{pmatrix}, \quad a = \begin{pmatrix} 0 \\ 0 \\ \frac{3\sqrt{3}}{\sqrt{2}} \end{pmatrix} \quad \text{und} \quad c = 0.
$$

# Erster Schritt: Diagonalisierung.

Wir erhalten die Eigenwerte von A als Nullstellen des charakteristischen Polynoms

$$
\chi_A(\lambda) = \det(A - \lambda E_3) = \det\begin{pmatrix} 3-\lambda & 3 & 3 \\ 3 & 3-\lambda & 3 \\ 3 & 3 & 3-\lambda \end{pmatrix} = (9-\lambda)\lambda^2,
$$

also als 
$$
\lambda_1 = 9
$$
,  $\lambda_2 = \lambda_3 = 0$ .

Die Eigenvektoren  $v_k$  zu diesen Eigenwerten erhält man durch Lösen des entsprechenden LGS

$$
(A - \lambda_k)v_k = 0, \qquad k = 1, 2, 3.
$$

Für  $\lambda_1 = 9$  erhalten wir

$$
V(9) = \mathcal{L}(f_1^*) \quad \text{mit} \quad f_1^* = \left(\begin{array}{c} 1\\1\\1 \end{array}\right)
$$

.

Analog ergibt sich für  $\lambda_2 = \lambda_3 = 0$ :

$$
\left(\begin{array}{rrr}3 & 3 & 3 \\ 3 & 3 & 3 \\ 3 & 3 & 3\end{array}\right)v = 0,
$$

woraus sofort folgt

$$
v = \begin{pmatrix} -t - s \\ t \\ s \end{pmatrix}, \quad t, s \in \mathbb{R} \setminus \{0\}.
$$

Als Eigenraum (zweidimensional) erhalten wir

$$
V(0) = \mathcal{L}\begin{pmatrix} \tilde{f}_2^*, \tilde{f}_3^* \end{pmatrix} \quad \text{mit} \quad \tilde{f}_2^* = \begin{pmatrix} -1 \\ 1 \\ 0 \end{pmatrix}, \quad \tilde{f}_3^* = \begin{pmatrix} -1 \\ 0 \\ 1 \end{pmatrix}.
$$

Die Vektoren  $\tilde{f}_2^*$ ,  $\tilde{f}_3^*$  stehen nicht senkrecht aufeinander, deshalb bilden wir eine orthogonale Basis

$$
f_2^* = \begin{pmatrix} -1 \\ 1 \\ 0 \end{pmatrix}, \qquad f_3^* = \begin{pmatrix} -1 \\ -1 \\ 2 \end{pmatrix}.
$$

Wir müssen die Vektoren  $f^{\ast}_j$  normieren

$$
f_1 = \frac{1}{\sqrt{3}} \begin{pmatrix} 1 \\ 1 \\ 1 \end{pmatrix}, \quad f_2 = \frac{1}{\sqrt{2}} \begin{pmatrix} -1 \\ 1 \\ 0 \end{pmatrix}, \quad f_3 = \frac{1}{\sqrt{6}} \begin{pmatrix} -1 \\ -1 \\ 2 \end{pmatrix}.
$$

Dies liefert die Transformationsmatrix

$$
F = (f_1, f_2, f_3) = \begin{pmatrix} \frac{1}{\sqrt{3}} & -\frac{1}{\sqrt{2}} & -\frac{1}{\sqrt{6}} \\ \frac{1}{\sqrt{3}} & \frac{1}{\sqrt{2}} & -\frac{1}{\sqrt{6}} \\ \frac{1}{\sqrt{3}} & 0 & \frac{2}{\sqrt{6}} \end{pmatrix},
$$

und transformiert den linearen Anteil der Gleichung auf

$$
\tilde{a} = F^{\mathsf{T}} a = \begin{pmatrix} \frac{3}{\sqrt{2}} \\ 0 \\ 3 \end{pmatrix}.
$$

Bezüglich des kartesischen Koordinatensystems  $\mathbb{F} = (\vec{0}; f_1, f_2, f_3)$  hat die Quadrik Q die Gleichung

$$
3y_1^2 + \frac{2}{\sqrt{2}}y_1 + 2y_3 = 0.
$$

Zweite Schritt: Verschiebung.

Durch quadratische Ergänzung sehen wir, wie wir verschieben müssen, um den linearen Term in  $y_1$  zu beseitigen

$$
\frac{1}{3}\left(y_1 + \frac{1}{3\sqrt{2}}\right)^2 + 2\left(y_3 - \frac{1}{12}\right) = 0.
$$

info.mathematik.uni-stuttgart.de/HM-Stroppel/ Seite 96

Wir verwenden als neuen Ursprung also den Punkt  $_{_{\rm F}}P=$  $\sqrt{ }$  $-\frac{1}{2}$ 3  $\frac{1}{\sqrt{2}}$  $\overline{2}$ , 0,  $\frac{1}{12}$ <sup>T</sup> und erhalten bezüglich des Koordinatensystems  $\mathbb{G} = (P; f_1, f_2, f_3)$  mit

$$
P = {}_{\mathbb{E}}P = F_{\mathbb{F}}P = \left(-\frac{5}{12\sqrt{6}}, -\frac{5}{12\sqrt{6}}, -\frac{1}{6\sqrt{6}}\right)^{\mathsf{T}},
$$

die Gleichung

$$
3z_1^2 + 2z_3 = 0.
$$

Dieses ist ein parabolischer Zylinder.

(b) Das Koordinatensystem ist  $\mathbb{G} = (P; f_1, f_2, f_3)$ . Die benötigten Koordinatentransformationen erhält man mit  $F$  und  $P$  als

$$
{}_{\mathbb{E}}\kappa_{\mathbb{G}}(v) = Fv - P, \qquad {}_{\mathbb{G}}\kappa_{\mathbb{E}}(v) = F^{\mathsf{T}}(v + P).
$$

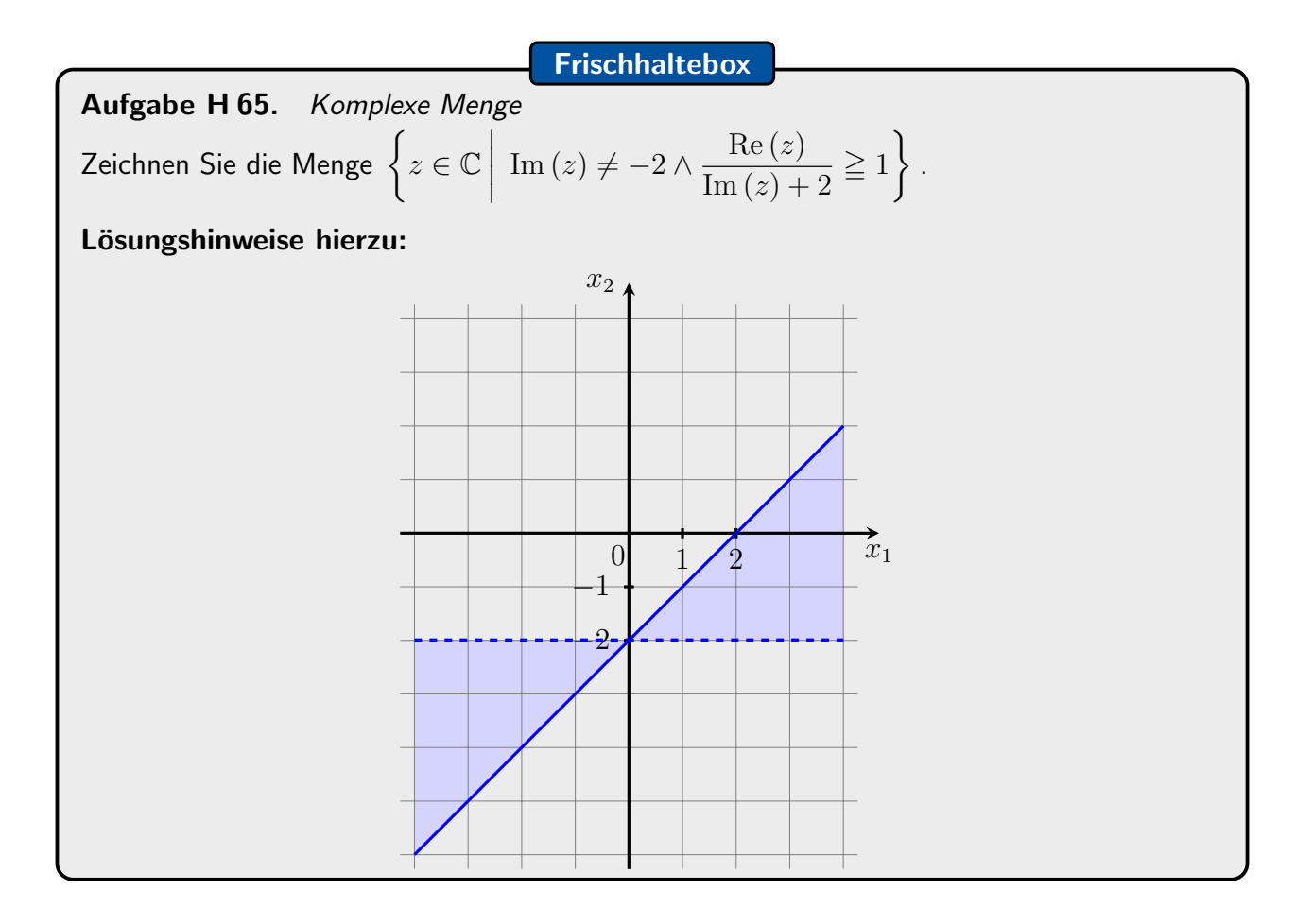